## ERP MANUAL V1.01.06

Campus.Technology

## Contents

| Admissions                                                             | 3  |
|------------------------------------------------------------------------|----|
| Adding Class Rooms                                                     | 6  |
| Creating Timetable                                                     | 8  |
| Edit Time Table                                                        | 8  |
| Workload Report                                                        | 9  |
| Attendance                                                             | 10 |
| Dynamic Attendance – Without Timetable                                 | 10 |
| Dynamic Attendance SMS                                                 | 11 |
| Attendance from Timetable                                              | 12 |
| Session Plan from Timetable                                            | 12 |
| Session Plan Without Timetable                                         |    |
| Work diary                                                             | 14 |
| IA Marks                                                               |    |
| Configure Exam                                                         | 16 |
| IA Marks Rules                                                         | 17 |
| IA Marks Entry                                                         | 17 |
| IA Marks Entry<br>Stakeholder Feedback                                 | 19 |
| Conducting FDP                                                         | 52 |
| Online Exam with Live Proctoring, Mobile App                           | 65 |
| Features of the platform:                                              | 65 |
| You can create all of the below type of assessment using the platform  |    |
| Conduct exams for:                                                     | 65 |
| Use cases                                                              | 69 |
| SOP for students appearing for online examination with live proctoring | 72 |
| Hardware and Software requirements                                     | 72 |
| Other Infrastructure Requirements                                      | 72 |
| Internet Bandwidth                                                     | 72 |
| Do's before the exam                                                   | 72 |
| Reporting for the exam                                                 | 72 |
| During the Exam                                                        | 73 |
| SOP for Creating Online Assessment                                     | 76 |

| PROCTORING MANUAL | 87 |
|-------------------|----|
| Thank You !       | 96 |

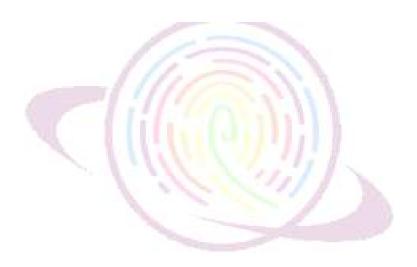

#### Admissions

Campus.Technology provides an intelligent admission platform for capturing examination data, validation of credentials, capturing supporting documents, capturing photos, providing information about brochure, integration of payment gateway where students can pay admission form fee, migration of student form pre-admission to post admission, adding scholarship, virtual counselling with the students, psychometric test, online admission test, capturing visit history of the students to the campus, capturing interaction history.

#### Updating brochure link:

Step 1: Click on admission option from the left hand side

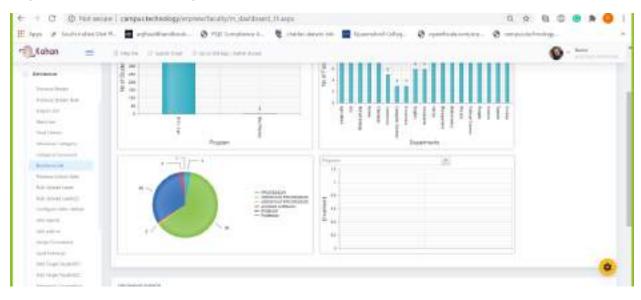

#### Step 2: click on the brochure option

#### Step 3: Paste the brochure link and website link. Click on update

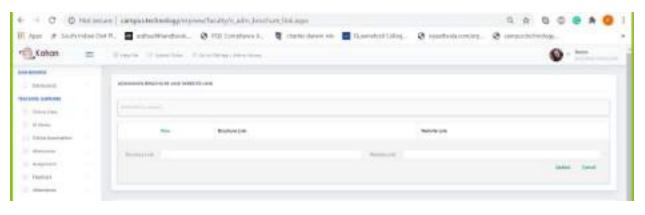

View application data:

Step 1: Click on admission option from the left hand side

#### Step 2: click on the Admission Data (2) option

| Kohan 😑                                                                                                    | Source State fits           | to UD Inc. Nature Access |                        |       |       | 4      | D               |
|----------------------------------------------------------------------------------------------------|-----------------------------|--------------------------|------------------------|-------|-------|--------|-----------------|
| Sector Connection                                                                                                    | ACCOUNT BROOM AND INSETT    |                          |                        |       |       |        |                 |
| And press case                                                                                                    |                             |                          |                        |       |       |        |                 |
|                                                                                                    |                             | Brookers talk            |                        | 40.00 |       |        |                 |
|                                                                                                    |                             |                          |                        |       |       |        |                 |
| 10/10/1000000                                                                                                    |                             |                          |                        |       |       |        |                 |
| -mod Tabarapi                                                                                                    |                             |                          |                        |       |       |        | inter inter     |
| 1000 ( ) - ( ) - ( |                             |                          |                        |       |       |        |                 |
| and lage located it.                                                                                                    |                             |                          |                        |       |       |        |                 |
|                                                                                                    |                             |                          |                        |       |       |        |                 |
| Committee Render                                                                                                    | anama una                   |                          |                        |       |       |        |                 |
|                                                                                                    | 1 mil                       |                          |                        |       | These | Taxes. | Tequination Fre |
| 10,000                                                                                                    | +++ Ch. 107 at 500 forest # | d Martine Second         | Concernant and a local |       | -     | -      | -               |
| 1.2.5                                                                                                    |                             |                          |                        |       |       |        | _               |

Step 3: Click on the ID f the particular students to view the complete profile of the selected students

There is a search box that can be used to search for a particular student by name/ID/Program etc

Step 4: The payment reference and payment amount columns will provide information about the payment made by the students for the admission form

Configuring payment amount for the admission form

Step 1: Click on admission option from the left hand side

Step 2: click on Admission form fee. Click on edit to add the amount for the form. Merchant ID and password will be provided by the payment gateway provider (Payu Money/airpay). If this information is not available with you then please contact the accounts manager.

Collecting advanced payment from the students:

To collect advanced payment then

1. The lead has to enrolled as a student

Step 1: Click on admission option from the left hand side

Step 2: Click on Enroll students. Select the students and click on enroll to confirm the admission of the student

Once the admission is confirmed the student can pay all the fee for all the configured items as per the fee structure for her program/batch from the student app.

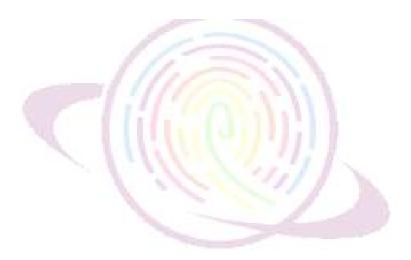

#### Adding Class Rooms

It is important to add all classrooms and ICT Labs in the software. To create timetable, classroom or the location must be selected.

Click on Infrastructure – Resources

| TRUCK IT AND DO             | - · · · · · · · · · · · · · ·                               |                                                                                                    |                                               |                              |
|-----------------------------|-------------------------------------------------------------|----------------------------------------------------------------------------------------------------|-----------------------------------------------|------------------------------|
| + C D how                   | ne l'areputarentégine ménérie anno se                       | m                                                                                                    |                                               |                              |
| 1000                        | Statistics of                                               |                                                                                                    |                                               |                              |
| 19 miles                    | Halp                                                        |                                                                                                    |                                               |                              |
|                             | Siepe to add the new second                                 |                                                                                                    |                                               |                              |
| ana -                       | Substant and the side second                                |                                                                                                    |                                               |                              |
| (). Name and [ ] [ ] [ ]    | - Cick on one belter to start adding a re-                  | ev record                                                                                                    |                                               |                              |
| a 1 a                       | - Resource id: type the unique code given                   |                                                                                                    |                                               |                              |
| day .                       | + Resource name- type the name of the re                    |                                                                                                    |                                               |                              |
| A COMPANY                   |                                                             | dataroners/lals/ 8/1 ocorn/corderman                                                                                                    | inny/neeting norm/project norm/proart classes | condumning had               |
| tean Automation             | <ul> <li>Click on opdate builton to add the data</li> </ul> |                                                                                                    |                                               |                              |
| · panets between            | Edit/Meleta the stor                                        |                                                                                                    |                                               |                              |
| second pipeling 7           |                                                             |                                                                                                    |                                               |                              |
|                             | - After adding the date click on the edit b                 |                                                                                                    |                                               |                              |
|                             | <ul> <li>Make the reconary changes and slick or</li> </ul>  |                                                                                                    | riges made                                    |                              |
| e entre dance -             | - Clek on cannot leavier below to elecard                   | the shanges made                                                                                                    |                                               |                              |
| which are the               |                                                             |                                                                                                    |                                               |                              |
| AND ADDRESS                 |                                                             |                                                                                                    |                                               |                              |
| the based of the            |                                                             |                                                                                                    |                                               |                              |
| - inter-                    | Dist Williamshing                                           |                                                                                                    |                                               |                              |
| e: :+                       | the solution of the local sector and the first officers.    |                                                                                                    |                                               |                              |
| an starting                 | Ten brear T                                                 | Annual ID                                                                                                    | Insurant Ranne                                | he                           |
| Chaile                      |                                                             |                                                                                                    | Date & Human                                  |                              |
|                             |                                                             |                                                                                                    |                                               |                              |
|                             |                                                             |                                                                                                    |                                               |                              |
|                             |                                                             |                                                                                                    |                                               |                              |
| to the second of the second |                                                             |                                                                                                    |                                               |                              |
| 24 2.7                      |                                                             |                                                                                                    |                                               |                              |
|                             |                                                             | Copyright Campus Technolo                                                                                                    | gy 2018                                       | and the second second second |
| P Tepchergta and            | ent 0 10 10                                                 | 🖿 🖨 🐺 🖌 💽 🖷                                                                                                    |                                               | Goot and the party of        |
|                             |                                                             | Contraction of the second second seco |                                               |                              |
|                             |                                                             |                                                                                                    |                                               |                              |
|                             |                                                             |                                                                                                    |                                               |                              |
|                             |                                                             |                                                                                                    |                                               |                              |
|                             | the new record                                              |                                                                                                    |                                               |                              |

- Click on new button to start adding a new record
- Resource id: type the unique code given to the resource
- Resource name- type the name of the resource. Eg: computer, printer, pipettes, test tube etc
- Type- choose if the resource belongs to classroom/lab/ ICT room/conference room/meeting room/project room/smart classroom/seminar hall
- Click on update button to add the data

Edit/delete the row

• After adding the data click on the edit button on the left hand corner of the table where the data is displayed

- Make the necessary changes and click on update button below to save the changes made
- Click on cancel button below to discard the changes made

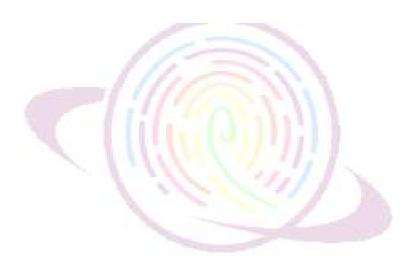

#### Creating Timetable

Allocation and Enrollment must have been completed prior to using the Timetable. Rooms must have been added.

Click on Timetable – Timetable New.

|                     | C. Notwayer      | varepainteenologu                | eren der der fen ger                | will age   |                |         |                      |                     | *                                                                                                    |
|---------------------|------------------|----------------------------------|-------------------------------------|------------|----------------|---------|----------------------|---------------------|----------------------------------------------------------------------------------------------------|
| 9                   | Derno Coli       | nêu.                             |                                     |            |                |         | Tage in Doors and in | in Self State Total | HARPerpater 1                                                                                                    |
| na alier i<br>tradi | +                | Perepublici lo<br>Cratigue Acipi | r Uvis pages<br>Nami: Contigues Bac | t Caranari |                |         |                      |                     |                                                                                                    |
| Ceel.               | 1.00             | lett                             | 1 1 mar                             |            | [8] Stap (+++) | 15      | (F) (100-            | (a) Address         |                                                                                                    |
| 1.200               |                  |                                  | - in the second                     |            |                |         |                      | In Designed         | and the second second se                                                                                                    |
| C. Discontra        | Agroat ~         | State 1                          | (e) lactor una                      |            | 100.00         | (Secold | (a) and the          | (e) treating        | and the second second sec |
| ne farinei<br>metra | -                | Select Allocation                | -                                   | 19         |                |         |                      |                     |                                                                                                    |
| ens .<br>et haart   | 10               | that is a                        |                                     | а.         | B -            | II (    | 100.000              |                     |                                                                                                    |
| mat bi a            | dens: - ar       |                                  |                                     |            |                |         |                      |                     |                                                                                                    |
| -                   | 1.4              | Delete Galecterii                |                                     |            |                |         |                      |                     |                                                                                                    |
| tevinite            |                  |                                  |                                     |            |                |         |                      |                     |                                                                                                    |
| terpioble           | Apres -          | Dieg 4 courte fee                | tion i gratite vice                 | rand hitse | 100mm          |         |                      |                     |                                                                                                    |
| -                   | eja (            |                                  |                                     |            |                |         |                      |                     |                                                                                                    |
| con manine          |                  |                                  |                                     |            |                |         |                      |                     |                                                                                                    |
| ying .              |                  |                                  |                                     |            |                |         |                      |                     |                                                                                                    |
| 1940-001            | 19.              |                                  |                                     |            |                |         |                      |                     |                                                                                                    |
| and south the       | A COM            |                                  |                                     |            |                |         |                      |                     |                                                                                                    |
| -                   | 1.0              |                                  |                                     |            |                |         |                      |                     |                                                                                                    |
|                     | 1.44             |                                  |                                     |            |                |         |                      |                     |                                                                                                    |
|                     | ipchers to seast |                                  | 0 10                                |            | Q # 5          | 10 M    |                      |                     | - 4.00 - 00 - 10.000                                                                                                    |

Timetable may be created in bulk for the entire semester. For example, if any faculty A takes a class on every Monday 9.30 AM – 10.30 AM for semester starting from Feb 1 2020 till May 31 2020, you need to select the program, course, batch, semester, faculty, and then in the day of week, select Monday, Start date select Feb 1, 2020, Start time select 9.30 AM, End date select May 31 2020, End Time select 10.30 AM, in the room number select the room from the dropdownlist, in the allocation select the class, and click on create. It will create all classes on every Monday 9.30 AM – 10.30 for the entire semester for that faculty.

#### Edit Time Table

Time Table may be edited by the Admin or any user with role based access.

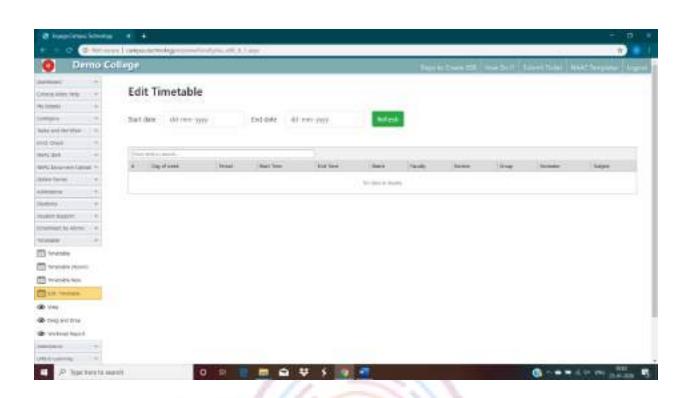

Select the Start date, End Date. All classes assigned during this period will be loaded. The same may be edited from this screen.

#### Workload Report

Workload report will be automatically created from the timetable.

|                                                  | of 1 careful and a careful of                                                                                                    | contraction de possibilité de | 1987 (             |                      |                        | * N                                   |
|--------------------------------------------------|----------------------------------------------------------------------------------------------------|-------------------------------|--------------------|----------------------|------------------------|---------------------------------------|
| Demo Co                                          | diege                                                                                                    |                               |                    | (                    | North Dane 28 March 11 | Califier Turker   High-Throughout   A |
|                                                  | Faculty Wo                                                                                                    | orkload Calculat              | ion                |                      |                        |                                       |
| - 19                                             | Satility inte                                                                                                    | ee yyy Eid                    | este do environ    | Aut and              |                        |                                       |
| and interface =<br>25mil =<br>25mil =<br>25mil = | Workload s                                                                                                    | immaty                        |                    |                      |                        |                                       |
| eteres                                           | ino percent.                                                                                                    |                               |                    |                      |                        |                                       |
|                                                  | Tanto                                                                                                    | 100.01.27                     | .D                 | over timest          | Tearting their seal    |                                       |
| na e<br>Nation e<br>Nation e                     | Workload de                                                                                                    | etails.                       |                    | Section in Sector    |                        |                                       |
| an ( Ca                                          |                                                                                                    |                               |                    |                      |                        |                                       |
| nèmère                                           | Analy                                                                                                    | 10.001                        | Datement           | 1444                 | and then               | And here                              |
| reiselin (reisesi)                               | ( and the second second s |                               | - All and a second |                      |                        |                                       |
| and the feet                                     |                                                                                                    |                               |                    | her one is directly. |                        |                                       |
| < 100400                                         |                                                                                                    |                               |                    |                      |                        |                                       |
|                                                  |                                                                                                    |                               |                    |                      |                        |                                       |
| ap sol true                                      |                                                                                                    |                               |                    |                      |                        |                                       |
| (plank) fideent                                  |                                                                                                    |                               |                    |                      |                        |                                       |
|                                                  |                                                                                                    |                               |                    |                      |                        |                                       |

Select the Start date and the End date and click on refresh to load workload report summary and faculty wise for the selected time period.

#### Attendance

Attendance may be taken from timetable or without creating timetable. In case attendance is taken without creating timetable, timetable will be automatically created.

There are multiple ways to take attendance. The most common workflow is explained here.

#### Dynamic Attendance – Without Timetable

This option **must not be used** if timetable is created. Otherwise taking attendance through this link will create duplicate timetable.

Click on Attendance – Dynamic Attendance Enabled.

| State of the local division of the local division of the local div | the second second second second second second second second second second second second second second second s                                                                                                    | Prophysical Control of Control of |               |                                                                  |             |                   |      | 1.1              |
|----------------------------------------------------------------------------------------------------|----------------------------------------------------------------------------------------------------|----------------------------------------------------------------------------------------------------|---------------|------------------------------------------------------------------|-------------|-------------------|------|------------------|
| Derno College                                                                                                    |                                                                                                    |                                                                                                    |               |                                                                  | tion et tra |                   |      | Hald forgator 11 |
|                                                                                                    | Ministra and Anna and Anna                                                                                                    |                                                                                                    |               |                                                                  |             |                   |      |                  |
| a alate (who i +                                                                                                    | Single attendance portal                                                                                                    |                                                                                                    |               |                                                                  |             |                   |      |                  |
| - inter                                                                                                    |                                                                                                    |                                                                                                    |               |                                                                  |             |                   |      | á                |
| P1 7                                                                                                    |                                                                                                    |                                                                                                    |               |                                                                  |             |                   |      |                  |
| and the shall .                                                                                                    | In the Design of the                                                                                                    |                                                                                                    | 4.14          | (Artest And )                                                    |             |                   |      |                  |
| ann e                                                                                                    |                                                                                                    |                                                                                                    |               |                                                                  |             |                   |      |                  |
| 200                                                                                                    |                                                                                                    |                                                                                                    |               |                                                                  |             |                   |      |                  |
| Brundet Append                                                                                                    | par note and.                                                                                                    |                                                                                                    |               |                                                                  |             |                   |      |                  |
| e faciality and a second                                                                                                    | Second states when the first party is first the                                                                                                    |                                                                                                    |               |                                                                  |             |                   |      |                  |
|                                                                                                    | D Annual III (State of a                                                                                                    | ierer .                                                                                                    | - Million     | Server                                                           |             | Course and Annual |      | Colorador -      |
| ma (, m)                                                                                                    | 10                                                                                                    | and and a second second second second second second second second second second second second second second se                                                                                                    |               |                                                                  |             |                   |      | -                |
| et hagets                                                                                                    | NUMBER OF STREET                                                                                                    |                                                                                                    |               |                                                                  |             |                   |      | Past and 10 [12] |
| mart by Alexan w                                                                                                    | THE PERSON AND AND AND AND AND AND AND AND AND AN                                                                                                    |                                                                                                    |               |                                                                  |             |                   |      | 100.000.00       |
| -                                                                                                    |                                                                                                    |                                                                                                    |               |                                                                  |             |                   |      |                  |
| 140 A                                                                                                    | Sea emission                                                                                                    |                                                                                                    |               |                                                                  |             |                   |      |                  |
| Colonial Adjustica-                                                                                                    |                                                                                                    |                                                                                                    |               |                                                                  |             |                   |      |                  |
| THE NUMBER                                                                                                    | Total adventioned                                                                                                    |                                                                                                    |               |                                                                  |             |                   |      |                  |
| new Training My Association in                                                                                                    |                                                                                                    |                                                                                                    |               |                                                                  |             |                   |      |                  |
| Abandarius num Chelladre                                                                                                    | There and the second second se |                                                                                                    |               |                                                                  |             |                   |      |                  |
| grane atomica - Praine                                                                                                    | a a theread the                                                                                                    | 100 m                                                                                                    | Advances Park |                                                                  | . Harter    | Stephe            | RATE | Dean             |
| presso Attantion and                                                                                                    |                                                                                                    |                                                                                                    |               | $(0, \beta x_1, \beta, \beta x_2) \in \mathcal{O}_{\mathcal{H}}$ |             |                   |      |                  |
| press diamond in an                                                                                                    |                                                                                                    |                                                                                                    |               |                                                                  |             |                   |      |                  |
| which the statements                                                                                                    |                                                                                                    |                                                                                                    |               |                                                                  |             |                   |      |                  |

Select the class from the dropdown list. Select start time and duration in minutes. All the students will be loaded. Click on the checkbox at the top end of the student list table to select all student. Any student selected will be marked as present and any student not selected will be marked as absent. Then deselect all students who are absent. You may also search the name of absent students in the search bar.

The students may be loaded in multiple pages. Click on Page Size to all at the bottom right hand corner of the student table to show all students or select all students from all pages before taking attendance.

Click on Take Attendance to take attendance.

#### Dynamic Attendance SMS

The workflow is same as described above. Except that it will automatically send SMS to the parents of the absent students.

In order to use this module you must have parents phone number updated in the software and subscribed to a SMS pack.

This module **should not be used** if timetable is configured, as this module will automatically create timetable.

#### Attendance from Timetable

This module should be used for taking attendance I timetable is configured.

Click on Attendance - Attendance from Timetable

| a konstirus ideos                                                                                                    |                                                                                                    |                                  |                                                                                                    |                 |                   |                          |               |                 |
|----------------------------------------------------------------------------------------------------|----------------------------------------------------------------------------------------------------|----------------------------------|----------------------------------------------------------------------------------------------------|-----------------|-------------------|--------------------------|---------------|-----------------|
| tot of Ohme                                                                                                    | trans I comple                                                                                                    | here by a second second          | manipul di Alagor                                                                                                    |                 |                   |                          |               | 10              |
| 🔕 Demo t                                                                                                    | Folloge                                                                                                    |                                  |                                                                                                    |                 | 0000              | 1 Train 228 2+1          | (1000011-000) | Hill Surgarus   |
| and the second second se | -                                                                                                    |                                  |                                                                                                    |                 |                   |                          |               |                 |
| Plana Aldrin (Myles                                                                                                    | +                                                                                                    | Seeple attendance perfo          |                                                                                                    |                 |                   |                          |               |                 |
| ( Complete )                                                                                                    |                                                                                                    |                                  |                                                                                                    |                 |                   |                          |               |                 |
| -                                                                                                    | +                                                                                                    |                                  |                                                                                                    |                 |                   |                          |               |                 |
| uite and the blast                                                                                                    |                                                                                                    |                                  |                                                                                                    | THE OWNER WATER |                   |                          |               |                 |
| d Owe                                                                                                    |                                                                                                    | 1000 A C ()                      |                                                                                                    |                 |                   |                          |               |                 |
| 012,200                                                                                                    | +                                                                                                    |                                  |                                                                                                    |                 |                   |                          |               |                 |
| No. Marcal America Company                                                                                                    | -                                                                                                    | Salert pariod                    |                                                                                                    |                 | 1.1               | COCHARGE COL             |               |                 |
| day faries                                                                                                    | -                                                                                                    | Line hards words                 |                                                                                                    |                 |                   | Cost Resolution and Pro- |               |                 |
| and a second                                                                                                    |                                                                                                    | Care and the lot of the lot of   | and the local difference of the local difference of th |                 |                   |                          |               |                 |
| 1019 C                                                                                                    | · · · ·                                                                                                    | E Anne E                         | Same .                                                                                                    | Malantee        | larger            | Proper prior Rawlins     |               | 2000            |
| okert husset                                                                                                    |                                                                                                    | -0                               | 4708 lauhua                                                                                                    |                 |                   |                          |               | atabet          |
| umat bi alm:                                                                                                    |                                                                                                    | Contraction of the second second |                                                                                                    |                 |                   |                          |               |                 |
| where i                                                                                                    |                                                                                                    | Page 2 of 12 million ( 10        | 1004                                                                                                    |                 |                   |                          |               | The sector in   |
| elec-                                                                                                    | -                                                                                                    |                                  |                                                                                                    |                 |                   |                          |               |                 |
| Comment Millimon                                                                                                    |                                                                                                    | (National I                      |                                                                                                    |                 |                   |                          |               |                 |
| h strate in a second                                                                                                    |                                                                                                    | Contraction of the second        |                                                                                                    |                 |                   |                          |               |                 |
| Provident of the second                                                                                                    |                                                                                                    | 101 at a taken                   |                                                                                                    |                 |                   |                          |               |                 |
| Adventation Contains                                                                                                    | 6 ( ) ( )                                                                                                    |                                  |                                                                                                    |                 |                   |                          |               |                 |
| Expanse Assessory - Ana                                                                                                    | ener                                                                                                    | The set of the                   |                                                                                                    |                 |                   |                          |               |                 |
| Tyranic Atlantica - 194                                                                                                    | 1                                                                                                    | 4 10 (trainer)                   | 10 (MARA)                                                                                                    | Antonio Nel-    | 110               | ana (na) kr.             | 1943.1        | inere .         |
| -                                                                                                    |                                                                                                    |                                  |                                                                                                    |                 | in the boling has |                          |               |                 |
| Period Longandore                                                                                                    |                                                                                                    |                                  |                                                                                                    |                 |                   |                          |               |                 |
| P hacteria                                                                                                    | and a state of the state of the | 0 10                             |                                                                                                    | 1 1 1 1 1       |                   |                          | Contra 1      | 4.10 PM 184 194 |

Select the class, start date and end date and click on load timetable. All periods for that class for the selected date range will be loaded. Select the period from the dropdown list. Select the students from the student table. All students selected will be marked as present and all students not selected will be marked as absent. The student list may be loaded in multiple pages, click on the All dropdown under Page Size at the bottom right corner of the student table or select/deselect students in all pages. The search button at the top bar of the student table may be used to search for any student. The check box at the top bar of the student table may be used to select all students. After selecting all present students, click on Take attendance to take attendance.

11.

#### Session Plan from Timetable

Faculties may upload session plan for each of the classes from the timetable.

Click on LMS – Session Plan New

| 🔕 Dirmo Ci                                                        | diege |             |             |          |               |               |                        |           |                    |       |                 |
|-------------------------------------------------------------------|-------|-------------|-------------|----------|---------------|---------------|------------------------|-----------|--------------------|-------|-----------------|
| anterer<br>Alexandre ferbe<br>Alexandre<br>Alexandre<br>Alexandre |       | -           | - 1         |          |               |               |                        |           |                    |       |                 |
| nd Chell<br>NY, 210                                               | 1.1   |             | 80          |          | 6 12 <b>1</b> |               |                        |           |                    |       |                 |
| eki binanshiri kapisali<br>Islane Perneti                         | -     | Salart pa   |             |          |               |               |                        | [*] 1.108 | SALAR OF .         |       |                 |
|                                                                   |       | 2,000,000   |             |          |               |               |                        |           |                    |       |                 |
| AT ME A                                                           | -     |             |             |          |               |               |                        |           |                    |       |                 |
| eters ()                                                          |       |             | Nation II.  | (Barr    |               | Malanter      | Langer                 | 2         | paratesi fitaritar |       | Termine 1       |
| ukit kasir                                                        |       | - 10        |             | 4708 344 | 148           |               |                        |           |                    |       | aludort .       |
| nemari bi Alem                                                    |       | 100.000     | citative 10 |          |               |               |                        |           |                    |       | Sector and the  |
| where .                                                           |       | THE OWNER A | CO. 1014 C  |          |               |               |                        |           |                    |       | Physical 10 (1) |
| alard.                                                            | -     |             |             |          |               |               |                        |           |                    |       |                 |
| Comment Millimon                                                  |       | Chairman    | 100         |          |               |               |                        |           |                    |       |                 |
| B street with some first                                          |       |             |             |          |               |               |                        |           |                    |       |                 |
| Providence by Annual V                                            |       | LOU or a    | -           |          |               |               |                        |           |                    |       |                 |
| Kinesetz fan Gestaan                                              |       |             |             |          |               |               |                        |           |                    |       |                 |
| Departs Alwender, Ander                                           |       | 1200.00     | N-947.      |          |               |               |                        |           |                    |       |                 |
| Dynamic Atlantica - 1941                                          |       |             | 1           | 10       | 1000          | distance feel |                        | Page 10   | 0.00               | 28430 | (internet)      |
|                                                                   | 5     |             |             |          |               |               | a data in data ing ing |           |                    |       |                 |
|                                                                   |       |             |             |          |               |               |                        |           |                    |       |                 |

Select the start date and the end date and click on refresh. All classes for the selected period will be loaded from the timetable. Click on edit option for each of the class to update the topics to be discussed, mode of teaching (ICT/Chalk and Talk/Student Seminar or anything else), any prerequisite for the class and the link of any material uploaded for the class.

Click on update to save the records.

#### Session Plan Without Timetable

Click on LMS – Session Plan Old.

| Drme                                     | Colling   | and the second second second second second second second second second second second second second second second |                                                                                                    |       |               |                    | 27643      | A REAL PROPERTY AND   | e Seit ( taken t | <b>HALLINGS</b> | CONTRACT/O |
|------------------------------------------|-----------|----------------------------------------------------------------------------------------------------|----------------------------------------------------------------------------------------------------|-------|---------------|--------------------|------------|-----------------------|------------------|-----------------|------------|
|                                          | Subdant 2 |                                                                                                    |                                                                                                    |       |               |                    | 12011      | and the second second | CONTRACTOR OF    | nel nee         |            |
|                                          | -         | Session                                                                                                    | Dian                                                                                                    |       |               |                    |            |                       |                  |                 |            |
| Name and Address of the                  | 1         | acasion                                                                                                    | riati                                                                                                    |       |               |                    |            |                       |                  |                 |            |
| ALCONTRACT.                              |           |                                                                                                    |                                                                                                    |       |               |                    |            |                       |                  |                 |            |
| 1000                                     |           | illim, brift an                                                                                                  | the local sector of the sector of the sector |       |               |                    |            | 10.000                |                  |                 |            |
| uke and the state                        |           | Table Lineses                                                                                                    | Holds Sala                                                                                                    | Topar | Contract Inc. | Training that comp | Paratellar | Jacob Associat        | 0.6819046        | 100 000         | inset      |
| ing greek                                |           | AND LODGE                                                                                                    | Person 1                                                                                                    |       |               |                    |            |                       |                  |                 |            |
| 1072 2010                                | -         |                                                                                                    |                                                                                                    |       |               |                    |            |                       |                  |                 |            |
| Internet Annual                          | -         |                                                                                                    |                                                                                                    |       |               |                    |            |                       |                  |                 |            |
| ofere fremen                             | -         |                                                                                                    |                                                                                                    |       |               |                    |            |                       |                  |                 |            |
| denser a                                 | -         |                                                                                                    |                                                                                                    |       |               |                    |            |                       |                  |                 |            |
|                                          |           |                                                                                                    |                                                                                                    |       |               |                    |            |                       |                  |                 |            |
| suident bassiste                         |           |                                                                                                    |                                                                                                    |       |               |                    |            |                       |                  |                 |            |
| current by alone.                        |           |                                                                                                    |                                                                                                    |       |               |                    |            |                       |                  |                 |            |
| Colorest Colorest                        |           |                                                                                                    |                                                                                                    |       |               |                    |            |                       |                  |                 |            |
| decises.                                 | -         |                                                                                                    |                                                                                                    |       |               |                    |            |                       |                  |                 |            |
| ACT CONVER                               |           |                                                                                                    |                                                                                                    |       |               |                    |            |                       |                  |                 |            |
| Advised Colonian                         |           |                                                                                                    |                                                                                                    |       |               |                    |            |                       |                  |                 |            |
| a cance comment                          | (i)       |                                                                                                    |                                                                                                    |       |               |                    |            |                       |                  |                 |            |
| a ininatropome                           | ÷         |                                                                                                    |                                                                                                    |       |               |                    |            |                       |                  |                 |            |
| Support Hadel Common                     |           |                                                                                                    |                                                                                                    |       |               |                    |            |                       |                  |                 |            |
|                                          |           |                                                                                                    |                                                                                                    |       |               |                    |            |                       |                  |                 |            |
| A F-California Reption                   |           |                                                                                                    |                                                                                                    |       |               |                    |            |                       |                  |                 |            |
| 💃 i Carina Nyes<br>💃 i Carina Nyes (141) |           |                                                                                                    |                                                                                                    |       |               |                    |            |                       |                  |                 |            |

Click on New to add new records. Each topic may be mapped to one CO and one PO only for simplicity and clear mapping.

#### Work diary

The daily work may be recorded by the faculties in the form of a workdiary. Click on LMS - Workdiary. Click on Add new record.

| Drmo Coll                                                                                                    | rangen hermologis er sensen af de de generale de la sense<br>La generale de la generale de la generale de la generale de la generale de la generale de la generale de la gen | Tape & Dear 22   not Set   Later Line   MAC Sequence   Light |
|----------------------------------------------------------------------------------------------------|----------------------------------------------------------------------------------------------------|--------------------------------------------------------------|
| niki Anto Igo Olano                                                                                                    | e is die soo Nook Die soon<br>Noor Wark King<br>Pieger alle Sezion Pier                                                                                                    |                                                              |
| Salaria -<br>Salaria Superi -<br>terineti in Meno -<br>terineti in Meno -<br>dellare -<br>dellare -<br>terineti -                                |                                                                                                    |                                                              |
| Annen Lande<br>Artere Contenet<br>Artere Argentin<br>Artere Text                                                                                 |                                                                                                    |                                                              |
| <ul> <li>Compton Hapel</li> <li>Compton Hapel</li> <li>Source Hapel</li> <li>Source Hapel</li> <li>Source Hapel</li> <li>Source Hapel</li> </ul> |                                                                                                    |                                                              |
| Protect and                                                                                                    | 0 🕫 📑 🖴 👯                                                                                                    | s 🐨 🖷 🙃 👘 👘 👘                                                |
|                                                                                                    | creen will be loaded.                                                                                                    |                                                              |

| a konstirmitetee          | en 4         | +                      |                           |            |                   |                 |      |                   | - D.                    |   |
|---------------------------|--------------|------------------------|---------------------------|------------|-------------------|-----------------|------|-------------------|-------------------------|---|
| + + 0 @ Mar               | iner l'entre | and a second           | sysception larger,        |            |                   |                 |      |                   | * N 8                   |   |
| Demo:                     | College      |                        |                           |            |                   | (14) (14)       |      | Self Galeri Tutel | HARP Sugaran Law        |   |
| Tanka Ang Tan Maur        | -            |                        |                           |            |                   |                 |      |                   |                         |   |
| free Own                  | +            | 0.00                   |                           |            |                   |                 |      |                   | 2                       |   |
| MANU BOD                  |              |                        |                           | , there    |                   | Int             |      |                   |                         |   |
| men bearing and           | -            | Week date              | -Type of work-            | 100w       | Hear -            | Margare + Brill | Hart | Minute * Supr     |                         |   |
| (Miles Server)            |              |                        |                           |            |                   |                 |      |                   |                         |   |
| Administra                |              | Oskratim               |                           |            |                   |                 |      |                   |                         |   |
| Problem                   | -            |                        |                           |            |                   |                 |      |                   |                         |   |
| Distanci Dagozzi          | -            |                        |                           |            |                   |                 |      |                   |                         |   |
| Stanlard by Mont          | -            |                        |                           |            |                   |                 |      |                   |                         |   |
| Trenger.                  | -            |                        | marther trans epond in    |            |                   |                 |      |                   |                         |   |
| Address of the local data | -            |                        | untilente - mindut ette   |            | wing content from | NULTER THE INC. | θE.  |                   |                         |   |
| 1285-0-140-0100           |              | IF STRONG PRIM         | over a floring strated of | moral.     |                   |                 |      |                   |                         |   |
| Aceimine Latendar         |              |                        |                           |            |                   |                 |      |                   |                         |   |
| B fileres (indent)        |              | full investigation and | antage.                   |            |                   |                 |      |                   |                         |   |
| B. Construction           |              |                        |                           |            |                   |                 |      |                   |                         |   |
| -                         |              | Vers that they         |                           |            |                   |                 |      |                   |                         |   |
| Ch Commentation           |              |                        |                           |            |                   |                 |      |                   |                         |   |
| ELGeneitan Sitt           |              | Parase add Sension P   | tait                      |            |                   |                 |      |                   |                         |   |
| 1                         |              |                        |                           |            |                   |                 |      |                   |                         |   |
| tanan atau mar            |              |                        |                           |            |                   |                 |      |                   |                         |   |
| Station .                 |              |                        |                           |            |                   |                 |      |                   |                         |   |
| There extend              |              |                        |                           |            |                   |                 |      |                   |                         |   |
| Barrier Annant            |              |                        |                           |            |                   |                 |      |                   |                         | _ |
| P hacturata               | Marti        | .0                     |                           | <b>#</b> 5 | 9.4               |                 |      | G ~ = 1           | - 16 TO 17 ( 18 ALINE ) | • |

Select the type of the work, and start time and end time for the work. In case any expenses are incurred, the same may be noted in the expenses tab. In case any topic is discussed outside the syllabus for the classes taken, please note that in the relevant column.

Click on add new workdiary entry to save the records.

### IA Marks

IA Marks may be recorded in the software and reports may be created. The software also provides with facilities for conversion of IA marks using template and conversion of attendance into IA marks.

#### Configure Exam

Click on IA Marks – Configure Exam to create exam. For example, IA 1 Feb 2020.

| et konsti                                                                                                    | www.interne     |                    |          |                |                                                                                                    |                     |                                     |
|----------------------------------------------------------------------------------------------------|-----------------|--------------------|----------|----------------|----------------------------------------------------------------------------------------------------|---------------------|-------------------------------------|
| + - 0                                                                                                    | (2 Not are      | re l'esepaintemole | A        | April 1970-102 |                                                                                                    |                     | · · · · · ·                         |
| 0                                                                                                    | Demo Co         | diege              |          |                |                                                                                                    | Tax di Tran ISI mai | Self Converting Hill Through Lagran |
| Crime Aller 1                                                                                                    | -               | Configu            | ire Exan | nination       |                                                                                                    |                     |                                     |
| ***                                                                                                    |                 |                    |          |                |                                                                                                    |                     |                                     |
| Table and the S                                                                                                    | e<br>e          | Inc                |          | hanken         | Bases Case                                                                                                    | Increase            | in Career                           |
| and them                                                                                                    |                 |                    |          |                | The displacement of the local sectors of the local sectors of the local | • 1                 |                                     |
| 10172-010                                                                                                    |                 |                    |          |                |                                                                                                    |                     |                                     |
| WALLSON AN                                                                                                    | Appage +        |                    |          |                |                                                                                                    |                     |                                     |
| Andree Terrieri                                                                                                    | 111             |                    |          |                |                                                                                                    |                     |                                     |
| 4.141481-18                                                                                                    |                 |                    |          |                |                                                                                                    |                     |                                     |
| Notices .                                                                                                    |                 |                    |          |                |                                                                                                    |                     |                                     |
| maket hants                                                                                                    | 6. 4            |                    |          |                |                                                                                                    |                     |                                     |
| comment by a                                                                                                    | alen - 4        |                    |          |                |                                                                                                    |                     |                                     |
| NUMBER -                                                                                                    | 1.14            |                    |          |                |                                                                                                    |                     |                                     |
| Alterativ                                                                                                    |                 |                    |          |                |                                                                                                    |                     |                                     |
| 1990 Conversion                                                                                                    |                 |                    |          |                |                                                                                                    |                     |                                     |
| Statist people                                                                                                    | 4 · · · · ·     |                    |          |                |                                                                                                    |                     |                                     |
| 1010010                                                                                                    |                 |                    |          |                |                                                                                                    |                     |                                     |
| *                                                                                                    | Front .         |                    |          |                |                                                                                                    |                     |                                     |
| A 18 Horas 6                                                                                                    | ules .          |                    |          |                |                                                                                                    |                     |                                     |
| A                                                                                                    | integ .         |                    |          |                |                                                                                                    |                     |                                     |
| á                                                                                                    | ( there is      |                    |          |                |                                                                                                    |                     |                                     |
| the risk man a                                                                                                    | 0.0             |                    |          |                |                                                                                                    |                     |                                     |
| and the second second se | hpc fore to see | eeft.              | .0       | n n 🖬 🖬 🖨      | ¥ 5 👩 🖬                                                                                                    |                     | G ~ = = 4 = 10 m mean               |

Click on new and add relevant entries. Exam date is the start date of the first exam.

#### IA Marks Rules

IA Marks Rules allows you to create multiple templates for conversion of IA Marks, by creating marks conversion slabs. For example, your IA Marks may consist of a total of 30 comprising of 25 from internal test and 5 from attendance. Now, for this 25, you may take a test out of 50 marks and convert the marks obtained to 25 point scale. This page may be used to create such rules for conversion.

This template is not to be used if the exam, as in the example above, is taken out of 25. This template may also be used to create template for conversion of attendance into marks.

Example 1: Conversion of IA Marks Test Result into IA Marks

Let us assume that the exam is taken out of 50 and the marks need to be converted into 25 point scale. Let us assume any student who gets between 40 and 50 will get 25. Click on New, give a name to the template, select the min value as 40, max value as 50, and value as 25. Repeat the process for each slabs.

The software does not support percentage conversion.

Example 2: Conversion of Attendance into IA Marks

Let us assume that the attendance slab is as below.

| Min Attendance Percentage | Max Attendance Percentage | Percentage |
|---------------------------|---------------------------|------------|
| 75                        | 80                        | 1          |
| 81                        | 85                        | 2          |
| 86                        | 90                        | 3          |
| 91                        | 95                        | 4          |
| 96                        | 100                       | 5          |

In this case the template should have five entries. Click on New, Add a template name and add the first entry. The range min value will be 75, range max value will be 80 and value will be 1. For subsequent entries, ensure that the template name is same, and add the other slabs with min range value, range max value and the value.

#### IA Marks Entry

Click on IA Marks – IA Marks Entry.

| And in case of the local division of the local division of the loc | -       | a subscription of the last | and a department   | or state      |          |                  |                               | * N |
|----------------------------------------------------------------------------------------------------|---------|----------------------------|--------------------|---------------|----------|------------------|-------------------------------|-----|
| 🔕 Dee                                                                                                    | no Coli | ndu                        |                    |               |          | Take 45 Trace 22 | ( mill Self Self New New York |     |
| Animary .                                                                                                    | -       | 100000-0                   | 100000000          | 0.043305498 T | Feb-3600 |                  |                               |     |
| rimm Adding (Spiles                                                                                                    |         | Enter LA N                 | Marks for Ex       |               |          |                  |                               |     |
| to the second second second second second second second second second second second second second second second                                                                                                    |         |                            |                    |               |          |                  |                               |     |
| 1991                                                                                                    |         | Sugar China                |                    |               |          |                  |                               |     |
| alle sel ler sfat                                                                                                    |         | SPECTAR                    | Scott-based on the | loi           |          |                  |                               |     |
| ing grant                                                                                                    |         |                            |                    |               |          |                  |                               |     |
| 107C 2010                                                                                                    | -       | Student ID                 | Stadent.           | Audgement     | Internal | Scining          | Model Exami                   |     |
| PAL Brownshit Lances                                                                                                    |         |                            |                    |               |          |                  |                               |     |
| oded Periet                                                                                                    |         | 479035                     | Tendleye 1112      |               |          |                  |                               |     |
| Annes .                                                                                                    |         | 10 St. 10                  | 11-1980-0-12       | 1             |          |                  |                               |     |
| No.                                                                                                    | 4       | 479.34                     | Eardhya 1112       |               |          |                  |                               |     |
| spinet Bassett                                                                                                    |         |                            |                    |               |          |                  |                               |     |
| monart by alone.                                                                                                    | 4       | 47615                      | United a 1913      |               |          |                  |                               |     |
| oner .                                                                                                    | . 4     |                            |                    |               |          |                  |                               |     |
| And and a second                                                                                                    | -       | 479229                     | 10444-1111         |               |          |                  |                               |     |
| HEF-CHEVEN .                                                                                                    |         | 1.000                      | Transfer to the    |               |          |                  |                               |     |
|                                                                                                    | -       | 120001                     | 1000               | 10            |          |                  |                               |     |
| rinin .                                                                                                    | -       | 47610                      | 3867114            |               |          |                  |                               |     |
| a method to be                                                                                                    |         | 11.                        | 1000               |               | _        |                  |                               |     |
| th Here Bales                                                                                                    |         | 47935                      | pre 1116           |               |          |                  |                               |     |
| in passes have                                                                                                    |         |                            |                    |               |          |                  |                               |     |
| and the second second                                                                                                    |         | 47607                      | kalga 1111         |               |          |                  |                               |     |
| Wateries of the La                                                                                                    |         | 122245-5                   |                    |               |          |                  |                               |     |
| th Manu Ligger                                                                                                    |         | -eninal                    | Annya 1113         |               |          |                  |                               |     |

Select the exam and select the class. Students will be loaded. Add the **Actual** marks obtained by the students for each of the category. For example, let us assume the assignment is conducted out of 100 and any student obtaining a score between 80 to 100 will be getting an equivalent score of 25. Let us also assume that the student got a marks of 86. In this case, for this student, in the assignment column add 86. The marks can be converted into equivalent score using the template.

This page may be customized by adding more columns in case you have more components for your internal exam.

## Stakeholder Feedback

### 1. Launch a browser. Enter <a href="https://campus.technology">https://campus.technology</a>

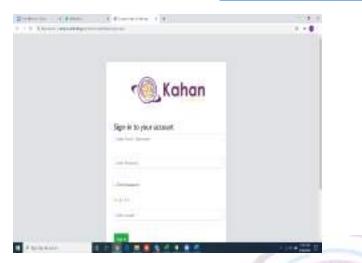

2. Please Enter the Login Id and Password that is given to you by your Institution and click on Sign in.

| <ol> <li>Kahan</li> </ol> |  |
|---------------------------|--|
| Sign in to your account   |  |
|                           |  |
|                           |  |
|                           |  |

3. Once Sign in, please click on Continue.

| and the statement of a second second se | +                                                                     | - <u>-</u> |  |
|----------------------------------------------------------------------------------------------------|-----------------------------------------------------------------------|------------|--|
| C Ethant ( and although the big back at                                                                                                    |                                                                       | - 0        |  |
|                                                                                                    |                                                                       |            |  |
|                                                                                                    |                                                                       |            |  |
| Thank you far using the that element of our a                                                                                                    | iteration. Reason constant your excount manager for any<br>positions. |            |  |
|                                                                                                    | anda an 605(20)                                                       |            |  |
| 5                                                                                                    | con.                                                                  |            |  |
|                                                                                                    |                                                                       |            |  |
|                                                                                                    |                                                                       |            |  |
|                                                                                                    |                                                                       |            |  |
|                                                                                                    |                                                                       |            |  |

4. In the Next Screen click on Quick Access.

| Contraction on picture of a | <ul> <li>A physical standard and a standard standard standard and the standard standard stand<br/>Standard standard standard standard standard standard standard standard standard standard standard standard standard standard standard standard standard standard standard standard standard standard standard standard standard standard standard standard standard standard standard standard standard st<br/>Standard standard standard standard standard standard standard standard standard standard standard standard stand<br/>Standard standard standard standard standard standard standard standard standard standard standard standard stand<br/>Standar</li></ul> |                                       |
|-----------------------------|----------------------------------------------------------------------------------------------------|---------------------------------------|
| 🔍 Kahan 😑                   | It togethin and index to the togething of the second states.                                                                                                    | <b>6</b> - 5-1                        |
| al magnine                  |                                                                                                    |                                       |
| Dat toorth                  | HOME - DASHEDANE                                                                                                    |                                       |
| WATHING COMMITTEE           |                                                                                                    |                                       |
| C Drive Day                 | No of Students By Program                                                                                                    | No of Families By Departments         |
| in man                      |                                                                                                    |                                       |
| August .                    |                                                                                                    |                                       |
| Color Darwana               |                                                                                                    |                                       |
| i Amazan                    | No.of Taxa                                                                                                    | 1 1 1 1 1 1 1 1 1 1 1 1 1 1 1 1 1 1 1 |
| Automot                     | 1 P 2                                                                                                    |                                       |
| Indust                      | 1 ( ) ( ) ( ) ( ) ( ) ( ) ( ) ( ) ( ) (                                                                                                    |                                       |
| Attendete                   |                                                                                                    |                                       |
| UVI CAMPIE RUPURTS          | 4 6 1                                                                                                    |                                       |
| At active                   | Program                                                                                                    | Departments                           |
| INCOMPANY NEEDED            | 4                                                                                                    | a 🔹                                   |
| Mentelan                    |                                                                                                    |                                       |
| Accessibation lades         |                                                                                                    |                                       |

6. To create the Question bank for the feedback click on feedback question bank.

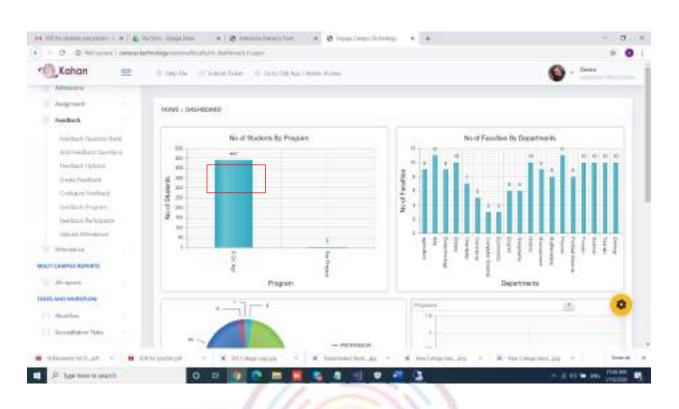

7. Click on New to create the question bank for the feedback. Enter the name of the question bank and click on enabled. Once done, click on update.

| Kahan                     | = | 10 1040-100 - 100 | Linu false 👘 Galari          | Old Ages I million Accord. |         | 🔞 - Dese                                              |
|---------------------------|---|-------------------|------------------------------|----------------------------|---------|-------------------------------------------------------|
| Deficed<br>radies transet |   | Home >            | Feedback(New)                | > Feedback Questions       |         |                                                       |
| in the following          |   | 1000000000        |                              |                            |         |                                                       |
| Collea (service)          |   |                   | ( Inne                       | Feedback                   |         | English                                               |
| 1 Adventures              |   |                   |                              |                            |         |                                                       |
| independent.              |   | Particit          |                              |                            | finited |                                                       |
| Indust                    |   |                   |                              |                            |         | Hames Council                                         |
| Attendene<br>Attendene    |   |                   | Born Stations                | Garcelar Section .         |         |                                                       |
| Mireconta                 |   |                   | Auto Dalesso                 | haday feelback.            |         | 5                                                     |
| WOLDING WORLD'S           |   |                   |                              |                            |         |                                                       |
| 1. Woothing               |   |                   |                              |                            |         |                                                       |
| According to be           |   | IPCOMINE IVE      | m                            |                            |         |                                                       |
|                           |   |                   | T Read and the second second | · · · · · · · · · · · ·    |         | (maximum into a la la la la la la la la la la la la l |

| Kahan              | = | In section of the | have fake = 0 is to | (Al App. ) include Access       | 🚳 - Deas                                                                                                    |
|--------------------|---|-------------------|---------------------|---------------------------------|----------------------------------------------------------------------------------------------------|
| Drive Date         |   | Home >            | Feedback(New        | > Feedback Questions            |                                                                                                    |
| sividaen.          |   |                   |                     |                                 |                                                                                                    |
| Anternet           |   |                   | ( mar               | Feetback                        | English                                                                                                    |
| Color Services     |   |                   | 1.755               | HORAS                           | and the second second sec |
| inciprent.         |   | (Value)           | FTM Fordered        |                                 | tanta 💼                                                                                                    |
| Indust             |   |                   |                     |                                 | Name . Const                                                                                                    |
| Attention          |   |                   | Date Stations       |                                 |                                                                                                    |
| COLORADOR DEPOSITE |   |                   | E-21 Second         | Concour Section                 | 5                                                                                                    |
| Milegardi.         |   |                   | Sids Delete         | Teacher Swillack                | 5                                                                                                    |
| IN AND WERE DOIN   |   |                   |                     |                                 |                                                                                                    |
| Vicetive           |   |                   |                     |                                 | 0                                                                                                    |
| According to be    |   | IPCCMINE IV       | WTR                 |                                 |                                                                                                    |
| Stewart to Lat.    |   | + transferred     | X Stimutesin        | · · · · · · · · · · · · · · · · | an test give a fail than (concerning on a line                                                                                                    |

## There is also an option to edit or delete the feedback once updated.

| 🔍 Kahan 😑                      | Il toplia Il fastritate II fastrite     | A Report Freedomin (Rectange)                                                | S - Deas                      |
|--------------------------------|-----------------------------------------|------------------------------------------------------------------------------|-------------------------------|
| Distances<br>Address Laborates | Home > Feedback(New)                    | > Feedback Questions                                                         |                               |
| Webbers.                       | The set of the                          |                                                                              |                               |
| Collegenet                     | ( term                                  | Feedback                                                                     | Souther                       |
| Arresto 1                      | Post Dalate                             | Control of Intelligence                                                      | 5                             |
| Augreen .                      | OR Dates                                | Turbe feelack                                                                |                               |
| Fordball<br>Attendiese         | Diff. Delete                            | 1710 Paratheet                                                               |                               |
| ATLEANING REPORT:              |                                         |                                                                              |                               |
| NO TO BE AND ADDRESS OF        | UPCOMING EVENTS                         |                                                                              | 0                             |
| Watthe                         | 1 June                                  |                                                                              | Tenar Status Registration for |
| According to be                | Aver (5) FOP on Data Science and Market | ne Laenslag<br>I Martine has may any Minakil 12, 1477 (se inve late 10, 2022 |                               |

8. Once the feedback question bank is created, you can start adding the question. To Add the question please click on add feedback question.

| 🖳 Kahan 😑                         | 3 140  | iii =        | Lawrence = to          | to the last instance where        |                              |                    |             | Delay           |
|-----------------------------------|--------|--------------|------------------------|-----------------------------------|------------------------------|--------------------|-------------|-----------------|
|                                   | 10,000 | C C PALLANA  | retained in respect to | (notine                           |                              |                    |             |                 |
| Territoseta                       | 1000   | in the state |                        |                                   |                              |                    |             |                 |
| a Pelopia. La Adriana di          |        |              |                        |                                   |                              |                    |             |                 |
| Divisive Eligne                   |        |              | -                      |                                   |                              |                    |             |                 |
| Wethdamp:                         |        |              |                        |                                   |                              |                    |             |                 |
| Automation                        |        | A(14)        | Quellan                | Index Room                        | Amage Late                   | Oplined Discovered | £.          |                 |
| Collog Damington                  |        |              |                        |                                   | tel margin finder            |                    |             |                 |
| American                          |        |              |                        |                                   |                              |                    |             |                 |
| Autpress.                         |        |              |                        |                                   |                              |                    |             |                 |
| Feedback                          | LIPCO  | MING EVEN    | TS.                    |                                   |                              |                    |             |                 |
| Freidech (Decision (Revi-         |        | Local.       |                        |                                   |                              | Sec.               | Same .      | Seguration from |
| Address and the contracts         |        |              | Por Inte Scores and I  | Performance and and               |                              |                    | -           |                 |
| Andreas Optimus                   |        | 1000         | sines the string tax   | denied Mathiek Tearing and th     | 11.100 No. 10.111 No. 10.100 | 0.64               | South L     |                 |
| The product of Second State State | 144    |              | R or Maikine Learning  |                                   | spectra in the table         | Online             |             | - 10 m          |
|                                   |        |              | P on Pate Mining       |                                   |                              |                    |             |                 |
| Series from the                   |        |              |                        | teres and the terms and the start | BANK MARK AND A COMPANY AND  | Ode                | Statements. | Test.           |
| Handhands Programm                | 4381   |              |                        |                                   |                              |                    | _           | -               |
|                                   | 400    |              | anash Papat Kalilahing |                                   | and a second second second   | 1.000              |             | B. 300.         |

9. To Add the question, first select the question bank created, from the drop down.

| Kahan =                                                            | E (1) | apita 💷                                         | invertike == in                                   | to Oil Auto Anima Animai |                                    |                  |        | Deap               |
|--------------------------------------------------------------------|-------|-------------------------------------------------|---------------------------------------------------|--------------------------|------------------------------------|------------------|--------|--------------------|
| Defficient -                                                       | 10    | WE - FEIDEAG                                    | XMIN - FIZARIX 9                                  | ulation                  |                                    |                  |        |                    |
| Dolos Dasi<br>Dolos Dasi<br>Dolos Dasi<br>Dolos Dasi<br>Dolos Dasi | 0     | urmalari kesta<br>perint beckasi<br>TM Feetbark |                                                   |                          |                                    |                  |        |                    |
| Color Daniston<br>Announce<br>Engineer                             |       | . These                                         | Quertien                                          | Max Taxin                | trage test                         | Uplical Document |        |                    |
| Alternation<br>En campia acroatia                                  |       | COMING EVEN                                     |                                                   |                          |                                    |                  | Tation | Segura altera free |
| Mireports                                                          | +10   |                                                 | P on Data Science and W<br>analy 128 on Para Cale |                          | and the second factory signals and |                  | -      |                    |
| Woother P                                                          | 3.0   |                                                 | Prior Machine Learning for                        |                          | ngeneron, 645 % 2005, 11 pro 1 pro | -                |        |                    |

10. Click on New to add the questions.

|                                                                                                    |   |                    |                                                    | antar a @inanti               | antyper + (+                            |                          | - 300                                                                                                    |
|----------------------------------------------------------------------------------------------------|---|--------------------|----------------------------------------------------|-------------------------------|-----------------------------------------|--------------------------|----------------------------------------------------------------------------------------------------|
| · · O · D Moneys                                                                                                    |   | Ng                 | Minister                                           |                               |                                         |                          | * 0                                                                                                    |
| Kahan                                                                                                    | = | in separate in the | Lavy False 10 Ga                                   | to Old App. I Indian Activati |                                         |                          | - Deas                                                                                                    |
| discounts.                                                                                                    |   |                    |                                                    |                               |                                         |                          |                                                                                                    |
| 🗧 Dart to serie.                                                                                                    |   | HOME - FELDEN      | CONTRY + FRIDERIX O                                |                               |                                         |                          |                                                                                                    |
| TRACHENG COMMINS                                                                                                    |   | Philipping and     |                                                    |                               |                                         |                          |                                                                                                    |
| C. Orien Deer                                                                                                    |   |                    |                                                    |                               |                                         |                          |                                                                                                    |
| The second second secon |   |                    | -                                                  |                               |                                         |                          |                                                                                                    |
| C Auguna                                                                                                    |   |                    |                                                    |                               |                                         |                          |                                                                                                    |
| finite Damentum                                                                                                    |   | Think              | Question .                                         | Mar Stare                     | Intege Link                             | Tplaval Document         |                                                                                                    |
| iii Amazon                                                                                                    |   | August .           | -                                                  |                               | Market 1                                |                          |                                                                                                    |
| Automot                                                                                                    |   | a transmittanti.   |                                                    |                               | Instant Discovery                       |                          |                                                                                                    |
| Indust.                                                                                                    |   |                    |                                                    |                               |                                         |                          | Name 1 Coloma                                                                                                  |
| C Amerikase                                                                                                    |   |                    |                                                    |                               |                                         |                          | And a second second second second second second second second second second second second second second second |
| MUUT COMPET RUPORTS                                                                                                    |   |                    |                                                    |                               |                                         |                          |                                                                                                    |
| All records                                                                                                    |   | UPOGMING EVEN      |                                                    |                               |                                         |                          | 0                                                                                                    |
| () Montheas                                                                                                    |   | 4 Det              |                                                    |                               |                                         | New Str                  | nas Registrantian Pae                                                                                          |
|                                                                                                    |   |                    | Of on Data Kelena and I<br>a make Thi on Data José |                               | Stream Int. Art's Species Arts 19, 2007 | Odra 🗰                   |                                                                                                    |
|                                                                                                    |   | integal -          | × Milmaines                                        | m - Kontaka                   | an.an - · · · · ·                       | ing - M tax (Augented .) | 00 F (1000 H                                                                                                   |
| P Type Twee to search                                                                                                    |   | 0                  | 2                                                  |                               | e e a G                                 |                          |                                                                                                    |

## 11. Enter the question in the question text box and click on update.

| 🔍 Kahan 😑             | E Interna II                                                                                                    | Lawrithe United                  | App. 1 Inclusion - App. 200 |                | G - Deas                      |
|-----------------------|----------------------------------------------------------------------------------------------------|----------------------------------|-----------------------------|----------------|-------------------------------|
| AD THE MAKEN          |                                                                                                    | ACKINEN - HERBACH WITTE          |                             |                | -                             |
| The brack             | , report of restand                                                                                                    | restored a service of a service  | 27                          |                |                               |
| WHERE LEARNING        | 11 Ministration                                                                                                    | <b></b>                          |                             |                |                               |
| in Main               | 1000000                                                                                                    | 10.                              |                             |                |                               |
| -                     |                                                                                                    | Question .                       | Max Scotte                  | Drage Link     | Liphond Sciencement           |
| 1 Onlie Barmatter     |                                                                                                    | 5 weets addition                 |                             |                | Uplied minger                 |
| halgement -           | the state                                                                                                    | 1 wash under                     | -                           | and defenses   |                               |
| i induk               | of the local division of the local divisiono |                                  |                             | Paul Processor |                               |
| Applant               |                                                                                                    |                                  |                             |                | Optime Corrol                 |
| ATT CAMPOR BOTTOM TO  |                                                                                                    |                                  |                             |                |                               |
| Magazia               |                                                                                                    |                                  |                             |                |                               |
| THE AND MEDICALOW     | LIPCONTROL EVE                                                                                                    | 7415                             |                             |                | 0                             |
| - Mailtin             | 4 beet                                                                                                    |                                  |                             |                | Notes Status Registration Fee |
| Annual and the second |                                                                                                    | OF ore Data Sciences and Machine | Liaming -                   |                |                               |

12. If the question contains any image, it can be uploaded by clicking on upload image once after updating the question.

| Kahan                                                                                                    | = .       | aplia minarità    | e 🗉 la tribil ha i kina i                  | Actional                  |                     |               | Q - 1mm                 |
|----------------------------------------------------------------------------------------------------|-----------|-------------------|--------------------------------------------|---------------------------|---------------------|---------------|-------------------------|
| AS-MILLARDS                                                                                                    |           |                   |                                            |                           |                     |               |                         |
| The branch                                                                                                    |           | ONE - FEIDRACKNEW | FILTER OVER 104                            |                           |                     |               |                         |
| And the state of the state of t |           | Nifedan +         |                                            |                           |                     |               |                         |
| C triater                                                                                                    |           | - ing prevention. |                                            |                           |                     |               |                         |
| 1 In Maria                                                                                                    |           |                   |                                            |                           |                     |               |                         |
| Automatica .                                                                                                    |           |                   |                                            |                           |                     |               |                         |
| 1. Unive Deersonmer.                                                                                                    |           | Pare              | (pavite)                                   | Irrage Ltrit              | Ushoed the          | Current .     |                         |
| Addama                                                                                                    |           | Dill Detree       | Lose Contal                                |                           |                     | Association   | iji -                   |
| halpinet                                                                                                    |           |                   |                                            |                           |                     |               |                         |
| Fordark.                                                                                                    |           |                   |                                            |                           |                     |               |                         |
| Arpolator                                                                                                    |           | PERMITS INTERNET  |                                            |                           |                     |               |                         |
|                                                                                                    |           | Enert             |                                            |                           |                     | No.           | Status Registration Fee |
| Memorie                                                                                                    |           |                   | cierce and Machine Loss sing               | and the second definition |                     | Color 1       |                         |
| NS AND MERICIAN                                                                                                    |           | THE - Mark        | an Laurring for Faculture                  |                           |                     |               | 0                       |
| Weiklas                                                                                                    |           |                   | Lastring Mathia In: Yokchmpus              | engethermore likely       | 1012 Hari-Iges      | Cda I         |                         |
| Annual and Select                                                                                                    | -         | Ka Information    | And a strength of the second second second | with states in the second | CONTRACTOR          | Ode 1         |                         |
| Alterative a                                                                                                    | · anterio | tatul - K XX      | Constanting of a                           | hoistania (tem.in) = 4    | Bealingsteat. pry - | al tan ()mgen | 4ed.200 * 100           |

once you click on upload image, it will ask you to choose the file from your laptop/desktop.

| e junn De                                                                                                    | 10                                                                                                    |  |
|----------------------------------------------------------------------------------------------------|----------------------------------------------------------------------------------------------------|--|
|                                                                                                    | File Upload                                                                                                    |  |
| 1999 1999 1999                                                                                                    | File Opioad                                                                                                    |  |
| n Phone                                                                                                    | The second second |  |
| (date)                                                                                                    | Choose File No Re choose                                                                                                    |  |
| uation my the                                                                                                    |                                                                                                    |  |
| dech and the check                                                                                                    | Colored No.                                                                                                    |  |
| exclamational                                                                                                    | Biostrandoully                                                                                                    |  |
| Stee Arrest                                                                                                    | City bit protocol lange                                                                                                    |  |
| al Carena Descen                                                                                                    | Pressur page 11, 44, 54, 31, 800                                                                                                    |  |
| tes (Corty and Salesty )                                                                                                    |                                                                                                    |  |
|                                                                                                    |                                                                                                    |  |
|                                                                                                    |                                                                                                    |  |
| Interview (material)                                                                                                    |                                                                                                    |  |
| constitute and                                                                                                    |                                                                                                    |  |
| within .                                                                                                    |                                                                                                    |  |
|                                                                                                    |                                                                                                    |  |
| in the second second se |                                                                                                    |  |
| and a local sector of the                                                                                                    |                                                                                                    |  |
| with incode                                                                                                    |                                                                                                    |  |
| uprin .                                                                                                    |                                                                                                    |  |
| or and contracts                                                                                                    |                                                                                                    |  |
| approved belay hits and                                                                                                    |                                                                                                    |  |

After choosing the file from your laptop/desktop click on open.

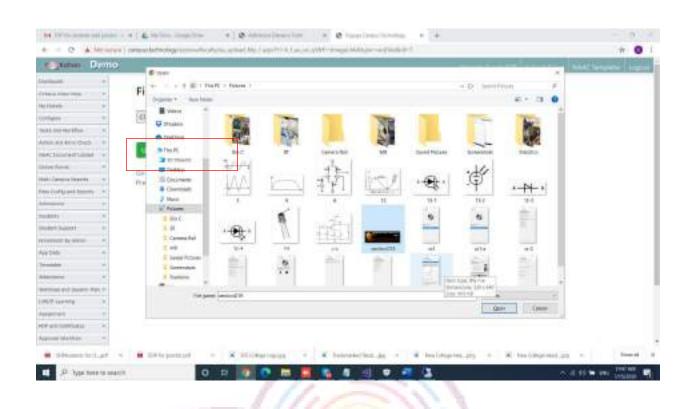

## After selecting the file, click on upload file.

|                                                                                                    | e e a l & Sector Insidere : a l & Alexandratica : a Borentinez-Sector : a . +                                  | - 3 - 3                                                |
|----------------------------------------------------------------------------------------------------|----------------------------------------------------------------------------------------------------|--------------------------------------------------------|
|                                                                                                    | and a second second second second second second second second second second second second second second second | * 0                                                    |
| and Dealer                                                                                                    | 0                                                                                                    | Name of Control 228 States 19,445 MAAT Services Secure |
| - min                                                                                                    | 1224/021/2017/2                                                                                                |                                                        |
| -                                                                                                    | File Upload                                                                                                    |                                                        |
| N FRANK                                                                                                    |                                                                                                    |                                                        |
| offaire -                                                                                                    | (Dissue File initianO 19,6%                                                                                    |                                                        |
| 111.001 Herbfield                                                                                                    |                                                                                                    |                                                        |
| ALL DESCRIPTION OF THE REAL PROPERTY OF THE REAL PROPERTY OF THE REAL PR |                                                                                                    |                                                        |
| withoriettame (w                                                                                                    | tipload file                                                                                                   |                                                        |
| the form in                                                                                                    | The second second second second second second second second second second second second second second second s |                                                        |
| abilitation and an                                                                                                    | Dis its promition lange<br>Providian page in 1.44, vel. gl. analy                                              |                                                        |
| and Configured Streets                                                                                                    |                                                                                                    |                                                        |
|                                                                                                    |                                                                                                    |                                                        |
| inne O 🔅                                                                                                    |                                                                                                    |                                                        |
| olet battel                                                                                                    |                                                                                                    |                                                        |
| consult is some                                                                                                    |                                                                                                    |                                                        |
| aite +                                                                                                    |                                                                                                    |                                                        |
|                                                                                                    |                                                                                                    |                                                        |
| and the                                                                                                    |                                                                                                    |                                                        |
| armai (c) (same App -                                                                                                    |                                                                                                    |                                                        |
| el ginners                                                                                                    |                                                                                                    |                                                        |
| Aprile +                                                                                                    |                                                                                                    |                                                        |
| Patrictian +                                                                                                    |                                                                                                    |                                                        |
| ipment bigitikle                                                                                                    |                                                                                                    |                                                        |
|                                                                                                    | · · · · · · · · · · · · · · · · · · ·                                                                          | the pro - M has been and                               |
|                                                                                                    |                                                                                                    |                                                        |
| P Type Tune to an                                                                                                    |                                                                                                    | ~                                                      |

| · C. D. Minarya ( present                                  |               |          |               |                      |                                                 |                            |                                   |               | * 0              |
|------------------------------------------------------------|---------------|----------|---------------|----------------------|-------------------------------------------------|----------------------------|-----------------------------------|---------------|------------------|
| 🔍 Kahan 😑                                                  | 10.14         | più :    | Law           | uke 🗉 la to be       | August Australia                                |                            |                                   | 0             | , Dese           |
| Ausgewoon<br>Deathers                                      |               | H - 1610 | waxana        | HIDSEX OF 10         | 9 <u>6</u>                                      |                            |                                   |               |                  |
| Tenhel Latterne                                            | 1.0           | niè      | 1.17          | take barries         |                                                 |                            |                                   |               |                  |
| Adol Frankforch Darridore<br>Frankland, Optimus            | 6             |          | eri.          |                      |                                                 |                            |                                   |               |                  |
| Gran Feelback<br>Containe Feelback                         |               | .tex     | 100           | 6. Tel.              | trop Last                                       | Toole                      | Upload Document                   |               |                  |
| Hardbark Program<br>Hardbark Relegants<br>Valuet Amerikans |               |          |               | -                    | in a                                            | e e digên                  |                                   |               |                  |
| Alternation                                                | 1PO           | OMING D  | ons           |                      |                                                 |                            |                                   |               |                  |
| Mirecore                                                   | 14            | lines:   |               |                      |                                                 |                            | 79.44                             | 3000          | Registration fee |
| NOTORING WERE DONN                                         | -             | 18       | Hill you link | ta Nowya pad Wader   | in Line Grig<br>2 Marlow Darming and Discout to | All Survey Line and Party  | 144                               | (COMMON)      | N. 100           |
| Votiles                                                    | 200           |          |               | aking Lagrang for Fa | o <b>das</b><br>la Santosponenegod (consprime   | n, 649 %, 2008, 11 pm 1 pm |                                   | -             |                  |
|                                                            | -             | Ka       | HIP on East   | ta Mining            |                                                 |                            | inter in                          | -             | 144              |
| Sitemental at a B                                          | OF for places | tell 1   | - 8           | STATISTICS INCOME.   | - A houtpie her an                              | · · · ·                    | <ul> <li>[4] tas ()/eq</li> </ul> | prise interne | e fine st        |

### 13. To add the options for the questions, please click on Feedback options.

## select the feedback question bank from the dropdown.

| <ul> <li>O. D. Mesepys</li> </ul>                        |            |                               |                                       | · Ø hogelingslich                  |                     |                   |      | * 0                |
|----------------------------------------------------------|------------|-------------------------------|---------------------------------------|------------------------------------|---------------------|-------------------|------|--------------------|
| Kahan                                                    | ≡ 11 H     | ele man                       | Are the factor back                   | a Federal Access                   |                     |                   |      | Deap               |
| Charlosoft<br>national<br>Definition                     |            | vi - Filbiacenim<br>*         | a Rittanci ortiona<br>Jalest Savelles |                                    |                     |                   |      |                    |
| Angenet<br>Orite Deceder                                 |            | er er feschaste<br>Millestham | ar Ted                                | maphan                             | Room                | Upland Disservert |      |                    |
| Anterest                                                 |            |                               |                                       | he m                               | Augling             |                   |      |                    |
| Constants                                                |            | XIMING DYDITS                 |                                       |                                    |                     |                   |      |                    |
| All registion                                            | -          |                               | Nampa and Machine I                   | awing<br>also being and block to   | All borns in to Jun | 1000              | -    | Copination for     |
| <ol> <li>Monthai</li> <li>Accorditation lader</li> </ol> | - 4047     | P IIP or Date                 | Maing .                               | land, and a strength of the second |                     | inter .           |      | 100                |
| Managing at a                                            | · antrones |                               |                                       | · bourses/fem.as                   |                     |                   |      | - Court            |
| P Type Twee to search                                    |            | 0 2                           |                                       |                                    | 4 3                 |                   | 0.61 | IS BE STAT LONGING |

Also select the question for which you are adding the option from the dropdown.

|                       |   |                   |           | a Branchen ing                                                      | · · · · · · · · · · · · · · · · · · · | and a granter                         | * (+            |                           | + 0               |
|-----------------------|---|-------------------|-----------|---------------------------------------------------------------------|---------------------------------------|---------------------------------------|-----------------|---------------------------|-------------------|
| Kahan                 | = | 10.10             |           | Lawfake = EatoOl                                                    | Auto Antonio Antonio                  |                                       |                 |                           | Dear              |
| Internatio            |   |                   |           |                                                                     |                                       |                                       |                 | -                         |                   |
| Dait teoseth.         |   | 1091              | - 16109   | ACRONENT = FREEBACK OPTION                                          | 6                                     |                                       |                 |                           |                   |
| TRACHENG LOAN MEND    |   | 104               | Peddan.   | -                                                                   |                                       |                                       |                 |                           |                   |
| C. Online Cont.       |   |                   |           | 1. via hand/7                                                       | 1                                     |                                       |                 |                           |                   |
| - Arman               |   |                   |           | erd.                                                                |                                       |                                       |                 |                           |                   |
| C August              |   | T                 |           | have and                                                            |                                       |                                       |                 |                           |                   |
| finite Damentant      |   |                   | Here.     | Diplicati Yest                                                      | triget.met                            | 3bore                                 | Upload Docament |                           |                   |
| - Amazon              |   |                   |           |                                                                     | in a                                  | a se disalay                          |                 |                           |                   |
| Automot               |   |                   |           |                                                                     |                                       |                                       |                 |                           |                   |
| Indust                |   |                   |           |                                                                     |                                       |                                       |                 |                           |                   |
| C Attrabute           |   | 1000              | MINES EVE | DHTS                                                                |                                       |                                       |                 |                           |                   |
| NUTCHMPIC NUMBER      |   | 1.4               | lines.    |                                                                     |                                       |                                       | 70.00           | Torice                    | Registration free |
| At reports            |   | +101              |           | TIP on Dida Scierce and Machine<br>In anoth 129 on 2006 Science and | 1964                                  | (SCHOOL)                              |                 |                           |                   |
| Alles And HERRORDH    |   | -4047             |           | OF or Multine Learning for East<br>contraction training the life 5  | - College                             | -                                     |                 |                           |                   |
| Acceptation lists     |   | -                 | Ka        | OP on Data Mining                                                   | and the second descent of the second  |                                       | inter .         | and the local division of |                   |
| Silverstelligt +      |   | () in spinster () |           | · X Stimutesin                                                      |                                       | · · · · · · · · · · · · · · · · · · · | - id) tax ()ing | and inter                 |                   |
| P Type Tone to search |   |                   | 0         | D D                                                                 |                                       | at 18                                 |                 | 0.64                      | A RE STATE MALERS |

# click on New to add the options.

| Kahan            | = | 10 Help-1         | i sii      | en false 👘 Galardal A                                            | a I hallow the | 1941                                                                                                    |                         |                   |              | Deas             |
|------------------|---|-------------------|------------|------------------------------------------------------------------|----------------|----------------------------------------------------------------------------------------------------|-------------------------|-------------------|--------------|------------------|
| Laborate .       |   |                   |            |                                                                  |                | 7                                                                                                    |                         |                   |              |                  |
| E Balthoards     |   | HOME              | FEDSAGED   | NEW) - FREEBACK OPTIONS                                          |                |                                                                                                    |                         |                   |              |                  |
| TRACKING COMMON  |   | Tenus             | ntan (     | * tentarid                                                       | +              |                                                                                                    |                         |                   |              |                  |
| C. Orien Deer    |   |                   |            |                                                                  |                |                                                                                                    |                         |                   |              |                  |
| - remain         |   |                   |            |                                                                  |                | _                                                                                                    |                         |                   |              |                  |
| C Auguna         |   |                   |            |                                                                  |                |                                                                                                    |                         |                   |              |                  |
| Color Damenter   |   |                   | Here:      | Dyllan Yest                                                      |                | oge Line:                                                                                                    | 3bore                   | Upload Document   |              |                  |
| C Amazon         |   |                   |            |                                                                  |                | the same of                                                                                                    | date:                   |                   |              |                  |
| Notamore .       |   |                   |            |                                                                  |                |                                                                                                    |                         |                   |              |                  |
| Indust           |   |                   |            |                                                                  |                |                                                                                                    |                         |                   |              |                  |
| D. Marshese      |   | LIPCOM            | ING DYDITS |                                                                  |                |                                                                                                    |                         |                   |              |                  |
| NUTCHMPSI NUMBER |   | 1.1               | -          |                                                                  |                |                                                                                                    |                         | These             | Tories .     | Registration fee |
| Ad register      |   | 140               |            | a Dida Scierce and Machine I<br>also for the form Galance and th |                | and in course                                                                                                    |                         | 1044              | -            | 8.000            |
| URS AND HE MOTOR |   |                   |            | a Muslime Learning for Family                                    |                | d and house of the                                                                                                    | Courses and the state   |                   |              |                  |
| Modelan          |   | 2011              |            | Marchine Haming Studies Sal                                      |                | 10 (p - 10 () ) (a - 10 (p - 10 (p - 10)(p - 10)(p - 1 | 4) 70, 2000, 11 am 1 am | - Color           | (CONTRACTOR) | 10.00            |
| Accession links  |   | -                 | Ca 110-0   | e Data Mining                                                    |                |                                                                                                    |                         | inter .           | -            | 100              |
| Sitematical at   |   | for pincture (ref |            | × Milmainain                                                     |                |                                                                                                    | · tes lange tes, pro-   | - 30 - tax (Orige | one land     |                  |

To add the option, enter the option in option next. If necessary, add the score for right option. And click on update.

| Kahan               | = | Inches and       | on fake     | California Augusta | Alleri             |               | 0                   | + Delay           |
|---------------------|---|------------------|-------------|--------------------|--------------------|---------------|---------------------|-------------------|
| ACHERADS            |   |                  |             |                    |                    |               |                     |                   |
| Dart to seth        |   | HOME / FEIDEACKS | NDM + FRIDA | ACCOPTIONS         |                    |               |                     |                   |
| ACHING LEARNING     |   | Philippediam     | + 1.m       | it whit +          |                    |               |                     |                   |
| D. Deline Care      |   |                  |             |                    |                    |               |                     |                   |
| - riceman           |   | the states.      |             |                    |                    |               |                     |                   |
| - August            |   |                  |             | 2004 1 3 225       | 0.0 AL 0.0 CT 1    |               |                     |                   |
| finite Damentan     |   | the state        |             | Ophus Teel         | Friage Link        | Book .        | Tiphual Decument    |                   |
| Assessed            |   |                  |             | We real            |                    |               | Spinsteringe        |                   |
| Automot             |   |                  |             |                    |                    |               |                     |                   |
| C Fordiard          |   |                  | (Yeald)     |                    | Warphin            |               |                     |                   |
| D. Amerikan         |   |                  |             |                    | Aphattecoler       |               |                     |                   |
| AVT CAMPLE RUPLINES |   |                  |             |                    |                    |               | 1.00                | The second second |
| At reports          |   | 10.04            | a           | 14                 |                    |               | Stated State        |                   |
| un And analytical   |   | di serieta       | 7           | 27                 |                    |               |                     | 0                 |
| Mentelan            |   |                  |             |                    |                    |               |                     |                   |
| Accession links     |   | PROBABLE DIDILLE |             |                    |                    |               |                     |                   |
| Terminada a         |   | - backler        | · 000 he pa | and a Report       | Milwaniana · · · · | · ga and here | al tax (ongermapro- | - ( Dec)          |

## Make sure each option is added in the new option text field.

| Ministrian   Ministrian   Ministrian <th>Kahan</th> <th>=</th> <th>I totalia II Lavertake</th> <th>III the for Call Age, I million a</th> <th>Alleri</th> <th></th> <th></th> <th>. Desp</th>                                                                                                    | Kahan               | =   | I totalia II Lavertake   | III the for Call Age, I million a | Alleri     |      |                           | . Desp           |
|----------------------------------------------------------------------------------------------------|---------------------|-----|--------------------------|-----------------------------------|------------|------|---------------------------|------------------|
| Batters   Batters   Color Corr   Color Corr                                                                                                    | - milere            | 100 |                          |                                   |            |      | -                         |                  |
| Annexes   Onive Days   Angreent   Angreent   Angr                                                                                                    |                     |     |                          |                                   |            |      |                           |                  |
| Online Date   Online Date   Assignment   Online Date   Assignment   Assignment <                                                                                                    | Darthourth.         |     | HOWE / FEIDEWORDHIN - FE | ADBROK OPTIONS                    |            |      |                           |                  |
| A MARKE       A Market Market Ma                                                                                                    | Actemps called when |     | Hilfedan + 1             | ament averlage -                  |            |      |                           |                  |
| Ansame       Ansame                                                                                                    | D. Online Date:     |     |                          |                                   |            |      |                           |                  |
| Interface     None     None <td>Perman.</td> <td></td> <td>the states.</td> <td></td> <td></td> <td></td> <td></td> <td></td>                                                                                                    | Perman.             |     | the states.              |                                   |            |      |                           |                  |
| Childe Lawrence     Name     Splace Test     Proof Lawrence       Anneance     Name     Splace Test     Proof Lawrence       Anneance     Name     Splace Test     Splace Test       Anneance     Name     Splace Test     Splace Test       Anneance     Name     Splace Test     Splace Test       Anneance     Name     Splace Test     Splace Test       Anneance     Name     Splace Test     Splace Test       Anneance     Name     Splace Test     Splace Test       Anneance     Name     Splace Test     Splace Test                                                                                                    | August .            |     |                          |                                   |            |      |                           |                  |
| Andrewed at the terms of the terms of the terms of the terms of the terms of terms of terms o                                                                                                    | finite Damentan     |     | Base .                   |                                   | trage Line | Dorb | Opinant Doctored          |                  |
| Facilitati     Mail College     Mail College       Annotation     Mail College     Mail College       Annotation     Mail College     Mail College       Annotation     Mail College     Mail College       Annotation     Mail College     Mail College       Annotation     Mail College     Mail College       Annotation     Mail College     Mail College       Annotation     Mail College     Mail College       Annotation     Mail College     Mail College       Annotation     Mail College     Mail College       Annotation     Mail College     Mail College       Annotation     Mail College     Mail College                                                                                                    | Amount              |     | CRI John                 | ves reach.                        |            |      | the second second         |                  |
| Attandarba     Bill Dales     Symme     Lipset Symme       Attandarba     Bill Dales     Trange     Lipset Symme       Attandarba     Bill Dales     Trange     Lipset Symme       Attandarba     Bill Dales     Trange     Lipset Symme       Attandarba     Bill Dales     Trange     Lipset Symme       Attandarba     Bill Dales     Trange     Lipset Symme                                                                                                    | Automot             |     | tit: table               | 644                               |            |      | a given at a supe-        |                  |
| Analasia<br>Analasia<br>Analas                                             | - Indust            |     | 100 Dates                | 1.000                             |            |      | Allow France              |                  |
| Model REPORT                                                                                                    | C Attendene         |     |                          |                                   |            |      | and the second            |                  |
| AND HERRYCOM<br>Monthes<br>Monthes | N/1 CAMPER BUPURTS  |     | THE Delete               | Distance                          |            |      | 1.5 million of the second |                  |
| Vectors vectors vector                                                                                                    | At reports          |     |                          |                                   |            |      |                           |                  |
| Notifice # Just Brain Balance For                                                                                                    | UNIX AND HE MOUTH   |     |                          |                                   |            |      |                           |                  |
|                                                                                                    | Montrine            |     |                          |                                   |            |      | Terror Martine            | And on the other |
|                                                                                                    | Accession lades     |     |                          | Contraction and Contraction       |            |      | 100                       | and the second   |

If option contains any image, it can be uploaded by clicking on upload image once after updating the option.

| Kahan                                                                                                    | =   | I mole I fanthe                                                                                                    | In to Oil App. I minute A                                                                                                    | alamai.   |      | <b>6</b> - 1      | Deray                 |
|----------------------------------------------------------------------------------------------------|-----|----------------------------------------------------------------------------------------------------|----------------------------------------------------------------------------------------------------|-----------|------|-------------------|-----------------------|
| ALMONALS.                                                                                                    |     |                                                                                                    |                                                                                                    |           |      |                   |                       |
| East to serie.                                                                                                    |     | HOME - FEIDEMONDER - FEI                                                                                                    | DBROK OPTIONS                                                                                                    |           |      |                   |                       |
| NUMBER OF STREET, STREET, STREE |     | FMIedan + 1                                                                                                    | email average +                                                                                                    |           |      |                   |                       |
| C Original Cont                                                                                                    | 1.1 |                                                                                                    |                                                                                                    |           |      |                   |                       |
| - remain                                                                                                    |     | the state and                                                                                                    |                                                                                                    |           |      |                   |                       |
| - Angener                                                                                                    |     |                                                                                                    |                                                                                                    |           |      |                   |                       |
| finite Demonstration                                                                                                    |     | Read .                                                                                                    | Diploue Test                                                                                                    | proge Low | Dorb | Upitaal Decivered |                       |
| Annana -                                                                                                    |     | CBI Johns                                                                                                    | very reliable                                                                                                    |           |      | 12mm Wage         |                       |
| Automot                                                                                                    |     | COL SUB-                                                                                                    | - 64                                                                                                    |           |      | Agricual in tage. |                       |
| Indust                                                                                                    |     | the pairs                                                                                                    | 1.000                                                                                                    |           |      | Lipited Strep-    |                       |
| D Atsolution                                                                                                    |     |                                                                                                    | 24.0                                                                                                    |           |      |                   |                       |
| NUT COMPLEX NUMBER                                                                                                    |     | THE Dates                                                                                                    | Districts                                                                                                    |           |      | Advanced in which |                       |
| -int registre                                                                                                    |     |                                                                                                    |                                                                                                    |           |      |                   | -                     |
| LINE AND HELIKOLOW                                                                                                    |     | FIPCOMING IVENTS                                                                                                    |                                                                                                    |           |      |                   | •                     |
| Modelee                                                                                                    |     | * 1mm                                                                                                    |                                                                                                    |           |      | True Sales        | Registration free     |
| - Accessibation Tables                                                                                                    |     | With the Party of the Party of | and the second second s |           |      |                   | and the second second |

once you click on upload image, it will ask you to choose the file from your laptop/desktop.

| Note in the endure       Index of the endure         Note in the endure       Index from         Note in the endure       Index from         Note in the endure       <                                                                                                    |  |
|----------------------------------------------------------------------------------------------------|--|
| Notice     Image: Consent File       Notice State     Image: Consent File       Note: Consent File     Image: Consent File       Note: Consent File     Image: Consent                                                                                                    |  |
| Name And the of only   Name And the of only                                                                                                    |  |
| Average Article Charles       and Charles Article       and Charles Article       and Charles       and Charles       a                                                                                                    |  |
| See Source of Landon 1 of Landon 1 of L                                                                                                    |  |
| An of the second second                                                                                                    |  |
| Teleforment former former f                                                                                                    |  |
| And Carries Regions   And Carries Regions Processing ppg P P, P Ara, VR, QP, Augus   And Arabitation Processing ppg P P, P Ara, VR, QP, Augus   And Arabitation Processing ppg P P, P Ara, VR, QP, Augus   And Arabitation Processing ppg P P, P Ara, VR, QP, Augus   And Arabitation Processing ppg P P, P Ara, VR, QP, Augus   Arabitation Processing ppg P P, P Arabitation   Arabitation Processing ppg P P, P Arabitation   Arabitation Processing ppg P P, P Arabitation   Arabitation Processing ppg P P, P Arabitation                                                                                                    |  |
| an Config and Namina (a)<br>and and (a)<br>and and (a)<br>and and (a)<br>and (b)<br>and (c)<br>and (c)<br>a |  |
| anders) a<br>based based fra merea<br>ap base<br>merean for journe for<br>eff (f) Lander) a                                                                                                    |  |
| Andreck Sectors     4       Andreck Sectors     4       Andreck Sectors     4       Andreck Sectors     4       Andreck Sectors     4       Andreck Sectors     4       Andreck Sectors     4       Andreck Sectors     4       Andreck Sectors     4       Andreck Sectors     4       Andreck Sectors     4                                                                                                    |  |
| An ann an Anna an Anna an Anna an Anna an Anna an Anna an Anna an Anna an Anna an Anna an Anna an Anna an Anna Anna an Anna an Ann<br>Anna an Anna an Anna an Anna an Anna an Anna an Anna an Anna an Anna an Anna an Anna an Anna an Anna an Anna an Anna an Anna an Anna an Anna an Anna an Anna an Anna an Anna an Anna an Anna an Anna an Anna an Anna an Anna an Anna an Ann                                                                                                    |  |
| ar Undala and an an an an an an an an an an an an an                                                                                                    |  |
| ar Undala and an an an an an an an an an an an an an                                                                                                    |  |
| annen an Arabitat an Arabitat an Ar                                                                                                    |  |
| annage 6.2 (second large to<br>REP converge to                                                                                                    |  |
| NET LANNING IN                                                                                                    |  |
|                                                                                                    |  |
|                                                                                                    |  |
| Marriel I                                                                                                    |  |
| ar an sublication and a second second s                                                                                                    |  |
| Aprend table 10.5 m -                                                                                                    |  |

After choosing the file from your laptop/desktop click on open.

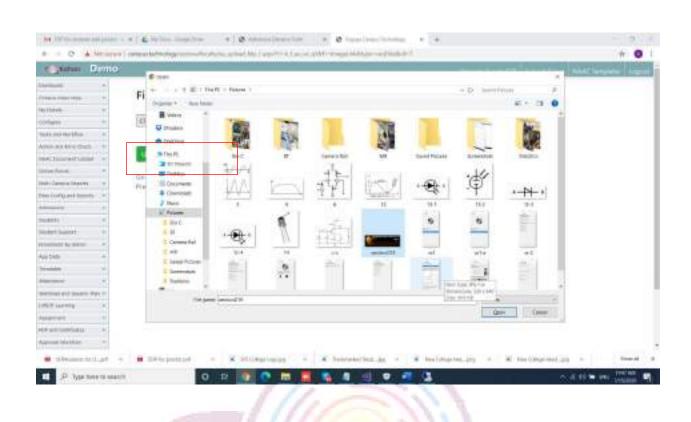

## After selecting the file, click on upload file.

| + + O. & Meaning                                                                                                    | Comparison in the design of the state of the state of the | * 0                                                  |
|----------------------------------------------------------------------------------------------------|----------------------------------------------------------------------------------------------------|------------------------------------------------------|
| time Deno                                                                                                    |                                                                                                    | 1944 8 (Canad 200   Sames 1984   MART Surgery   1984 |
| enterente entre entre en                                                                                                    | File Upload<br>Decembra<br>De to pressure rege<br>Pressure page 1, f. 4, VE.g1 anary                                                                                                    |                                                      |
| name i i<br>name i i<br>name i name i<br>name i name i i<br>name i i<br>name i i |                                                                                                    |                                                      |
| <ul> <li>All Provide and All Provided and All Provided and All Provide</li></ul>                                                                                                    | 🖬 20 transad - 🕱 Xilingtinging - 🖌 konveniether, pp 🕷 beeleng                                                                                                    | nina jeg v a al tan (vingerina) jeg v tananat        |

14. Once after creating the feedback question bank, adding questions and

options, the feedback must be created with the right name. Click on create feedback.

| Ammanne   Anigermanne   Anigermanne                                                                                                    | 🔍 Kahan 😑                                                                                                    | 10.14 | ili i        | Lawrinke - 10 later    | Dil Age I Indian Asses |                                                                                                    |         |          | Desay            |
|----------------------------------------------------------------------------------------------------|----------------------------------------------------------------------------------------------------|-------|--------------|------------------------|------------------------|----------------------------------------------------------------------------------------------------|---------|----------|------------------|
| Feedback   Horizon (Jamon Horizon)   Horizon (Jamon Horizon)   Horizon (Jamon Horizon)   Horizon Horizon)   Horizon Horizon) </td <td>Amazon</td> <td>105</td> <td>H I FID</td> <td>MORTHER - ASSISSMENT P</td> <td>ROGIONI MIRPING</td> <td></td> <td></td> <td></td> <td></td>                                                                                                    | Amazon                                                                                                    | 105   | H I FID      | MORTHER - ASSISSMENT P | ROGIONI MIRPING        |                                                                                                    |         |          |                  |
| Notice (based from<br>Active from the<br>Active from the<br>Active fro | and the state of the state of the state of the state of the state of the state of the state of the state of the | 120   | erri ke di k | 4. UT                  |                        |                                                                                                    |         |          |                  |
| Indigen fundation     International       Feature fundation     International       Feature fundation     International       Feature fundation     International       Feature fundation     International       Feature fundation     International       Feature fundation     International       Feature fundation     International       Feature fundation     International       Feature fundation     International (International of Visional Control of Visional Control of Visional                                                                                                    | ADD Health and Laurence                                                                                         |       |              |                        | Facilitade III         | No Of Questions                                                                                                    | 794     | Intern   | é.               |
| Interview     INCOMPAGE DVD/TS       Interview     Interview       Interview     Interview       Interview     Interview       Interview     Interview       Interview     Interview       Interview     Interview       Interview     Interview       Interview     Interview       Interview     Interview       Interview     Interview       Interview     Interview       Interview     Interview       Interview     Interview                                                                                                    | Configura Pacifica h                                                                                            |       |              |                        |                        | No. and A. Balday                                                                                                    |         |          |                  |
| All control appendix<br>All control appendix<br>All control appendix appendix and the first appendix appendix appen                                                                                                    |                                                                                                    | LPO   | DAMING EN    | тонта                  |                        |                                                                                                    |         |          |                  |
| All regions and a second of the base base of the base base of the base of the                                                                                                    | Armonia in                                                                                                    |       | Inter I      |                        |                        |                                                                                                    | 70.00   | 2000     | Registration fee |
| Alexandra and a second and a second and a se                                                                                                    |                                                                                                    | +101  |              |                        |                        | are to all have a local                                                                                                    | 100     | (101000) |                  |
| an 🏠 Dir an Bala Mang                                                                                                    | All reports                                                                                                    | Sair  |              |                        |                        | annon, 14, 70, 200, 71 an 1475                                                                                                    | -       | -        |                  |
|                                                                                                    | C WARM                                                                                                    | -     | K.           | HP on Data Mining      |                        | This is a second second s | inter . | -        | 100              |

## click on New to create the feedback.

| Kahan =                                                                                                    | il: H | i.i.i        | - Lawrence                                                            | Age Charles Access                                                                                                    |                                                                                                    | G - Dear  |                                       |  |
|----------------------------------------------------------------------------------------------------|-------|--------------|-----------------------------------------------------------------------|----------------------------------------------------------------------------------------------------|----------------------------------------------------------------------------------------------------|-----------|---------------------------------------|--|
| Internal States                                                                                                    |       |              |                                                                       |                                                                                                    |                                                                                                    | -         |                                       |  |
| Dat toseth                                                                                                    | 10    | VE - FELL    | NACKNEW + FREEBACK ASSESS                                             |                                                                                                    |                                                                                                    |           |                                       |  |
| Activity is a series                                                                                                    |       |              |                                                                       |                                                                                                    |                                                                                                    |           |                                       |  |
| D Deley Der                                                                                                    |       |              |                                                                       |                                                                                                    |                                                                                                    |           |                                       |  |
| - remain                                                                                                    |       |              | Here                                                                  | Feedback                                                                                                    | Cheb                                                                                                    |           |                                       |  |
| Analgeissen                                                                                                    |       |              | NET Takata                                                            | (milule)                                                                                                    |                                                                                                    |           | 1                                     |  |
| Drive Damention                                                                                                    |       |              | Part Denos                                                            | Transa T                                                                                                    |                                                                                                    |           | · · · · · · · · · · · · · · · · · · · |  |
| Amazon                                                                                                    |       |              | ten Dees                                                              | President July (5                                                                                                    |                                                                                                    | 10        | P.8.                                  |  |
| Automot                                                                                                    |       |              |                                                                       |                                                                                                    |                                                                                                    |           |                                       |  |
| Indust                                                                                                    | 1.000 | ÓMRAL A      | -Torts                                                                |                                                                                                    |                                                                                                    |           |                                       |  |
| C Atendete                                                                                                    | 140   |              | 44410                                                                 |                                                                                                    |                                                                                                    |           |                                       |  |
| NVT CAMPLE RUPLICT                                                                                                    |       | <b>Denti</b> |                                                                       |                                                                                                    | Tree                                                                                                    | Status    | Beginteeten fee                       |  |
| A report                                                                                                    | 7.0   | 13           | YOP on EnterScience and Machine<br>Streamster FDP on Exist Summer and | <b>e lainting</b><br>Haal na banang ang Kinawat Ni Alet Naring Ng Te 1999                                                                                                    | (inter-                                                                                                    | (CHEME)   | 8. 1000                               |  |
| INCOMENTS OF STREET, STREET, STREE | 200   |              | RHP on Machina Lourning for En-                                       |                                                                                                    | 0. 1984                                                                                                    |           | 2                                     |  |
| Montelone                                                                                                    |       | -            |                                                                       | e Paring one wy sill in aspense, og hi fall fall far han                                                                                                    |                                                                                                    | _         |                                       |  |
| Acceptation lades                                                                                                    | 1000  | Sat          | 10° on Tata Mining                                                    | The state of the second state of the second st | and the second second sec | Sciences. | 1948                                  |  |

Give the name of the feedback in the feedback text filed and click on enabled if the feedback has to visible for the participants. If not, please keep it disabled and enable it when the participants actively start submitting and click on update.

| Kahan                 | = | Stephen Stauthan State              | Old August Holmon According | 6                               | . Dear             |
|-----------------------|---|-------------------------------------|-----------------------------|---------------------------------|--------------------|
| Anterna .             |   |                                     |                             |                                 |                    |
| E Dait tooseth        |   | HOWE / FEIDWORNEN) - FEIDBROXASS    | ESAMENT .                   |                                 |                    |
| TRACHERS CLARKING     |   |                                     |                             |                                 |                    |
| C. Online Case        |   | The set is set if                   |                             |                                 |                    |
| The second            |   | 1 142                               | 9-2024 I                    | 52.023                          |                    |
| C August              |   | . 1000                              | Teethack                    | Enabled                         |                    |
| 1 finite Damanano     |   | feeting Philader                    |                             | traine (23)                     |                    |
| C Amazon              |   |                                     |                             |                                 | and the second     |
| Scholarmont :         |   |                                     |                             |                                 |                    |
| Indust.               |   | Add Delete                          | Peopling 1                  |                                 | 8                  |
| D Atsolete            |   | Ref. Dates                          | Permittanch and All         |                                 |                    |
| MUVICIMPIE RUMINIE    |   |                                     |                             |                                 |                    |
| At reports            |   |                                     |                             |                                 |                    |
| DRUMS AND HEARDYCOM   |   | LIPCOMING EVENTS                    |                             |                                 | •                  |
| () Monthes            |   | + Loc                               |                             | Verse Sala                      | a Registration fee |
| 21 Acceptation Table  |   | COL. 123 EP in Data Science and Mar | Networks                    | City Man                        | -                  |
| a material            |   | Name la c.al - 🐞 (1) to prestat     | · · · · · · · · · · · ·     | lang an al al tan (depending on | · · · · · · ·      |
| P Type Tone to search |   | 0 2 0 0                             |                             |                                 |                    |

15. To configure the feedback created, click on configure feedback.

| Contraction of the second second second second second second second second second second second second second s | Manufacture and a second           |                     | 0              | * O              |
|----------------------------------------------------------------------------------------------------|------------------------------------|---------------------|----------------|------------------|
| Kahan =                                                                                                    | Stepla Standale States             | Num 1 Holmon Accord |                | -                |
| Auguren<br>Geellech                                                                                             | HOME - REDSACENEM - REDSACE ASSESS | NALNET              |                |                  |
| freduct United Sale                                                                                             | Star and Street.                   |                     |                |                  |
| Add/Tearliny/FDarriere<br>Trachesh, Optimus<br>Group Feelikask                                                  | Alex                               | Teodback            | Enabled        |                  |
| Codges Anthals<br>Hachelt Proper<br>Hochelt Relegance                                                           | forfasti Philadact                 |                     | topor S        |                  |
| Videat Amerikana                                                                                                | And Delive                         | Peodland 1          |                | 8                |
| CO CAMPER REPORT                                                                                                | BR: Debts                          | (weiling), and All  |                | 8                |
| Minutesta .                                                                                                    |                                    |                     |                |                  |
| woonew ceation                                                                                                  | UPCOMING EVENTS                    |                     |                |                  |
| According to bala                                                                                               | + Lost                             |                     | Veran Salas    | Registration fee |
|                                                                                                    | 454 - 128 - 128 School and Harts   | e tae deg           | Color Division | Bin 2000         |

## select the feedback from the dropdown.

| Lecunia              |     |                                                                                         | Last false                                                                                                    |                 |                   | Desay   |                              |                  |
|----------------------|-----|-----------------------------------------------------------------------------------------|----------------------------------------------------------------------------------------------------|-----------------|-------------------|---------|------------------------------|------------------|
|                      |     |                                                                                         |                                                                                                    |                 |                   |         |                              |                  |
| Dait toorth.         | 1.1 | OVE - FEDE                                                                              | MORINERY - ASSESSMENT                                                                                                    | PROGRAM MAPPINS |                   |         |                              |                  |
| CHENG LOAN MITHIN    |     |                                                                                         | 12                                                                                                    |                 |                   |         |                              |                  |
| Online Core          |     | Forefinels (                                                                            |                                                                                                    |                 |                   |         |                              |                  |
| rie Marine           |     | Prediant. Into                                                                          | (B) .                                                                                                    |                 |                   |         |                              |                  |
| August               |     |                                                                                         |                                                                                                    |                 |                   |         |                              |                  |
| finite Demonstration |     | New                                                                                     | Section Name                                                                                                    | Feedback III    | No Of Questions   | 704     | beliate                      | нС               |
| America              |     |                                                                                         |                                                                                                    |                 | he may a digiting |         |                              |                  |
| Automotic            |     |                                                                                         |                                                                                                    |                 |                   |         |                              |                  |
| Indust               |     |                                                                                         |                                                                                                    |                 |                   |         |                              |                  |
| Medete               |     | POSMING DV                                                                              | ents -                                                                                                    |                 |                   |         |                              |                  |
| VT CAMPES RUPURTS    | 10  | <b>Desit</b>                                                                            |                                                                                                    |                 |                   | The set | Tories .                     | Registration fee |
| All reports          |     | ena (1) HP on Data Schwarz and Wachine Lawring and Discout the full factory of the 2000 |                                                                                                    |                 |                   | 1964    | (scenar)                     |                  |
| Modelan              | -40 |                                                                                         | <ul> <li>PDF or Multine transing the familiar</li> <li>The Multine transmity the familiar is the metry metry of transporters, edg 50, 2020. The Multi-</li> </ul> |                 |                   |         | -                            | 10.00            |
| Accession links      |     | Ka                                                                                      | HIP on Data Mining                                                                                                    |                 | -                 | inter . | an and the local division of | 100              |

click on New to configure.

| <ul> <li>C. D. Menurys 1</li> </ul> |   |              |                                                                   | ing) · @ ingegiliers                               | a Talandar                               | *(+            |          | + 0               |  |
|-------------------------------------|---|--------------|-------------------------------------------------------------------|----------------------------------------------------|------------------------------------------|----------------|----------|-------------------|--|
| Kahan                               | = |              | Lawrence - 11 law                                                 | Of his I have done.                                |                                          |                | 6 - Dear |                   |  |
| Antenante                           |   | 1            |                                                                   |                                                    |                                          |                |          |                   |  |
| Daf toorth                          |   | HOME - FEIDE | ACKINERY = ASSESSMENT /                                           |                                                    |                                          |                |          |                   |  |
| TRACHENS COMMINS                    |   | Philippe     | (                                                                 |                                                    |                                          |                |          |                   |  |
| C. Online Cont.                     |   |              |                                                                   |                                                    |                                          |                |          |                   |  |
| - remain                            |   |              | and.                                                              |                                                    |                                          |                |          |                   |  |
| C August                            |   |              |                                                                   |                                                    |                                          |                |          |                   |  |
| Color Damentan                      |   | New .        | Indus Name                                                        | Feedback In                                        | No Of Questilies                         | 104            | betwite  | ei.               |  |
| C Assessed                          |   |              |                                                                   |                                                    | he needs to display                      |                |          |                   |  |
| Automot                             |   |              |                                                                   |                                                    |                                          |                |          |                   |  |
| E fondbark                          |   |              |                                                                   |                                                    |                                          |                |          |                   |  |
| D. Atsochese                        |   | LIPCOMING DV | DITS                                                              |                                                    |                                          |                |          |                   |  |
| NUTCHMPS NUMBER                     |   | 4 344        |                                                                   |                                                    |                                          | 10.00          | Total    | Registration fee  |  |
| All reports                         |   | eur (2)      | FIP on Dida Science and Ma<br>to anota (Of on Data Science        | divise Law tring<br>and Martine Lawrence are given | and the set of the set of the set of the | 1144           | -        |                   |  |
| Westerland                          |   |              | RR per Markine Learning for<br>Contra Markines (contraining the d |                                                    | agenesies, belg 76, 2020, 11 are 1 are   |                | -        | 1.00              |  |
| Acceptation links                   |   |              | TOP on Data Mining                                                |                                                    | -                                        | inter .        | -        |                   |  |
|                                     |   |              | - 😸 000 to pinne at                                               |                                                    | a a toorientime at                       | - 14) tax ()40 |          | the st            |  |
| P Type Nete to search               |   | 0            | P 💽 💽 🗖                                                           |                                                    | 0 0 3 0                                  |                | 0.61     | Che less training |  |
|                                     |   |              | 1                                                                 | 11-                                                | 11.                                      |                |          |                   |  |

Enter the section name, number of questions added, instructions to be given, feedback id from the dropdown and type from the drop down. Once done click on update.

| Kahan                                                                                                    | =   | In section of the | est false III faster  | Old Ages 1 Mailton Accord |                   |                     | 6 . Dess                |
|----------------------------------------------------------------------------------------------------|-----|-------------------|-----------------------|---------------------------|-------------------|---------------------|-------------------------|
| and and a state of the state of the state of | 100 |                   |                       |                           |                   |                     | •                       |
| Laf topeth                                                                                                    |     | HOWE / HELDENCED  | NEW) - ASSESSMENT P   | ROGIONI MAPPING           |                   |                     |                         |
| TATHENS COMMEND                                                                                                    |     | PhilPedad         | ( <b>a</b> )          |                           |                   |                     |                         |
| C. Online Cree                                                                                                    |     |                   |                       |                           |                   |                     |                         |
| - riceban                                                                                                    |     | The statement.    |                       |                           |                   |                     |                         |
| C Assessed                                                                                                    |     |                   |                       |                           |                   |                     |                         |
| 1 Drive Damention                                                                                                    |     | ipen Be           | ection Name           | Prediack M                | No Of Specificity | 7/94                | Interation .            |
| America                                                                                                    |     | Secondary.        | Inela/A               |                           | (Inductor)        | 6                   |                         |
| Automot                                                                                                    |     | The Of Character  | 1                     |                           | - Care            | Carecolars forebach |                         |
| - Fondback                                                                                                    |     | 100.000           | Passe occurry all the | permitter.                |                   | Tealwr Iosdauti     |                         |
| <ul> <li>Attendene</li> </ul>                                                                                                    |     |                   |                       |                           |                   | (710 Prysillauch    |                         |
| UVI CAMPLE RUPLINE                                                                                                    |     |                   |                       |                           |                   |                     |                         |
| At reports                                                                                                    |     |                   |                       |                           |                   |                     | -                       |
| Distriction of the second second                                                                                                    |     | HECOMING TVENTS   |                       |                           |                   |                     | •                       |
| Montheas                                                                                                    |     | a base            |                       |                           |                   | Wrone               | Status Registration Fee |
| Acceptation lades                                                                                                    |     | 10 State          |                       |                           |                   | .77                 | and a second second     |

| - C & Meany        | · ) corrected | man and        | A Designment of the local division of the local division of the lo |                            |                                                                                                    |        | * 0                    |
|--------------------|---------------|----------------|----------------------------------------------------------------------------------------------------|----------------------------|----------------------------------------------------------------------------------------------------|--------|------------------------|
| Kahan              | =             | in sector and  | invertike = to to                                                                                                    | Old App. 1 Million Accord. |                                                                                                    |        | Q - t                  |
| al waynes          |               |                |                                                                                                    |                            |                                                                                                    |        |                        |
| Datter.            |               | HOME - FELDEN  | SCHEME + ASSESSMENT P                                                                                                    |                            |                                                                                                    |        |                        |
| ACHING COMMITTEE   |               | (NVMaan)       | +                                                                                                    |                            |                                                                                                    |        |                        |
| D. Delive Date:    |               |                |                                                                                                    |                            |                                                                                                    |        |                        |
| - remain           |               | 10.00          |                                                                                                    |                            |                                                                                                    |        |                        |
| Augunat            |               |                |                                                                                                    |                            |                                                                                                    |        |                        |
| finite Damentant   |               | ipea -         | Bection Name                                                                                                    | Presidiance he             | No Of Questione                                                                                                    | 7/34   | Independent            |
| Assessed           |               |                |                                                                                                    |                            |                                                                                                    |        |                        |
| Automatics .       |               | The of Caseson |                                                                                                    |                            | Teritorial Control of Control of | 1-1    | · · ·                  |
| Indust             |               | TRATE.         | Plane or over 18 the                                                                                                    | Descriptor.                | PEQ Description                                                                                                    |        |                        |
| D. Amerikana       |               |                | Constant of                                                                                                    |                            | (received)                                                                                                    |        | These Courses          |
| AVT CAMPES REPORTS |               |                |                                                                                                    |                            |                                                                                                    |        |                        |
| Ad reports         |               |                |                                                                                                    |                            |                                                                                                    |        |                        |
| IN AND INCOME      |               | HETOMING THEM  |                                                                                                    |                            |                                                                                                    |        | 1000                   |
| Montolese          |               |                | 12                                                                                                    |                            |                                                                                                    |        | 4                      |
| Accession links    |               | 4 Dent         |                                                                                                    |                            |                                                                                                    | Worgan | Status Registration of |
|                    |               |                | Pare Data Science and Ha                                                                                                    |                            | our to be the law of the training law of the law                                                                                                    | Orber  | 10.000 (a. 000)        |

NOTE: YOU CAN HAVE AS MANY SECTIONS AS YOU WANT, DEPENDING ON THE QUESTION BANK CREATED.

16. To make the feedback visible for the students map it with right program and batch.

Click on feedback program.

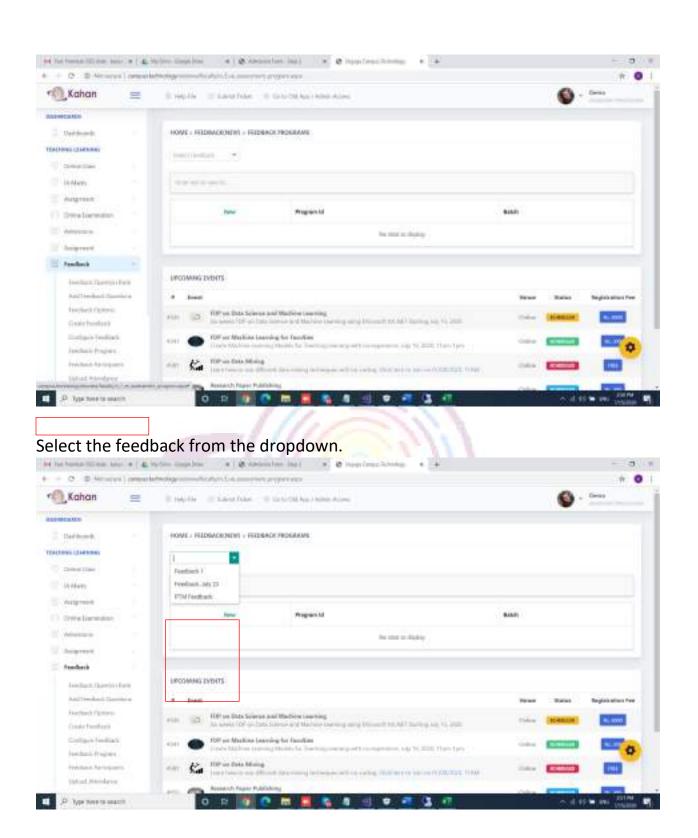

click on new to map with program and batch.

| - C. D.Mourph         | ( comparison | solgen                                                                                                    |         |          |                  |
|-----------------------|--------------|----------------------------------------------------------------------------------------------------|---------|----------|------------------|
| Kahan                 | =            | It much a the land take the test of the second second second                                                                                                    |         |          | Deay             |
|                       |              |                                                                                                    |         |          |                  |
| Daffeorth.            |              | HOWE / FEIDENCEMENT / FEIDENCE PROGRAMS                                                                                                    |         |          |                  |
| ACCRETING COLUMNITIES |              | Philostan +                                                                                                    |         |          |                  |
| C. Orientine          |              |                                                                                                    |         |          |                  |
| - none                |              | the states.                                                                                                    |         |          |                  |
| August .              |              |                                                                                                    |         |          |                  |
| Color Damention       |              | . How Program M                                                                                                    | 84551   |          |                  |
| America               |              | he see a digity                                                                                                    |         |          |                  |
| Automot               |              |                                                                                                    |         |          |                  |
| Indust                |              |                                                                                                    |         |          |                  |
| D Amerikan            |              | PECOWING DVDHZ                                                                                                    |         |          |                  |
| AVT CAMPLE BUPLIETS   |              | 4 bas                                                                                                    | 10.00   | Torice   | Registration fee |
| All register          |              | eran (2) RP on Data Scheren and Machine Learning<br>In a sense (2) which Scheren and Machine Learning and University of Ad-Tauting and A. 2000                                                                                                    | 1964    | (SCHOOL) | 6.000            |
| Westelas              |              | 4311 Of Soc Machine Learning the Familian<br>Code Machine Learning Models for Section processing of Economyceness, edg. 95, 2020, 11 are 1 pre-<br>ticed.                                                                                                    | -       | (CO.00)  | 0                |
| Acceptation lades     |              | Alter 🐇 The section below the section of the section of the secti | inter . | -        |                  |
|                       |              | Assessed; Pagare Rubinburg                                                                                                    | 1000    | -        | 100              |

# select the program and batch from the dropdown and click on update.

| Kahan                                                                                                | = | 1997-like III fallow field                                                                                                    | dae 👘 Electrol Age Falles Acare                                                                                                    |                                                                                                    |           | Detas            |
|----------------------------------------------------------------------------------------------------|---|----------------------------------------------------------------------------------------------------|----------------------------------------------------------------------------------------------------|----------------------------------------------------------------------------------------------------|-----------|------------------|
| C-BELEAUS                                                                                            |   | termination termine                                                                                                    |                                                                                                    |                                                                                                    |           |                  |
| Datterst.                                                                                            |   |                                                                                                    |                                                                                                    |                                                                                                    |           |                  |
| CHING COMMITTEE                                                                                      |   | Have                                                                                                    | Pringman M                                                                                                    | Seld-                                                                                                    |           |                  |
| Online Core:                                                                                         |   |                                                                                                    |                                                                                                    |                                                                                                    |           |                  |
| (1070ania                                                                                            |   | Pergential                                                                                                    |                                                                                                    | in and                                                                                                    |           | 141              |
| Asspend                                                                                              |   |                                                                                                    |                                                                                                    |                                                                                                    | 1 Martine | Generi           |
| frie lareau                                                                                          |   | -                                                                                                    |                                                                                                    |                                                                                                    |           |                  |
| Assessme                                                                                             |   |                                                                                                    |                                                                                                    |                                                                                                    |           |                  |
| Automot                                                                                              |   | (POSMING EVENTS                                                                                                    |                                                                                                    |                                                                                                    |           | -                |
|                                                                                                    |   | 4 Loot                                                                                                    |                                                                                                    | in the second second second second second second second second second second second second second second second | Sona      | Registration Fee |
| Fundharb                                                                                             |   |                                                                                                    |                                                                                                    |                                                                                                    |           |                  |
|                                                                                                    |   |                                                                                                    | a Science and Hadda's Low ring                                                                                                    | 0.00                                                                                                    | (manual)  | A                |
| Attendence                                                                                           |   | MI BAT Brands IIF                                                                                                    | FreeTan Group with Mathematica area through the                                                                                                    | CART Darling sig PL 2000                                                                                        | -         | 1                |
| Mandatos                                                                                             |   | TIP or Mark                                                                                                    |                                                                                                    | CALIFORNIA DE L'ENTRE                                                                                           |           |                  |
| Attandarca<br>Commo Rumanta<br>All reports                                                           |   | off Off The sector of the sector of the sect | For landing large and Martini Tarong any Honold H<br>For landing by Tarohim<br>In the optimized for harding one way with research                                                                         | na lak ti Alah Tan-Tan                                                                                          |           |                  |
| Aftendarias<br>Aftendarias Rumanta<br>Altineporta<br>St Anto Helinopticae                            |   | er C The sector of the sector of the sector  | F in fair laines of Martin in erg any final if it<br>for landing by facility<br>in turning the latter in factors, and a comparison<br>of thing<br>an inference transmission of the set of the latter, the | na lak ti Alah Tan-Tan                                                                                          | -         | _                |
| Annotation     Annotation     Annotation     Annotation     Annotation     Annotation     Annotation |   | An and Antiparticiparticiparti | For landing large and Martini Tarong any Honold H<br>For landing by Tarohim<br>In the optimized for harding one way with research                                                                         | na lak ta Alak Tan-Juni<br>Manag Jai ta Mili Tan-Juni<br>Manag Jai ta Mili Tan-Juni                             | -         |                  |

16. To view the participants submitted the feedback, click on Feedback participants.

| Kahan                                             | = :   | olis manthe su                                                                                                    | to Oil Auto I Million Actions                                |                                                                                                    | 6 - Dese                 |
|---------------------------------------------------|-------|----------------------------------------------------------------------------------------------------|--------------------------------------------------------------|----------------------------------------------------------------------------------------------------|--------------------------|
| AD-HOLE ALS                                       |       |                                                                                                    |                                                              |                                                                                                    |                          |
| Contractor                                        |       | WE - FEIDWORNENT - FEIDBACK                                                                                                    | PROGRAME                                                     |                                                                                                    |                          |
| (Internal (Charlense)                             |       |                                                                                                    |                                                              |                                                                                                    |                          |
| the second second                                 |       |                                                                                                    |                                                              |                                                                                                    |                          |
| Meddariny                                         |       | 1 m m 1 m m m m                                                                                                    |                                                              |                                                                                                    |                          |
| Autgrout                                          |       |                                                                                                    |                                                              |                                                                                                    |                          |
| Divisionation                                     |       | . Here:                                                                                                    | Program hil                                                  | 8440                                                                                                    |                          |
| Adverse                                           |       |                                                                                                    | be made                                                      | - Noting                                                                                                    |                          |
| Automatic                                         |       |                                                                                                    |                                                              |                                                                                                    |                          |
| . Jandach                                         | 5     |                                                                                                    |                                                              |                                                                                                    |                          |
| Intelligity, Charton and                          |       | COMING EVENTS                                                                                                    |                                                              |                                                                                                    |                          |
| Addition in the state of the second               | ia 34 | Investigation of the second second se |                                                              | Texas                                                                                                    | Batter Registration free |
| Another (Contractor)<br>Construction (Contractor) |       | (D) RP on Data Science and<br>The second DP on Data Asso                                                                                                    | Wadden Lawting<br>not 5 d Markov Daming and Discout 11.14    | Carried and Carlos                                                                                                    | (Rimster) 4. 1000        |
| findary bediate                                   |       | Ref or Maskins Learning     Trady Weblins Conting to                                                                                                    | the families<br>holds for fracting over good to expression ( | op 10.2000, Harriston                                                                                                    |                          |
| Initial Assessment                                |       | Ca The or Data Mining                                                                                                    | ter many service acceleration of the service                 | in an owner of the state of the state of the |                          |
| Takad wandper                                     |       | and any Assisted higher Publishing                                                                                                    |                                                              |                                                                                                    |                          |

# Select the feedback from the dropdown. It will show the list of participants.

| If Honors       HIP on Data Science and Machine Learning       Him on Data Science and Machine Learning and Honors Honors Honors Honors Honors       Him on Data Science and Machine Learning and Honors Honors Honors Honors Honors       Here on Data Science and Machine Learning and Honors Honors Honors Honors Honors       Here on Data Science and Machine Learning and Honors Honors Honors Honors       Here on Data Science and Honors       Here on Data Science and Honors       Here on                                                                                                    | - O. D. Menery        | n j presente | en and a first and a second second                                                                                                    | any.                                                                                                    |                                  |                |      |        |                                                                                                    |
|----------------------------------------------------------------------------------------------------|-----------------------|--------------|----------------------------------------------------------------------------------------------------|----------------------------------------------------------------------------------------------------|----------------------------------|----------------|------|--------|----------------------------------------------------------------------------------------------------|
| Inditional   Inditional   Inditional <th>Kahan</th> <th>=</th> <th>I sublic I favoriate - 1</th> <th>Carlo Od April Man Acc</th> <th>-</th> <th></th> <th></th> <th>0</th> <th>Deas</th>                                                                                                    | Kahan                 | =            | I sublic I favoriate - 1                                                                                                    | Carlo Od April Man Acc                                                                                                    | -                                |                |      | 0      | Deas                                                                                                    |
| Construction   Online Const   Online Const <td>ADDREADS</td> <td></td> <td></td> <td></td> <td></td> <td></td> <td></td> <td></td> <td></td>                                                                                                    | ADDREADS              |              |                                                                                                    |                                                                                                    |                                  |                |      |        |                                                                                                    |
| Online Targe   Particular   Particular </td <td>Dat toorin.</td> <td></td> <td>HOME - FEIDEACEMENT - ASSIST</td> <td>CRAOMHAD TRANS</td> <td></td> <td></td> <td></td> <td></td> <td></td>                                                                                                    | Dat toorin.           |              | HOME - FEIDEACEMENT - ASSIST                                                                                                    | CRAOMHAD TRANS                                                                                                    |                                  |                |      |        |                                                                                                    |
| Soline Spee Feedback I   Soline Spee Feedback I   Soline Spee Feedback II   Soline Spee Feedback II   Soline Spee Feedback II   Soline Spee Feedback II   Soline Spee Feedback II   Soline Spee Feedback II   Soline Spee Feedback II   Soline Spee Feedback II   Soline Spee Feedback II   Soline Spee Feedback II   Soline Spee Feedback II   Soline Spee Feedback II   Soline Spee Feedback III   Soline Spee Feedback IIIIIIIIIIIIIIIIIIIIIIIIIIIIIIIIIIII                                                                                                    | ACHING COMPANY        |              | 100000000000000000000000000000000000000                                                                                                    |                                                                                                    |                                  |                |      |        |                                                                                                    |
| Interview       Interview                                                                                                    | Collectory Cont       |              | A PROPERTY AND A PROPERTY AND A PROPERTY |                                                                                                    |                                  |                |      |        |                                                                                                    |
| Arceptered     Mile     Mark     Mark <td>(In Procession</td> <td></td> <td></td> <td></td> <td></td> <td></td> <td></td> <td></td> <td></td>                                                                                                    | (In Procession        |              |                                                                                                    |                                                                                                    |                                  |                |      |        |                                                                                                    |
| One-Samuaria     N     note     note     note     note     note     note       Annexes     Annexes     Increasing     Increasing     Increasing       Annexes     Increasing     Increasing       Annexes     Increasing       Annexes     Increasing       Annexes     Increasing       Annexes     Increasing       Annexes     Increasing       Annexes     Increasing       Annexes     Increasing       Annexes     Increasing       Annexes     Increasing       Annexes     Increasing       Annexes     Increasing       Annexes     Increasing       Annexes     Increasing       Annexes     Increasing       Increasing     Increasing       Annexes     Increasing       Increasing     Increasing       Increasing     Increasing       Increasing     Increasing       Increasing     Increasing       Increasing     Increasing       Increasing     Increasing       Increasing     Increasing       Increasing     Increasing       Increasing     Increasing       Increasing     Increasing       Increasing     Increasing                                                                                                    | August                |              | PTMTeethark                                                                                                    |                                                                                                    |                                  |                |      |        |                                                                                                    |
| Anderson       Decomposition       Decomposition <thdecomposition< th="">       Decomposition       Decomposition       <thdecomposition< th=""></thdecomposition<></thdecomposition<>                                                                                                    | ( this forward)       |              | N: rate                                                                                                    | mak                                                                                                    | enal                             | -100           |      |        |                                                                                                    |
| Fundación       DECOMMAD DEDETS         Fundación       DECOMMAD DEDETS         Fundación       Para       Para                                                                                                    | Assessed              |              |                                                                                                    |                                                                                                    | the star of the                  | in .           |      |        |                                                                                                    |
| Marchene       Monoder         Marchene       * Marc         Marchene       * Marc         Marc       * Marc         Mar                                                                                                    | Automotic             |              |                                                                                                    |                                                                                                    |                                  |                |      |        |                                                                                                    |
| Ansatzio     Decomposition       Ansatzio     Marcine       Ansatzio     Marcine                                                                                                    | Indust                |              |                                                                                                    |                                                                                                    |                                  |                |      |        |                                                                                                    |
| Mill records     Mail (a)     NDP on Data Science and Machine Learning<br>In anotal (DF on Data Science and Machine Learning and Minore Techel Learning in Caller)     Mail (a)     Mail (b)     Mail (b)       Monthles     Mail (a)     NDP on Machine Learning Monthles Learning and Minore Techel Learning in Caller)     Mail (a)     Mail (a)       Monthles     Mail (a)     NDP on Machine Learning Monthles Learning and Minore Techel Learning and Minore Techel | Annalasa              |              |                                                                                                    |                                                                                                    |                                  |                |      |        |                                                                                                    |
| In Note State     Note State                                                                                                    | VICENTE RUTERIE       |              | 7 3mm                                                                                                    |                                                                                                    |                                  |                | -    | Tories | Registration fee                                                                                                    |
| Another     Anti- Control Multiple Interview for Facultary     Anti- Control Multiple Interview for Facultary     Anti- Control Multiple Interview for Facultary       Accordination Index     Anti- Control Multiple Interview for Facultary     Anti- Control Multiple Interview for Facultary     Anti- Control Multiple Interview for Facultary       Accordination Index     Anti- Control Multiple Interview for Facultary     Anti- Control Multiple Interview for Facultary     Anti- Control Multiple Interview for Facultary       Accordination Index     Anti- Control Multiple Interview for Facultary     Anti- Control Multiple Interview for Facultary     Anti- Control Multiple Interview for Facultary       Accordination Index     Anti- Control Multiple Interview for Facultary     Anti- Control Multiple Interview for Facultary     Anti- Control Multiple Interview for Facultary                                                                                                    |                       |              |                                                                                                    |                                                                                                    | and the set to be for            |                | 1964 | -      | -                                                                                                    |
| Annual Annual                                                                                                    |                       |              | - Coll College Stations (1995                                                                                                    | ing the data for the present                                                                                                    | g-of \$ 10.00 generation, 5.43 7 | Call They fam. | -    | -      | -                                                                                                    |
|                                                                                                    | Accessibilities laiks |              | nar 🛵 The second stand                                                                                                    | and here every territorial or a                                                                                                    | the case and the second          |                | line | -      | -                                                                                                    |
| P Type Twee Ta succes                                                                                                    |                       |              | and the second second se                                                                                                    | and the second second se |                                  |                | -    | -      | Contract of the local division of the local division of the local |

# Online Class and Live Class

Campus.Technology uses integrated online Live Learning Platform available for all faculties. Created using Open Source Jitsi Meet Platform, it provides the live classes through public or private servers. The same may also be integrated with your private server.

Every class you conduct gets an online link. You may conduct any class through blended mode, i.e., some students may join through online and some students may join offline and the same may be recorded as well as streamed through youtube.

## STEP 1

Login with the provided userid and password by the institution

|                                                 | • O have been a constrained at the second second second second second second second second second second second | 8 sentence of Gr x   + - 0                                                                                     |
|-------------------------------------------------|----------------------------------------------------------------------------------------------------|----------------------------------------------------------------------------------------------------|
| <ul> <li>O A to any Lange winding or</li> </ul> | Kahan                                                                                                    |                                                                                                    |
|                                                 | Sign-in to your account                                                                                         |                                                                                                    |
|                                                 |                                                                                                    |                                                                                                    |
|                                                 | 11 Main particul<br>2+2+3+<br>4                                                                                 |                                                                                                    |
|                                                 | Tern                                                                                                    |                                                                                                    |
| norman - Reesay                                 | farget failure f/                                                                                               | and a second second second second second second second second second second second second second second second |
| (P. Spectre encounts)                           | 0 H 0 0 H 1 1 1 1 1                                                                                             | - at 1 - 10 - 100                                                                                              |

## STEP 2

#### Click on continue button.

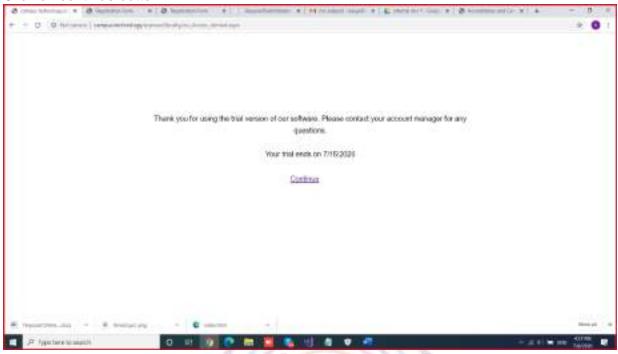

# STEP 3

There are multiple options provided please click on quick access.

| 8 martineau + 8 incention - a | O toposition a la montaneme a Marcalan most a La marcari (m. a Samme artir a) a | - 8 -     |
|-------------------------------|---------------------------------------------------------------------------------|-----------|
| + + 0 (0 more) immensioner    | and the Paper of the Antonia                                                    | * 0 !     |
|                               |                                                                                 |           |
|                               |                                                                                 |           |
|                               |                                                                                 |           |
|                               |                                                                                 |           |
|                               | Thank you for using our software. Please when your type of access.              |           |
|                               | Our contact numbers have shanged. Please call 8353706859 for any surry          |           |
|                               |                                                                                 |           |
|                               | Data Assess                                                                     |           |
|                               |                                                                                 |           |
|                               |                                                                                 |           |
|                               |                                                                                 |           |
|                               |                                                                                 |           |
|                               |                                                                                 |           |
| E morren.in - R manage        | - C                                                                             | theast of |
| P Spittereinsagets            | 0 H 🚺 🔁 🔚 🐂 💾 🐧 🗣 🚝                                                             | W         |

# STEP 4

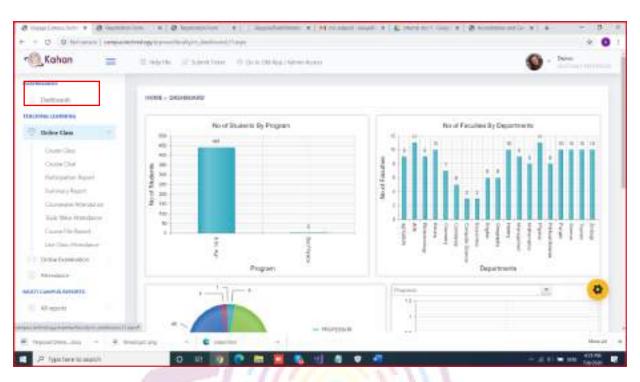

You will see the dashboard. In the left hand side menu click on online class

## STEP 5

Click on create class. In the drop down, select the program and the course(subject name)

| 🔍 Kahan 😑            | Strates 3    | Same in          | the is the last | . Alexandrian |       |        |                                                                          |           | Ø ·      | Daries     |
|----------------------|--------------|------------------|-----------------|---------------|-------|--------|--------------------------------------------------------------------------|-----------|----------|------------|
| (Concession)         |              |                  |                 |               |       |        |                                                                          |           |          |            |
| Dettern              | 11006 - 2167 | CLAWS > UTILIZAR | a wear a w      | ALL COMPANY   |       |        |                                                                          |           |          |            |
| Diffe Care           |              |                  |                 |               |       |        | erfit for mailing sense Public for<br>Exclusion off out in second of the |           |          |            |
| 12-inellinenation    | Alle: Apri   | * inut           | alajy .         | -             |       |        |                                                                          |           |          |            |
| Attailers            |              |                  |                 |               |       |        |                                                                          |           |          |            |
| en caneva annotas    |              | 1                |                 |               |       |        |                                                                          |           |          |            |
| er eve whench        | Sev          | Topic server     | Stor: Iven      | Description   | Dated | Mode   | External Lank                                                            | Line Unit | ries     | intere     |
| Redi-                | Sile Sents   | dance close your | 2463595         | - land        |       | UNE    | https://repat.pl.s/1177833322                                            | tier Oase | Add Bart | AN VIEW    |
| / Astrodistory fails | (0 bits)     | 101120           | 19.333          | 1000          |       | 1/2344 | 10000.0000.00.001150.0000                                                | (her then | -        | 4.41.49000 |
|                      | DR Jeim      | 10.00101.00      | 3194/0300       | 101030361     | 5     | 972554 | 1805-7444, (E.M. 1005)-73707                                             | Ster Gase | And free | Add VERSIN |
|                      | 28.200       |                  | 414/2000        |               | 5     | UNE .  | 14(0.)*****(0.07100-21102                                                | Net Deer  | Del The  | AN YOU D   |
|                      |              |                  |                 |               |       |        |                                                                          |           |          |            |

Click on new button to start creating a class. Enter the topic name, start date, time, description. Click on enabled if you want the class to be visible for the students in their app. If the enabled option is not selected then the classis not visible for the students. Select the mode as LIVE in the dropdown list.

| Kahan                | =    | States 12    | Scient Coase       | O the local data | a and an     |     |               |                                                       |         | 0    | Daim          |
|----------------------|------|--------------|--------------------|------------------|--------------|-----|---------------|-------------------------------------------------------|---------|------|---------------|
| AD MILLION OF        |      |              |                    |                  |              |     |               |                                                       |         | -    |               |
| Detreit              |      | 1108-0101    | CLAWS > UTILIZ     | NO NEW DIR       | ALTICIPALITY |     |               |                                                       |         |      |               |
| Diffe Carl           |      |              |                    |                  |              |     |               | ent in the mailing sense 7<br>attraction will be been |         |      |               |
| 1 the transmiss      |      | kile Apt     | *                  | malage           | -            | -   |               |                                                       |         |      |               |
| Automation           |      |              |                    |                  |              |     |               |                                                       |         |      |               |
| ATT CAMPUS REPORTS   |      |              | 11                 |                  |              |     |               |                                                       |         |      |               |
| 40 mpm/m             |      |              |                    |                  |              |     |               |                                                       |         |      |               |
| NO THE MORENTIAL     |      | Ser          | Tigic term         | Stort Dett       | Description  | DWM | Wolk          | Cremal Line                                           | Lincola | Ples | interes       |
| Section .            |      |              |                    |                  |              |     |               |                                                       |         |      |               |
| / Association failed |      | Tax See      | THEORY CON         |                  |              |     |               |                                                       |         |      |               |
|                      |      | Annual State | Denerolog de       |                  |              |     |               |                                                       |         |      |               |
|                      |      | transf 1     | 5                  |                  |              |     |               |                                                       |         |      | -             |
|                      |      | Mone         |                    | 10               |              |     |               |                                                       |         |      |               |
|                      |      |              | NUCES<br>INTERANGE |                  |              |     |               |                                                       |         | -    | Genel         |
| worraws.doi: -       | 1.00 | entry        | e                  |                  | 4            |     |               |                                                       |         |      | these of      |
| P Igetereterane      | 4    | 0            | 17 0               |                  | <b>1 1</b> 1 |     | <b>7</b> - 41 |                                                       |         |      | - 100 - 10000 |

# STEP 7

The class is now created. Click on start class option to start taking the class. All the students who are joining the class will be visible.

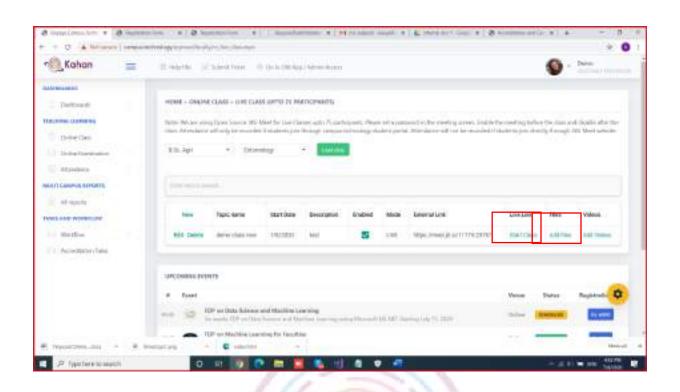

You can also add study materials like PPT, Pdf, doc, images for the class created. You can do so by clicking on add file option.

| Kahan =                                                                                                    | Entern J                           | tiesten ()                      | the in Difference   | And Address |               |                      |                                                                      |                         | 0              | Darm               |
|----------------------------------------------------------------------------------------------------|------------------------------------|---------------------------------|---------------------|-------------|---------------|----------------------|----------------------------------------------------------------------|-------------------------|----------------|--------------------|
| opening of                                                                                                    |                                    |                                 |                     |             |               |                      |                                                                      |                         | 1.0            |                    |
| Dettern                                                                                                    | HOME - CHAIN                       | e ciada - mai caas              | s perio ze Ma       | EUCHWEITS-  |               |                      |                                                                      |                         |                |                    |
| Carden Cardinane                                                                                                    |                                    |                                 |                     |             |               |                      | and it for metry area. Suble 6.<br>Alteriary off out in massive fits |                         |                |                    |
| Diffection                                                                                                    | 10.201                             | · Dire                          | 10                  |             | - C           |                      |                                                                      |                         |                |                    |
| 1 Soliv Revenues                                                                                                    | All Apr                            |                                 |                     | a second    |               |                      |                                                                      |                         |                |                    |
| Allphone                                                                                                    |                                    |                                 |                     |             |               |                      |                                                                      |                         |                |                    |
| Commun Appoints                                                                                                    |                                    |                                 |                     |             |               |                      |                                                                      |                         |                |                    |
|                                                                                                    |                                    |                                 |                     |             |               |                      |                                                                      |                         |                |                    |
| 40 mjania                                                                                                    |                                    |                                 |                     |             |               |                      |                                                                      |                         |                |                    |
| All supering                                                                                                    | -                                  | Tapic Serve                     | test here           | Description | Ended         | Mica                 | Leverations                                                          | Line Line               | 1844           | Videosi            |
| All species                                                                                                    | New<br>Mill California             | Tapic Game<br>derive chain Hour | sarthas<br>transiti | Description | Ended<br>55   | Mo24                 | Keneral Lok<br>Mije Jonei (d. 611119/2010)                           | Live Link<br>Elastrones | Hee<br>address | Vilcos<br>Ad terms |
| et appin<br>d and wysterper                                                                                                   | - Contract                         |                                 |                     | Tall?       | Ended<br>55   | Maa<br>1.11          |                                                                      |                         |                |                    |
| el aprili<br>el son venerare<br>filostico                                                                                     | - Contract                         |                                 |                     | Tall?       | inded<br>S    | Mo28                 |                                                                      |                         |                |                    |
| et agente<br>et anne versetagen                                                                                               | - Andrews                          | defer class roo                 |                     | Tall?       | Ended<br>S    | Mo28                 |                                                                      |                         |                |                    |
| el aprile<br>el ante aprile aprile aprile aprile aprile aprile aprile aprile aprile aprile aprile aprile aprile aprile aprile | els pere                           | defer class roo                 |                     | Tall?       | tradinal<br>S | Mca<br>1.01          |                                                                      | Instrais                |                |                    |
|                                                                                                    | NIS DAMA<br>UPCOMPACINT<br>P Found | defer class roo                 | VALUES I            | wel         | 8             | <b>8000</b><br>1.001 | 190 per 200 per 2010                                                 | (natroso)<br>Verez      | 1916           | All Years          |

After clicking on add files button click on New button to type the material name and click on update button.

| Kahan                                                                                                    | <b>a</b> 1 | white.     | Street Frank                                                                                   | (b) (b) in (10) Appl. (Advance).                                                             |                                     |       | <b>S</b>             | Darm             |
|----------------------------------------------------------------------------------------------------|------------|------------|------------------------------------------------------------------------------------------------|----------------------------------------------------------------------------------------------|-------------------------------------|-------|----------------------|------------------|
| (Contractor)                                                                                                    |            |            |                                                                                                |                                                                                              |                                     |       |                      |                  |
| Detternt                                                                                                    |            | 1006-200   | INE COURSE - MED F                                                                             | THE FOR YORK ONLINE COORDS                                                                   |                                     |       |                      |                  |
| Diffe Care                                                                                                    |            | -          |                                                                                                | Undertal Varw                                                                                | Material Link                       |       | -                    |                  |
| Shine Section                                                                                                    |            | America    | Demogr                                                                                         | ai .                                                                                         |                                     |       |                      |                  |
| IT CANPUS REPORTS                                                                                                    |            |            |                                                                                                |                                                                                              |                                     |       | Chicken              | Caree            |
|                                                                                                    |            |            |                                                                                                |                                                                                              |                                     |       |                      |                  |
| Ad reports                                                                                                    |            |            |                                                                                                |                                                                                              |                                     |       |                      |                  |
| N2 NAT WINDOW                                                                                                    |            | urchaese b |                                                                                                |                                                                                              |                                     |       |                      |                  |
| the state of the state of the s |            |            |                                                                                                |                                                                                              |                                     | Vene  | Saturi               | Begistesites for |
| Notice                                                                                                    |            | UPCOMPULE  | FOP as Data Tringe                                                                             | e and Mathine Low-sing<br>in States of Mathine Law suggesting PD                             |                                     | Verse | Status<br>(Denisati) | Registration for |
| Wattine                                                                                                    |            | F (veri    | FOP as Data Science<br>Galerate Off as Da                                                      | in the set that in the second to                                                             | anadi (KLER: Naming) (dy 15-2020) . |       |                      |                  |
| <ul> <li>All sparts</li> <li>All sparts</li> <li>All sparts</li> <li>All sparts</li> <li>All sparts</li> <li>All sparts</li> </ul>                                                                                                    |            | tuel       | FOP as Data Salara<br>to serve UK on Da<br>UK Salara<br>Units Mather Late<br>TOP as Data Mathe | n Sonn of Webs Incompany In<br>wring for Taulties<br>(og Meder for Sachtgelanning offen<br>1 | anadi (KLER: Naming) (dy 15-2020) . | -     | (Investor)           | is ees           |

Now the material name is created. The next step would be to upload the material.

Click on upload document option.

| Kahan              | THE SECTION OF SECTION OF SECTION | the states | Chieve Coase                        | O their Other                              | Automotive and                                   |                              |            | 0          | Dates            |
|--------------------|----------------------------------------------------------------------------------------------------|------------|-------------------------------------|--------------------------------------------|--------------------------------------------------|------------------------------|------------|------------|------------------|
| utressed.          |                                                                                                    |            |                                     |                                            |                                                  |                              |            |            |                  |
| Dettern            |                                                                                                    | 11086-000  | UNE COURSE - REP                    | P FLEEL FOR TOP & D                        | NUME COOPEN                                      |                              |            |            |                  |
| Diffe Carb         |                                                                                                    |            | Nie I                               | 14 - S                                     | Material Name                                    | Material Link                | aphent .   |            |                  |
| 1. Transformation  |                                                                                                    |            | in here                             | init.                                      | Drawning of                                      |                              | special be | and a      |                  |
| Attaidees          |                                                                                                    |            |                                     |                                            |                                                  |                              |            |            |                  |
| And services       |                                                                                                    | ursteinen  | INTER .                             |                                            |                                                  |                              |            |            |                  |
| AND AND ADDRESS OF |                                                                                                    |            |                                     |                                            |                                                  |                              | Verine     | States     | Registration for |
| Station.           |                                                                                                    | 400 SQ     |                                     | ng and Mathing Las<br>Interference and Mar |                                                  | New Weight (Chief)           | 1000       | -          | dia serie.       |
| 1 Amorphics fails  |                                                                                                    |            |                                     | advertige for Paradities                   |                                                  | with the PL NULTING Spec     | Diffe      |            | 14.00            |
|                    |                                                                                                    | Ka         | 10P on Data Mile<br>Learn Friedmann |                                            | where the section is                             | the second strategical lines | 1000       | STREET, ST | -                |
|                    |                                                                                                    | @          | Rates of Paper P                    |                                            | of Street Interest Autor                         | a hundred ( 1988 - 1996      | 0-me       | -          | C                |
|                    |                                                                                                    | -          |                                     |                                            | and Salar<br>A based on the local Property lines |                              | Theory     | -          | -                |

The allowed file for upload are - PPT, PDF, DOC, DOCX, JPG or PNG or GIF Image, XLS, XLSX. Allowed file size is 3MB per document.

~

Click on choose file option to select the relevant material from your laptop/computer.

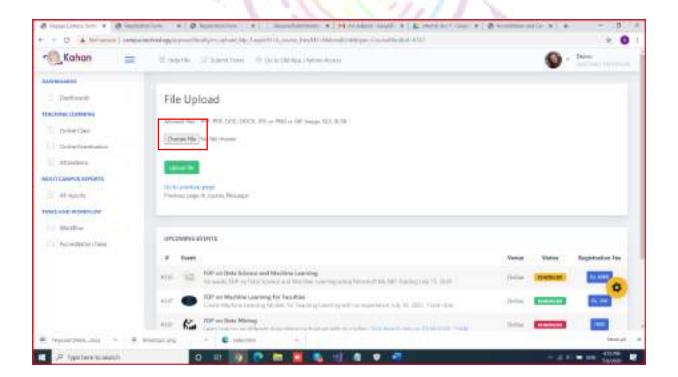

Select the relevant material and click on open button to upload the material

Once the file is chosen click on upload button to upload the material for the particular class. The material uploaded is also available to the students even after the live class has ended. They can access this material anytime through Posto app.

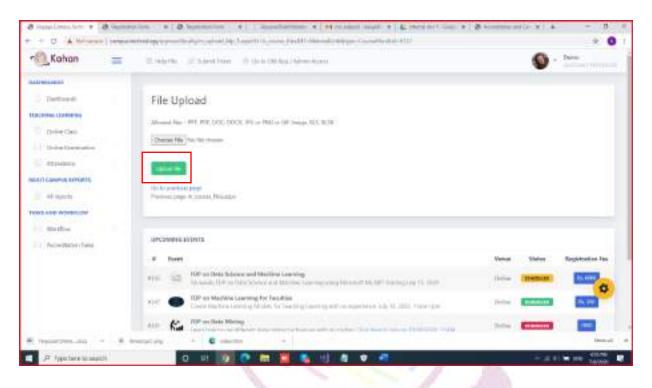

## STEP 11

You can also link relevant videos for the created class to be accessed by the students.

Click on Add videos button.

| Kahan                                                                                                    | = | States 12                             | Sankrain ()                       | the is the law                         | -                   |              |                     |                                                  |                        | 0              | Daires                                   |
|----------------------------------------------------------------------------------------------------|---|---------------------------------------|-----------------------------------|----------------------------------------|---------------------|--------------|---------------------|--------------------------------------------------|------------------------|----------------|------------------------------------------|
| All Provident of the local division of the local division of the l |   |                                       |                                   |                                        |                     |              |                     |                                                  |                        |                |                                          |
| Deficient<br>Deficient<br>Deficient<br>Deficient                                                                                                    |   | Table Tel-Jan plan                    |                                   | ket for (see it is<br>Trinsferringsree | ore auto 75 aart    |              |                     | und e Be cleft y greet. Sugle B                  |                        |                |                                          |
| ATT CAMPUS SPRATS                                                                                                    |   |                                       | 12                                |                                        |                     |              |                     |                                                  |                        |                |                                          |
| 40 march                                                                                                    |   |                                       |                                   |                                        |                     |              |                     |                                                  |                        |                |                                          |
| ad squarts                                                                                                    |   | -                                     | Tapic same                        | sative                                 | Description         | Ended        | Mode                | Learnations                                      | Live Link              | 1844           | Vileos                                   |
| et agente<br>et aver wyserenere<br>et allen                                                                                                    |   | New<br>Mit codes                      | Tapic Sariar<br>derive chair room | Stations<br>Departure                  | Description<br>Incl | indend<br>55 | <b>Mota</b><br>1.10 | Beerwitzen<br>Wije Jonael (d. al. 11. 114 (2016) | Live Link<br>(na trave | Max<br>add Tax | Vilcos<br>Ad Tenne                       |
| el apoin<br>No con venences<br>No che                                                                                                    |   |                                       | derer chate ree                   |                                        | Latur.              | Endond<br>55 | Mo2#                |                                                  |                        |                | 1.1.1.1.1.1.1.1.1.1.1.1.1.1.1.1.1.1.1.1. |
| el apoin<br>No con venences<br>No che                                                                                                    |   | NO DOM                                | derer chate ree                   |                                        | Latur.              | Endond<br>55 | Mo24<br>1,101       |                                                  |                        |                | 1.1.1.1.1.1.1.1.1.1.1.1.1.1.1.1.1.1.1.1. |
| H agains                                                                                                    |   | Bit Delte<br>Uncontractory<br># Pased | derer chate ree                   | Vigiting                               | wel                 | 5            | Moa<br>1,101        | 1983 per 2000 per 2010                           | (natroace)<br>Veree    | 10116          | Ad Seco                                  |

# click on youtube icon to paste the youtube link of the relevant video.

|              |                           | Al Appl - Administration |              | 🕘 · 🗠       |  |
|--------------|---------------------------|--------------------------|--------------|-------------|--|
|              |                           |                          |              |             |  |
| 11006 - 2962 | NE CLAVE > ADD LWEED CODE | FOR THAT SHE STREAM YORD |              |             |  |
|              |                           |                          |              |             |  |
|              |                           |                          |              |             |  |
|              |                           |                          |              |             |  |
|              |                           |                          |              |             |  |
|              |                           |                          |              |             |  |
|              |                           |                          |              |             |  |
|              |                           |                          |              |             |  |
|              |                           |                          |              |             |  |
| termine .    | INEVER                    |                          |              |             |  |
|              |                           |                          |              |             |  |
|              |                           |                          |              |             |  |
| 41104        |                           |                          |              |             |  |
| 4            | Alersel H Contra          | SturtEnte                | Dearrightery | Courselline |  |
|              | . 8                       |                          |              |             |  |

Paste the URL in the space given. The preview of the video should be seen.

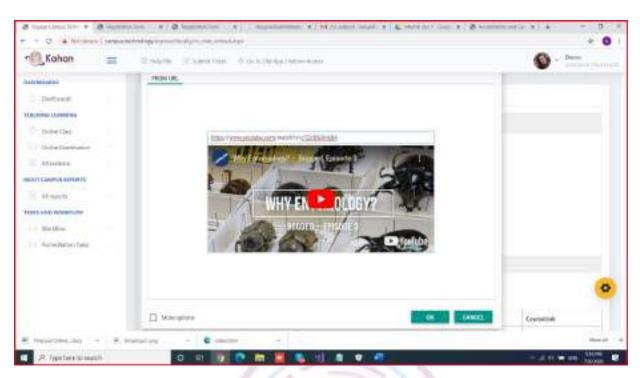

# Click on Ok button and click on add link button to upload the link.

| n Kahan =                       | thread the | Stantine Other              | All Appendix and American   |             | <b>0</b> - ten |          |
|---------------------------------|------------|-----------------------------|-----------------------------|-------------|----------------|----------|
| automisent                      |            |                             |                             |             |                |          |
| Dettern                         | 11086-00   | UNE CLAVE > AND LIMITE CODE | FOR TAXALLERS AT LEASE VIEW |             |                |          |
| Diffe Care                      |            |                             |                             |             |                |          |
| 11 tomations                    |            | -                           |                             |             |                |          |
| Appadente                       |            |                             |                             |             |                |          |
| NUMBER COMPANY REPORTS          |            |                             |                             |             |                |          |
| al specie                       |            |                             |                             |             |                |          |
| Trinch along Wijerstrucher      |            |                             |                             |             |                |          |
| Martine<br>Accession fam        |            |                             |                             |             |                |          |
| The second second second second |            |                             |                             |             |                |          |
|                                 | 100 UNI    | INEVER                      |                             |             |                |          |
|                                 | -          |                             |                             |             |                | ۰        |
|                                 | - 44       | Manual (K) Countrie         | StartEnte                   | Description | Courselline.   |          |
| . montant                       | evences -  | - e                         | 4                           |             |                | Manu all |
| P Appendieren berausselfe       |            | o ur 🚺 💽 🛤                  |                             |             |                | 10000    |

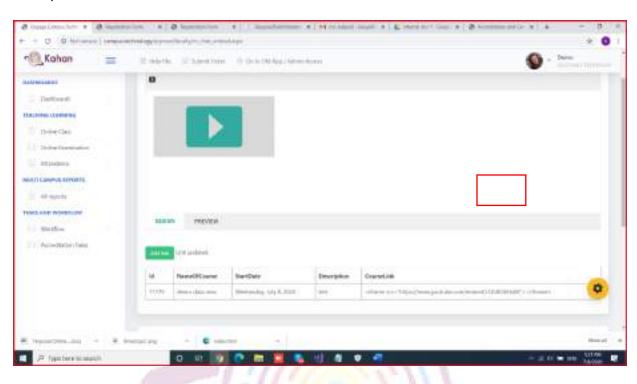

The uploaded video link should be visible in the table as shown.

# STEP 12

# Click on start class button to start your live class.

| Kohan                                                     | E trainin     | Stanton (            | the late that have | -                   |              |       |                                                                               |          | ۰ 🕲      | Dares                 |
|-----------------------------------------------------------|---------------|----------------------|--------------------|---------------------|--------------|-------|-------------------------------------------------------------------------------|----------|----------|-----------------------|
| ADM LODIE                                                 |               |                      |                    |                     |              |       |                                                                               |          |          |                       |
| Dettern                                                   | 1008-08       | UNE CLARK > UTILIZZA | a wetu n ee        | ATTCPMIT)           |              |       |                                                                               |          |          |                       |
| Difference                                                |               |                      |                    |                     |              |       | erent's for mailing sense Thilds 5<br>4. Altandarour All for its recorded (1) |          |          |                       |
| 1 the transmiss                                           | Alte: Apri    | *                    | alogy (            | -                   |              |       |                                                                               |          |          |                       |
| Augustana .                                               |               |                      |                    |                     |              |       |                                                                               |          |          |                       |
| ATI CAMPUS REPORTS                                        | desarrant.    | and I                |                    |                     |              |       |                                                                               |          |          |                       |
|                                                           |               |                      |                    |                     |              |       |                                                                               |          |          |                       |
| Ad against                                                |               |                      |                    |                     |              |       |                                                                               |          |          |                       |
|                                                           | -             | Text serve           | Set Ger            | Description         | Crubled      | Met   | Energial Link                                                                 | Derink   | Hes      | Vitros                |
| would be a substantian                                    | ten<br>Mit De | a it south that      | 8641048<br>140200  | Description<br>Inst | Cudini<br>S  |       | Emerged Link<br>Anger Jonaen (K. Jan 1177 N 2015)                             |          |          | Videos<br>Add taxioni |
| Nation                                                    |               |                      |                    |                     | Crebini<br>S |       |                                                                               |          |          |                       |
| Nation                                                    | MA De         | and the real         |                    |                     | Cradient     |       |                                                                               |          |          |                       |
| No. 15                                                    |               | and the real         |                    |                     | Crabini      |       |                                                                               |          |          |                       |
| el apois<br>es are episode<br>estation<br>for discontaine | MA De         | and the real         |                    |                     | Crucked      |       |                                                                               |          |          |                       |
| Na ster wywanigw<br>His 15-e                              | San Der       | and the real         | 14/2020            |                     | 8            | int : | Черелинин фланттик (2010)                                                     | Net Clas | addition | and toose             |

# STEP 13

The attendance of students who have attended a particular live class is available under live class attendance option.

| 🕄 Kohan 😑                                    | 12.94 | inter 12 total | aten 0.0                                 | to (10 App.) Advances | 8.23            |                                            |        | 9              | , been            |
|----------------------------------------------|-------|----------------|------------------------------------------|-----------------------|-----------------|--------------------------------------------|--------|----------------|-------------------|
| Turburd                                      |       | IE - DIUNE GAI | N > WIN CLASS AT                         | TORMES                |                 |                                            |        |                |                   |
| Dollare Class                                |       |                |                                          |                       |                 |                                            |        |                |                   |
| CusterChes<br>CusterChef<br>Factoration Room | 1     |                |                                          | ngm                   | Name Of Course  | Name Of Languages                          | pant   | angeres.       | TROUMER           |
| Sultonary Agent.<br>Coursester Marcalater    |       |                |                                          |                       |                 |                                            |        |                |                   |
| Tak West Ormetaries<br>Cause File Amort      |       | Reading.       | aring)                                   | aren (Bwöß)           | der is class me | MANAPAGET LOLDE<br>MEHIC                   | 100200 | Alle Apr       | Freeman           |
| Las flas, Mondanor                           |       | 200011-010075  |                                          |                       |                 |                                            |        |                |                   |
| Annalasta                                    |       | Durent .       |                                          |                       |                 |                                            |        | Venue Visiture | Registration Inc. |
| All reports                                  | ALL   |                | 000 Science and 1<br>11 Providence and 1 |                       | united by the   | 10 (14 (14 (14 (14 (14 (14 (14 (14 (14 (14 |        |                |                   |
| Contration and Contraction                   | ne    |                | Address Lawrence                         |                       |                 | Abort Hill Harris                          |        |                |                   |

The list of students who have attended the live class is available in the table is as shown above.

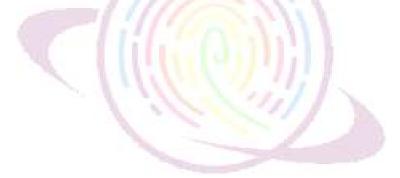

# Conducting FDP

Conducting Departmental meeting: Campus.technology platform can be used to conduct FDP and webinars. The platform is integrated with streaming services like YouTube directly out of the box. The streaming is server based. Videos can be recorded using dropbox or a local software like OBS(free and open source).

Time limit: There is no time limit for conducting FDP/webinars.

Participants limit: Direct interaction (both audio/video) is 75. The remaining participants can join through the free streaming link. There is no limit on the number of participants for joining through the streaming link.

Multiple host option: You can enable multiple people as host/co-host.

Low bandwidth compatibility: The system automatically adjusts the bitrate of both audio/video to handle low bandwidth. The same is updated when bandwidth is adequately available.

Multiple screen sharing: Multiple participants can share screen at the same time. The same is visible in grid mode

End-to-end encryption : You can encrypt the meeting end-to end. This basically encrypts the video for security purposes

# For Admin:

How to create FDP/Webinar in our platform:

Login to the platform using the provided user Id and Password.

Select FDP and Certificate option from the left hand menu

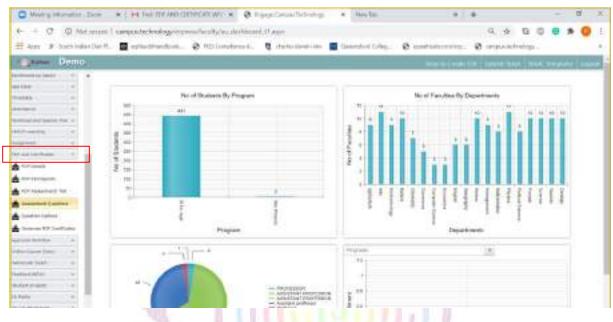

Step 2: Create FDP option in the left hand menu

| O Montry officerunities                 | Dir. N       | H INCOME        | NO COOPERITORY > H        | Ø. Non    | Consider The    | brutings - 1 | health a                        | 1.4                          | - a ×                                                             |
|-----------------------------------------|--------------|-----------------|---------------------------|-----------|-----------------|--------------|---------------------------------|------------------------------|-------------------------------------------------------------------|
| + + 0 0 M                               | diament   or | rquistectriolog | pringment last thy (1, 1) | -         |                 |              |                                 | 9.4 0.0                      | 1 <b>0 4 9</b> 1                                                  |
| I terr & both hid                       | At Den 21    |                 | na anima                  | Q         | the first state |              | latendert folg. @ marteslateren | . Ø organitering.            |                                                                   |
| name and in these                       |              | Drif Delet      |                           |           |                 |              | 1000                            | ellerk: Year                 | (*)                                                               |
| we Detec                                |              | TOP Corre       |                           |           |                 |              | 1.000                           |                              | 121                                                               |
| See.                                    |              | - Part Martin   | arange.                   |           |                 |              | 31.14                           |                              |                                                                   |
| Mathematic .                            |              |                 |                           |           |                 |              |                                 |                              |                                                                   |
| Watting and Standard Physics            | . +          |                 |                           |           |                 |              |                                 |                              | References a testing<br>All Link                                  |
| MURI I America                          |              | The Party       | No                        | 6/09/2829 | 6/29(2020       | 2019-25      | ANNAULT OUR SIDIO Aproduce      |                              | AR Link<br>Integration and Joury TUP<br>Velocities Performent and |
| the set of the set                      |              |                 |                           |           |                 |              |                                 |                              | 18pp.//webs.tetre                                                 |
| and to the test to a first              |              |                 |                           |           |                 |              |                                 |                              | Persipet/Not Ltv.<br>/ Edit/Campa.a.petros                        |
| PSE Second                              |              | TET Seals       | Sociology Webser          | 3/3/3030  | 7/4/2028        | 3039-20      | ANNALSET KKIR SED14 apriculture | in the topic dalit, recement | ARLINE<br>TRansformed progREPS                                    |
| THE PARTICIPANES                        |              |                 |                           |           |                 |              |                                 |                              | Yeshine Perturpent Li<br>Californian Johnson Johnson              |
| 2 2 2 2 2 2 2 2 2 2 2 2 2 2 2 2 2 2 2 2 |              |                 |                           |           |                 |              |                                 |                              | Parksport/Rost Link-                                              |
| TTT Annual Act                          |              | Mil Deeks       | parent low/we meeting     | 7/W/2020  | 1/8/2028        | 2019-20      | NUMBER OUT THE STORE            | r welling                    | All Link Internet in an Internet                                  |
| Accessivent Develop                     | *            |                 |                           |           |                 |              |                                 |                              | Youthing Performent in                                            |
| Convince Stations                       |              |                 |                           |           |                 |              |                                 |                              |                                                                   |
|                                         | at in        |                 |                           |           |                 |              |                                 |                              |                                                                   |

Step 3: Click on New button to start creating a FDP/webinar. Enter details as asked

| C 0 Md      | ierow   compacted wologics  | president | 10,0.10 | -          |                          |                |                                                                                                    | 9.4.0        |         |
|-------------|-----------------------------|-----------|---------|------------|--------------------------|----------------|----------------------------------------------------------------------------------------------------|--------------|---------|
| F born inda | e Des PL 📓 optionstructions | ð n       | Dionato | and a      |                          | ended takes. 6 | and set and set and se                                                                                                    | distanting 6 |         |
|             | FDP Details                 |           |         |            |                          |                |                                                                                                    |              |         |
| -           | There are present.          |           |         |            |                          |                |                                                                                                    |              |         |
|             | THE                         | Daller    | Inches. | Annes Inc. | Minute                   | 1 ( Section    | family into                                                                                                    |              |         |
|             | PRP-Network<br>Cost Dates   |           |         |            | 1                        | Andres ten     | ÷B                                                                                                    |              |         |
|             |                             |           |         |            |                          |                |                                                                                                    |              | and the |
| 100111 (typ | lations (w)                 | 600020    |         |            | Analog tool loo up a     | - 100          | Million Annual di Annual di Annual d                                                                                                    |              |         |
| -           | Internet Service Service    |           | *****   |            |                          |                | Hard States of a service of the service of the serv                                                                                                    |              |         |
|             | an han peer make water      | -         | 14000   | ****       | Management of the second | -              | Performance and<br>Performance and<br>Performance and Performance<br>Performance Performance Performance<br>Performance Performance Performance<br>Performance Performance Performance<br>Performance Performance Performance<br>Performance Performance Performance<br>Performance Performance Performance<br>Performance Performance Performance<br>Performance Performance Performance<br>Performance Performance Performance<br>Performance Performance Performance<br>Performance Performance<br>Performance Performance<br>Performance Performance<br>Performance Performance<br>Performance Performance<br>Performance Performance<br>Performance<br>Perform |              |         |

Things to keep in mind:

Start date and end date has to be chosen form the calendar and NOT TO TYPED MANUALLY

Academic year has to be chosen from the dropdown list provided and not to be typed manually.

Choose the FDP coordinator from the dropdown list. (this list has been added by the college admin. If a particular coordinators name is not in the list then please contact the coordinator for the name to be added)

Refer pictures added below

|              |                                                                                                    | CIOPLAN .        |                                                                | 6.000                  | p.GesialSchubup R.                                                                                                    |                                                                                                    |                                                                                 |                                 |                                                                                                    | -             |                 |
|--------------|----------------------------------------------------------------------------------------------------|------------------|----------------------------------------------------------------|------------------------|----------------------------------------------------------------------------------------------------|----------------------------------------------------------------------------------------------------|---------------------------------------------------------------------------------|---------------------------------|----------------------------------------------------------------------------------------------------|---------------|-----------------|
| CITES CAMPA  | undechnologgier                                                                                                    | (resulting       | 4,0.35                                                         | -                      |                                                                                                    |                                                                                                    |                                                                                 |                                 | 9.9.0                                                                                                    |               |                 |
|              |                                                                                                    |                  |                                                                |                        | , et al de la companya de la companya de la compa                                                                                                    | i de la composición de la composición de la composición de la composición de la composición de la composición d | in Barris                                                                       | in                              | a weather                                                                                                    | -             |                 |
|              | Details                                                                                                    |                  |                                                                |                        |                                                                                                    |                                                                                                    |                                                                                 |                                 |                                                                                                    |               |                 |
| FUP L        | recons                                                                                                    |                  |                                                                |                        |                                                                                                    |                                                                                                    |                                                                                 |                                 |                                                                                                    |               |                 |
| 1000         |                                                                                                    |                  |                                                                |                        |                                                                                                    |                                                                                                    |                                                                                 |                                 |                                                                                                    |               |                 |
|              |                                                                                                    | Dollars.         | autow.                                                         | -                      | a and an and a second                                                                                                    | - Incore                                                                                                    |                                                                                 |                                 |                                                                                                    |               |                 |
| 100.440      |                                                                                                    |                  |                                                                |                        |                                                                                                    | -                                                                                                    | 1                                                                               |                                 |                                                                                                    |               |                 |
| that pade    |                                                                                                    |                  |                                                                |                        |                                                                                                    |                                                                                                    |                                                                                 | HH                              | 1                                                                                                    |               |                 |
| 120 1.00     |                                                                                                    |                  |                                                                |                        |                                                                                                    | interpreter "                                                                                                   | 84 BL 14                                                                        | 1 2 2 1 1                       |                                                                                                    |               |                 |
|              |                                                                                                    |                  |                                                                |                        |                                                                                                    |                                                                                                    | 1.16.14.18                                                                      | 1.1.0.10                        | 1                                                                                                    |               | -               |
|              |                                                                                                    |                  |                                                                |                        |                                                                                                    |                                                                                                    | N 12 13 14                                                                      | 1 1 2 1                         |                                                                                                    | -             |                 |
| tala menti   | No. 1                                                                                                    | 610128           | 625,8(8)                                                       | 10000                  | ARREST DUE REPORTED                                                                                                    | + 5000F                                                                                                    | - H 12 M                                                                        | AL 24 Do 1                      |                                                                                                    |               |                 |
|              |                                                                                                    |                  |                                                                |                        |                                                                                                    |                                                                                                    | 1.1.1.4                                                                         | 0.0.7.4                         | and the second second s |               | -               |
| 11           | Internet of                                                                                                    | 1.7.5            |                                                                | line in                | 12                                                                                                    | 12.23                                                                                                    |                                                                                 | 100                             | and the second second                                                                                                    | 19-10-10-1    | 7               |
| -            | BOOOS MOTO .                                                                                                    |                  |                                                                |                        | Address I HOX 92HU 4910HU                                                                                                    |                                                                                                    | 1.00                                                                            | Conta Participant Line-         |                                                                                                    |               |                 |
|              |                                                                                                    |                  |                                                                |                        |                                                                                                    |                                                                                                    |                                                                                 | Contract on                     |                                                                                                    | and the state |                 |
| Tark Based   | peuty bis to married                                                                                                    | 1000             | t-designed                                                     | anti-                  | Marghan Minerola                                                                                                    | -                                                                                                    |                                                                                 | LEP                             |                                                                                                    |               | 2               |
|              |                                                                                                    |                  |                                                                |                        |                                                                                                    |                                                                                                    | 10.0                                                                            | Die Hebrigen 1mb                |                                                                                                    |               |                 |
|              |                                                                                                    |                  |                                                                |                        |                                                                                                    |                                                                                                    |                                                                                 |                                 |                                                                                                    |               |                 |
|              |                                                                                                    |                  |                                                                |                        | 1.3                                                                                                    |                                                                                                    | 11                                                                              |                                 |                                                                                                    |               |                 |
|              |                                                                                                    |                  |                                                                |                        | 10                                                                                                    |                                                                                                    | 11                                                                              |                                 |                                                                                                    |               |                 |
|              | 0                                                                                                    |                  | 1                                                              | 1                      | 16                                                                                                    |                                                                                                    | 3                                                                               |                                 |                                                                                                    |               |                 |
|              |                                                                                                    |                  |                                                                |                        | Constitutes .                                                                                                    | Here Tax                                                                                                    | 3                                                                               |                                 |                                                                                                    |               |                 |
| arres I care | undechnology in                                                                                                    | (********)       | 4,13,319                                                       | 10-                    |                                                                                                    |                                                                                                    | 21                                                                              |                                 | 9.4.1                                                                                                    | -             |                 |
| arres I care |                                                                                                    | (********)       | 4,13,319                                                       | 10-                    | a Concentration and a loss                                                                                                    |                                                                                                    |                                                                                 |                                 | Q & C                                                                                                    | -<br>2 0 0    |                 |
| cont   care  | undechnology in                                                                                                    | (********)       | 4,13,319                                                       | 10-                    |                                                                                                    |                                                                                                    |                                                                                 |                                 | Q & C                                                                                                    | -             |                 |
| cont   care  | underkrieksgere<br>Hereiten                                                                                                    | (********)       | 4,13,319                                                       | 10-                    |                                                                                                    |                                                                                                    |                                                                                 |                                 | Q & C                                                                                                    | -             |                 |
| FDP C        | Details                                                                                                    | 0.               | dy(b.33)<br>D.Longth                                           | 1919<br>1914 - 1       | a dankas danaks (see                                                                                                    | inter th                                                                                                    |                                                                                 | altan yang s                    | Q & C                                                                                                    | -<br>         |                 |
| FDP C        | Details                                                                                                    | 0.               | dy(b.33)<br>D.Longth                                           | 1919<br>1914 - 1       |                                                                                                    |                                                                                                    |                                                                                 |                                 | G & C                                                                                                    | -<br>2 0 0    |                 |
| FDP C        | Details                                                                                                    | 0.               | dy(b.33)<br>D.Longth                                           | 1919<br>1914 - 1       | darley Aundri (m. 🔳 (per                                                                                                    | instant Cal                                                                                                    |                                                                                 | alaariig. )<br>ayaa             | G & C                                                                                                    | 2.0.0         |                 |
| FDP C        | Details                                                                                                    | 0.               | dy(b.33)<br>D.Longth                                           | 1919<br>1914 - 1       | Antopologia (markata)                                                                                                    | ination of the                                                                                                  |                                                                                 | altan yang s                    | G & C                                                                                                    | 2.0.0         |                 |
| FDP C        | Details                                                                                                    | eren fer<br>Ø 10 | dyr)t, hily<br>O fwrydda<br>(Inai Inai                         | 1919<br>1914 - 1       | Carles Anna Inn 🔳 San<br>B. 197 contains                                                                                                    | instant Cal                                                                                                    |                                                                                 | alaariig. )<br>ayaa             | 9. 9. 5<br>8 - 1 - 1 - 1 - 1                                                                                                    |               |                 |
| FDP C        | Details                                                                                                    |                  | aya, aa<br>Looyda<br>Sactaal                                   | 1919<br>1914 - 1       | Antopologia (markata)                                                                                                    | ination of the                                                                                                  | •                                                                               | nterestes - 1<br>interestes - 1 | G. & C                                                                                                    |               |                 |
|              | Details                                                                                                    |                  | Ayik, his<br>Direyde<br>Saathar<br>Saathar                     | 1919<br>1914 - 1       |                                                                                                    | andra (A                                                                                                    | -                                                                               |                                 |                                                                                                    |               |                 |
| FDP C        | Details                                                                                                    |                  | dys), toly<br>1 formular<br>Saidhan<br>Maratan<br>Maratan      | 1919<br>1914 - 1       | Carlos Anno (m. C. (m. 1997)<br>1977 - Sandaria<br>1977 - Sandaria<br>1977 - San | ination of the                                                                                                  | -                                                                               |                                 |                                                                                                    |               |                 |
|              | Details                                                                                                    |                  | dys), toly<br>1 formular<br>Saidhan<br>Maratan<br>Maratan      | 1919<br>1914 - 1       |                                                                                                    | andra (A                                                                                                    | n<br>Ni<br>Ni<br>Ni<br>Ni<br>Ni<br>Ni<br>Ni<br>Ni<br>Ni<br>Ni<br>Ni<br>Ni<br>Ni |                                 |                                                                                                    | -             |                 |
| FDP C        | Details                                                                                                    |                  | dys), toly<br>1 formular<br>Saidhan<br>Maratan<br>Maratan      | <b>1</b>               | Carlos Anno (m. C. (m. 1997)<br>1977 - Sandaria<br>1977 - Sandaria<br>1977 - San | ination (1)<br>Sectors<br>Sectors<br>Sectors<br>Sectors                                                         |                                                                                 |                                 |                                                                                                    | -             |                 |
| FDP C        | Details                                                                                                    |                  | dyck, hily<br>D. Longtha<br>Santhan<br>Merekan<br>Merekan      | <b>1</b>               |                                                                                                    | ination (1)<br>Sectors<br>Sectors<br>Sectors<br>Sectors                                                         |                                                                                 |                                 |                                                                                                    | -             |                 |
| FDP C        | Details                                                                                                    |                  | dyck, hily<br>D. Longtha<br>Santhan<br>Merekan<br>Merekan      | <b>1</b>               |                                                                                                    | ination (1)<br>Sectors<br>Sectors<br>Sectors<br>Sectors                                                         |                                                                                 |                                 |                                                                                                    |               | 1 1 1 1         |
|              | Details                                                                                                    |                  | dyck, boly<br>D Lorendro<br>Santanie<br>New Section<br>Section | 2000 - 10<br>(Annos 10 |                                                                                                    | anatari (d<br>baraya<br>katari na<br>katari na<br>katari na<br>katari na<br>katari na<br>katari na              |                                                                                 |                                 |                                                                                                    |               | 1 1 1 1         |
|              | boog of the decision of the decision of the de |                  | dyck, boly<br>D Lorendro<br>Santanie<br>New Section<br>Section | 2000 - 10<br>(Annos 10 | American International International Interna                                                                                                    | anatari (d<br>baraya<br>katari na<br>katari na<br>katari na<br>katari na<br>katari na<br>katari na              |                                                                                 |                                 |                                                                                                    |               |                 |
|              | boog of the decision of the decision of the de |                  | dyck, boly<br>D Lorendro<br>Santanie<br>New Section<br>Section | 2000 - 10<br>(Annos 10 | American International International Interna                                                                                                    | anatari (d<br>baraya<br>katari na<br>katari na<br>katari na<br>katari na<br>katari na<br>katari na              |                                                                                 |                                 |                                                                                                    |               | A 1 1 1 1 1 1 1 |
|              | boog of the decision of the decision of the de |                  | dyck, boly<br>D Lorendro<br>Santanie<br>New Section<br>Section | 2000 - 10<br>(Annos 10 | American International International Interna                                                                                                    | anatari (d<br>baraya<br>katari na<br>katari na<br>katari na<br>katari na<br>katari na<br>katari na              |                                                                                 |                                 |                                                                                                    |               | A 1 1 1 1 1 1 1 |
|              | boog of the decision of the decision of the de |                  | dyck, boly<br>D Lorendro<br>Santanie<br>New Section<br>Section | 2000 - 10<br>(Annos 10 | American International International Interna                                                                                                    | anatari (d<br>baraya<br>katari na<br>katari na<br>katari na<br>katari na<br>katari na<br>katari na              |                                                                                 |                                 |                                                                                                    |               | A 1 1 1 1 1 1 1 |
|              | boog of the decision of the decision of the de |                  | dyck, boly<br>D Lorendro<br>Santanie<br>New Section<br>Section | 2000 - 10<br>(Annos 10 | American International International Interna                                                                                                    | anatari (d<br>baraya<br>katari na<br>katari na<br>katari na<br>katari na<br>katari na<br>katari na              |                                                                                 |                                 |                                                                                                    |               |                 |

Step 4: Once you have entered the details as asked then the FDP /webinar is created. The same will be shown in the table provided below. Do not worry if the table doesn't exist, the table is populated automatically when the 1<sup>st</sup> FDP/webinar is created.

#### Step 5: Once the FDP is created there are 3 links created

| 21 Apr 3 - 5                                                                                                    | NGA INBAN DA | - <b>-</b> - <b>-</b> | all provide the second second | 10 m  | 2 LUPPER  | Q       | rferter Sandrinen 🖉 (beter   | erecosit. 6 m                                                                                                    | MPONILI PERMI.                | - 69        | reported to | and the |       |        |   |
|----------------------------------------------------------------------------------------------------|--------------|-----------------------|-------------------------------|-------|-----------|---------|------------------------------|----------------------------------------------------------------------------------------------------|-------------------------------|-------------|-------------|---------|-------|--------|---|
| Carlos I                                                                                                    | eme          |                       |                               |       |           |         |                              |                                                                                                    |                               |             |             |         |       |        |   |
| The second second second second second second second second second second second second second second second s                                                                                                    | -            |                       |                               |       |           |         |                              |                                                                                                    |                               |             |             |         |       |        |   |
|                                                                                                    | -            | FDP C                 | Details                       |       |           |         |                              |                                                                                                    |                               |             |             |         |       |        |   |
| al contra and majores                                                                                                    |              |                       |                               |       |           |         |                              |                                                                                                    |                               |             |             |         |       |        |   |
|                                                                                                    | - 41         |                       |                               |       |           |         |                              |                                                                                                    |                               |             |             |         |       |        |   |
|                                                                                                    | -            | -                     | 100 march 1                   | -     | 2010 2000 | -       | 1010000000                   | description 1                                                                                                    | territa tel                   |             |             |         |       |        | 1 |
| And Property                                                                                                    | ~            |                       |                               |       |           |         |                              |                                                                                                    | Participation and and         |             | -           |         | -     | -      |   |
| annan is island (                                                                                                    | . +          | Add Institute         | .89                           | 1000  | 490.00    |         | AMPROPERTIES AND DESCRIPTION |                                                                                                    | All Land                      | ei perse l' |             |         |       |        |   |
| 140                                                                                                    | -            |                       |                               |       |           |         |                              |                                                                                                    | Proprieto dell'agone in       |             | -           |         | in in | -      |   |
|                                                                                                    | - 41         |                       |                               |       |           |         |                              |                                                                                                    | ****                          | _           |             |         |       |        |   |
|                                                                                                    |              | intime                | former nervel                 | 11008 | 14/3/8    | denin . | AMB/REY SARE SERVICE/UP      | of Manager, and Andrewson,                                                                                                    | PERSONAL PROPERTY AND INCOME. | i.          |             | 1.1.1.1 |       |        |   |
|                                                                                                    | a +          |                       |                               |       |           |         |                              |                                                                                                    | Incode Arb core L             |             |             |         | -     | 14-100 |   |
| the party of                                                                                                    |              |                       |                               |       |           |         |                              |                                                                                                    | Participant mod and           |             | -           |         | _     |        |   |
| and the second second se                                                                                                    |              | CH Barriel            | pant halo writes              | 18098 | 14108     | 00714   | AMOND? INCOMPOSITION.        | with the second second se | and some                      |             |             |         |       |        |   |
| No. of Concession, Name                                                                                                    |              |                       |                               |       |           |         |                              |                                                                                                    | Standings Software 1          | 10          |             |         |       |        |   |
| the size of the second second |              |                       |                               |       |           |         |                              |                                                                                                    |                               |             |             |         |       |        |   |
| -Containing -                                                                                                    |              |                       |                               |       |           |         |                              |                                                                                                    |                               |             |             |         |       |        |   |
|                                                                                                    |              |                       |                               |       |           |         |                              |                                                                                                    |                               |             |             |         |       |        |   |
|                                                                                                    |              |                       |                               |       |           |         |                              |                                                                                                    |                               |             |             |         |       |        |   |
|                                                                                                    |              |                       |                               |       |           |         |                              |                                                                                                    |                               |             |             |         |       |        |   |

The first link created is called "Partcipant/Host link". This link can be copied and sent to the participants directly. The participants can join the FDP/webinar using this link. (More details provided in the next section)

# For the FDP/webinar participant's:

After receiving the "Partcipant/Host link" Click on the link

This will in turn take you to a registration page where the participant is required to fill a form

| <b>Kahan</b>                                                                                                    |  |
|----------------------------------------------------------------------------------------------------|--|
| Tell us about you                                                                                                    |  |
| Anie mader                                                                                                    |  |
| ted subvinc                                                                                                    |  |
| WHICE HERE                                                                                                    |  |
| and the second second s |  |
| 8+1+2+                                                                                                    |  |
| (F)                                                                                                    |  |
| 1000                                                                                                    |  |
| Trangel Represent                                                                                                    |  |

**56** | P a g e

All field such as Full Name, Institution name, Phone number, Email are mandatory.

Make sure you are entering the captcha value as well.

After entering all these details click on join meeting option to join the FDP/webinar

Meeting settings for partcipants:

1. Once you click on join meeting you will be taken to the meeting platform.

Things to do: The platform will ask for permission to access your camera and microphone. Make sure you are providing the necessary permissions as prompted.

If you denied give the permission by mistake then

A. You can close the window and start joining again using the participant/host link provided to you.

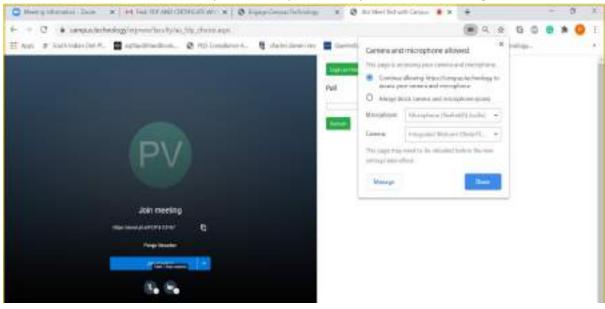

B. You can also check the permissions provided in your browser setttings as shown below

2. Click on join meeting option to participate in the FDP/webinar

#### For partcipants:

Taking poll in the FDP/webinar:

If the poll is made available from the host institution then the same will be visible on the left hand side in the meeting platform like shown below

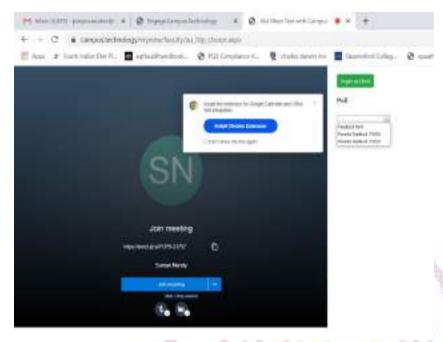

Once you select the poll the relevant questions of the poll/feedback are available in a dropdown list

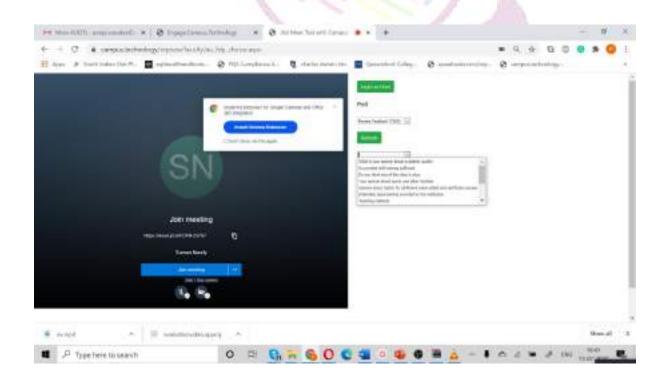

| Remarkett anguanted a Supplementating a Statistical form . 4                                                                                                    |      | 181  |    |
|----------------------------------------------------------------------------------------------------|------|------|----|
| ← + 0 # preparately/schedup/report/sch//schedup/report/schedup/report/schedup |      | •    | 1  |
|                                                                                                    |      |      |    |
| 🛎 mapt 🐘 🔅 assemblishinging 🔿                                                                                                    | 18+  | n al | -1 |
| 11 / <sup>1</sup> Type here to search O IP On The One One One One One One One One One On                                                                                                    | 15-6 |      |    |

Select a question from the dropdown list and the respective options will be shown below

Choose your answer and click on submit button to submit your response for the particular question

Accordingly choose the next question from the dropdown and repeat the previously explained process to submit your responses.

# For the admin:

How to configure a poll/feedback and link it to the FDP/Webinar you are conducting

Step 1: After logging in select Create FDP and Certificate option from the left hand side option

Step 2: Select the FDP Assessment/Poll option from the menu

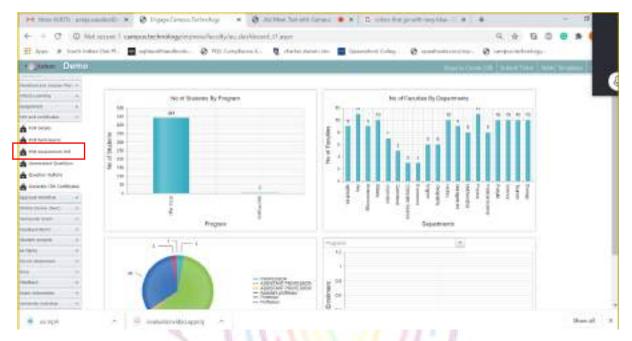

Step 3: Select FDP from the dropdown list. The FDPs in this dropdown are being populated in the dropdown based on the details you have provided in the previous option "FDP Details".

| P-R NEWS GLATTE BOALS                                                                                                    | nantinite 💌 😵 Urgipelleminited                                                                                                    | relay a Quarter he          | reférierent 🔹 🗙 🗄 🗆 ministre                                                                                    | profile 2.8 1 | *                     | - 1      |
|----------------------------------------------------------------------------------------------------|----------------------------------------------------------------------------------------------------|-----------------------------|----------------------------------------------------------------------------------------------------|---------------|-----------------------|----------|
| + + 0 0 M                                                                                                    | diament l'arrandechrologriegne                                                                                                    | Accely/0.2010. American and |                                                                                                    |               | 9.4.0.0               |          |
| H Aver # Jost 148                                                                                                    | 4+ (bit 7)                                                                                                    | a malandesel. E det         | internet internet in the second second second second second second second second second second second second se | @             | @                     |          |
| - Jane Dayon                                                                                                    | 6.00                                                                                                    |                             |                                                                                                    | find to Out   | 100 Block Tone - Mile | -        |
|                                                                                                    | FDP Assessment<br>Inv 3 %<br>Controller.                                                                                                    | Die termatis                |                                                                                                    |               |                       |          |
| ality ( second fighted)                                                                                                    |                                                                                                    |                             |                                                                                                    |               |                       |          |
| and the second second sec | fact of the second second seco | Paren harbon r.d.a.         |                                                                                                    |               | - Franker             |          |
|                                                                                                    |                                                                                                    |                             |                                                                                                    |               |                       |          |
| d Hilleste                                                                                                    |                                                                                                    |                             |                                                                                                    |               |                       |          |
| · mapt                                                                                                    | . S antimediage                                                                                                    |                             |                                                                                                    |               |                       | them all |
| .P Type tiere                                                                                                    | to search                                                                                                    | 0 - 0                       | 00000                                                                                                    |               |                       | 1100 TE  |

Step 4: After choosing the FDP/Webinar from the dropdown. Select the New button to start adding the questions for the Poll/feedback form. After adding the questions the next step would be to add option needed for the questions

| her strates | S. In contract of | 📱 efterhet Annels i Ster                    | -                               | S astronomic |                                  |
|-------------|-------------------|---------------------------------------------|---------------------------------|--------------|----------------------------------|
|             | -                 |                                             |                                 |              |                                  |
|             | ( New )           |                                             |                                 |              |                                  |
|             | 1.1.1             |                                             | 814                             |              |                                  |
|             |                   |                                             |                                 |              | 22                               |
|             |                   | 19 41/1- Parts                              |                                 |              | _                                |
|             |                   |                                             |                                 |              |                                  |
|             |                   |                                             |                                 |              |                                  |
|             |                   |                                             |                                 |              |                                  |
|             |                   |                                             |                                 |              |                                  |
|             |                   |                                             |                                 |              |                                  |
|             |                   |                                             |                                 |              |                                  |
|             |                   |                                             |                                 |              |                                  |
|             |                   |                                             |                                 |              |                                  |
|             |                   |                                             |                                 |              |                                  |
|             |                   |                                             |                                 |              |                                  |
|             |                   |                                             |                                 |              |                                  |
|             |                   |                                             |                                 |              |                                  |
|             |                   |                                             |                                 |              |                                  |
|             |                   |                                             |                                 |              |                                  |
|             |                   |                                             |                                 |              |                                  |
|             |                   |                                             |                                 |              |                                  |
|             |                   |                                             |                                 |              |                                  |
|             |                   |                                             |                                 |              |                                  |
|             |                   | Contract Contract Name and Address of State |                                 |              |                                  |
|             |                   | Children and an and a state                 |                                 |              |                                  |
|             |                   |                                             | Capital Design Suffraining 2010 |              | Oppright Design: Nationity, 2710 |

Select the "Questions Options" from the left-hand menu

Select the relevant FDP from dropdown list

Select the created Poll/feedback form from the dropdown list (this list is created based on the details provided in the prvious screen "FDP assessment/poll")

Select the question to which you want to add options

| P-R News GLASS                                                                                                    | 1) press manufact     | - x 0 10                                                                                                    | igie Zierman Tek | healings - | × @-mm            | 10. Tai-10.0   | leni .                                        | 8 D =                  | ini ka po           | and stars have | 1.0          | +                     |     |      | +  |          |      |
|----------------------------------------------------------------------------------------------------|-----------------------|----------------------------------------------------------------------------------------------------|------------------|------------|-------------------|----------------|-----------------------------------------------|------------------------|---------------------|----------------|--------------|-----------------------|-----|------|----|----------|------|
| + + C                                                                                                    | O MeLiene             | i l'umandació                                                                                                    | -                | -Such a    | No. option and    |                |                                               |                        |                     |                |              | , q.                  | ÷ ( | 2.0  |    | . 0      | 1.   |
| The A                                                                                                    | International Control |                                                                                                    |                  | A mile     | dent. B           | states as      |                                               | Colored on             | inter de            | (              |              |                       |     |      |    |          |      |
| *                                                                                                    |                       |                                                                                                    |                  |            |                   |                |                                               |                        |                     |                | Interfactory |                       |     | -    | -  | -100     | -    |
| and the second second                                                                                                    | Cold any other        |                                                                                                    |                  |            |                   |                |                                               |                        |                     | _              | -            | and the second states | -   | -    | -  | -        | -    |
|                                                                                                    | F                     | FDP Options                                                                                                    |                  |            |                   |                |                                               |                        |                     |                |              |                       |     |      |    |          |      |
|                                                                                                    |                       | or options                                                                                                    | S                |            |                   |                |                                               |                        |                     |                |              |                       |     |      |    |          | 10   |
| 10000                                                                                                    | 100                   | a. 1                                                                                                    | 1.10             |            | Parado Technol 10 | and the second |                                               |                        |                     |                |              |                       |     |      |    |          |      |
| 100000                                                                                                    |                       | Plat to be generalized and water to be a compared on the second second s |                  |            |                   |                |                                               |                        |                     |                |              |                       |     | . 17 |    |          |      |
| The owner that they                                                                                                    | 13                    | a special and                                                                                                    |                  |            |                   |                | i providej ubili na<br>Di providej di stati d |                        |                     | - 18           |              |                       |     |      |    |          |      |
|                                                                                                    | an president          |                                                                                                    |                  |            |                   |                |                                               | ports port returns for |                     |                | 1            |                       |     |      |    |          |      |
| uke sycologi takat                                                                                                    | 1                     |                                                                                                    |                  |            |                   |                |                                               |                        | ist philed and just | -              |              |                       |     |      |    |          |      |
| and a factor                                                                                                    |                       |                                                                                                    |                  |            |                   |                | and the second                                | the provider to the    | a national          |                |              |                       |     |      |    |          |      |
| THE OWNER ADDRESS                                                                                                    | 1.171                 |                                                                                                    |                  |            |                   |                | (11) (1) (1)                                  |                        |                     |                |              |                       |     |      |    |          |      |
| and the second second                                                                                                    |                       |                                                                                                    |                  |            |                   |                |                                               |                        |                     |                |              |                       |     |      |    |          | - 17 |
|                                                                                                    |                       |                                                                                                    |                  |            |                   |                |                                               |                        |                     |                |              |                       |     |      |    |          | - 77 |
| 11                                                                                                    |                       |                                                                                                    |                  |            |                   |                |                                               |                        |                     |                |              |                       |     |      |    |          |      |
| States and                                                                                                    |                       |                                                                                                    |                  |            |                   |                |                                               |                        |                     |                |              |                       |     |      |    |          |      |
| And and a subsection of the subsection of the su |                       |                                                                                                    |                  |            |                   |                |                                               |                        |                     |                |              |                       |     |      |    |          |      |
|                                                                                                    |                       |                                                                                                    |                  |            |                   |                |                                               |                        |                     |                |              |                       |     |      |    |          |      |
|                                                                                                    |                       |                                                                                                    |                  |            |                   |                |                                               |                        |                     |                |              |                       |     |      |    |          |      |
|                                                                                                    | -                     |                                                                                                    |                  |            |                   |                |                                               |                        |                     |                |              |                       |     |      |    |          | - 17 |
| The strength is in frances of                                                                                                    |                       |                                                                                                    |                  |            |                   |                |                                               |                        |                     |                |              |                       |     |      |    |          |      |
|                                                                                                    |                       |                                                                                                    |                  |            |                   |                |                                               |                        |                     |                |              |                       |     |      |    |          |      |
| 1000                                                                                                    | -                     |                                                                                                    |                  |            |                   |                |                                               |                        |                     |                |              |                       |     |      |    |          |      |
| the and Construme                                                                                                    | -                     |                                                                                                    |                  |            |                   |                |                                               |                        |                     |                |              |                       |     |      |    |          |      |
| d Hilanda                                                                                                    |                       |                                                                                                    |                  |            |                   |                |                                               |                        |                     |                |              |                       |     |      |    |          |      |
| · mapt                                                                                                    |                       |                                                                                                    | Terreitte appe   | 1.1        |                   |                |                                               |                        |                     |                |              |                       |     |      | 3  | teres al | -8   |
| I P Tu                                                                                                    | pe here to sea        | ch                                                                                                    |                  | 0          | - G -             | 6              | 1.0                                           |                        |                     |                | - 1          | 0.1                   | 4.3 | 1    | 11 | 18       |      |

After selecting the question click on new button to start adding the options

Type the option as required. The score field can be left empty as it is not relevant here.

Click on update to add the option typed for the selected question.

| P-R NEWS GLADIN AVAILABLE                                                                                                    | annie 😿 🖗 Pojoties        | en Frierbege 👘            | O States Service Lanas       | • X D unitary  | nation and a second | +      |               | -    | 12                                            | . 2 |
|----------------------------------------------------------------------------------------------------|---------------------------|---------------------------|------------------------------|----------------|---------------------|--------|---------------|------|-----------------------------------------------|-----|
| + + 0 0 Mi                                                                                                    | Lienvil I compactednology | in presidential and a set | C. Aphron. and A             |                |                     | . Q    | 0.0           |      |                                               |     |
| E Aver # Jost Inde                                                                                                    | - (hel. 17. 📕             | · O milent                | anal. B dateisanian          | Constant Labor | e                   | 0      | activity.     |      |                                               |     |
| Dumm                                                                                                    | 6460)                     |                           | 123                          |                | Nucleo:             | -      | e Ture I have | 1.0  | 74                                            |     |
|                                                                                                    | FDP Options               |                           |                              |                |                     |        |               |      |                                               |     |
| 1949 · · ·                                                                                                    | 10m                       |                           | and makes they (i) (the same | and short [1]  |                     |        |               |      |                                               |     |
| Read Road Read Topology                                                                                                    | the second of             |                           |                              |                |                     |        |               |      |                                               |     |
|                                                                                                    |                           | here:                     | iper-                        |                |                     | durt . |               |      |                                               | 61  |
| References and the second second                                                                                                    | later-                    |                           |                              | [ box ]        |                     |        |               |      |                                               |     |
| Contraction of the local division of the local division of the loc | THE STATE                 |                           |                              |                |                     |        |               | LANA | -                                             |     |
| manip and depends                                                                                                    |                           | and loans                 |                              |                |                     |        |               |      |                                               |     |
|                                                                                                    |                           | ALL DARK                  | 104                          |                |                     |        |               |      | -                                             |     |
| -                                                                                                    |                           | 107 Lochi                 |                              |                |                     |        |               |      | _                                             | -   |
|                                                                                                    |                           |                           |                              |                |                     |        |               |      |                                               |     |
|                                                                                                    |                           |                           |                              |                |                     |        |               |      |                                               |     |
|                                                                                                    |                           |                           |                              |                |                     |        |               |      |                                               |     |
|                                                                                                    |                           |                           |                              |                |                     |        |               |      |                                               |     |
|                                                                                                    |                           |                           |                              |                |                     |        |               |      |                                               |     |
| man and heater from the                                                                                                    |                           |                           |                              |                |                     |        |               |      |                                               |     |
|                                                                                                    |                           |                           |                              |                |                     |        |               |      |                                               |     |
| Al College                                                                                                    |                           |                           |                              |                |                     |        |               |      |                                               |     |
| Fol lamb.                                                                                                    |                           |                           |                              |                |                     |        |               |      |                                               |     |
| · mapt                                                                                                    | · · ·                     | A paper                   |                              |                |                     |        |               | 1    | them all                                      |     |
| Type here t                                                                                                    | Contraction in the second | 0 0                       | G = 60 C                     |                |                     | 0.03   |               |      | i i je se se se se se se se se se se se se se | -   |

The options that have been added are shown in a table below.

Choose the next question and repeat the steps as explained above.

You can also choose the readily available templates of Poll and feedback form available. To do so select the template from the dropdown list and click on "Create from template button"

|                                                                                                    | and K & Dopoless Tricky + & Albertant land + + D to be to part with + +                                             |                           |                  |
|----------------------------------------------------------------------------------------------------|----------------------------------------------------------------------------------------------------|---------------------------|------------------|
| + C 0 N                                                                                                    | of server 1, consustancies/opport/serve/acatty/0,10p_end/server(capa                                                | 9.8.00                    | 0 A (            |
| E Aven & South he                                                                                                    | han (Sel M 🗧 🔮 anglan dhandhada — 🔕 1933). Langda an L 🛛 👰 alacha darah (Sel 📕 Calendard Lalay — 🕲 anadrodisan (Sec | B respondention           |                  |
| Dune Dune                                                                                                    | 220                                                                                                    | ten 10 Talent State   Mar | (Income in case) |
| -                                                                                                    |                                                                                                    |                           |                  |
|                                                                                                    | FDP Assessment                                                                                                    |                           |                  |
| 19999                                                                                                    | iere iii in iii                                                                                                    |                           |                  |
|                                                                                                    | Dansferitenden                                                                                                    |                           |                  |
|                                                                                                    |                                                                                                    |                           |                  |
| ment and here (1410                                                                                                    | Administration Promitive Law - From the multiple                                                                    |                           |                  |
| teat Income (plan )                                                                                                    |                                                                                                    |                           |                  |
| and a second second sec |                                                                                                    |                           |                  |
|                                                                                                    |                                                                                                    |                           |                  |

The template will be added automatically to the selected FDP and will be shown in the table below

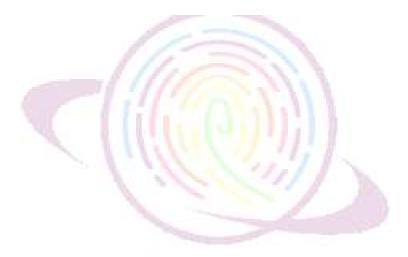

#### For admin:

Generating FDP certificates:

Step 1: After logging in select Create FDP and Certificate option from the left hand side option

Step 2: Select the Generate FDP certificate option from the left hand menu

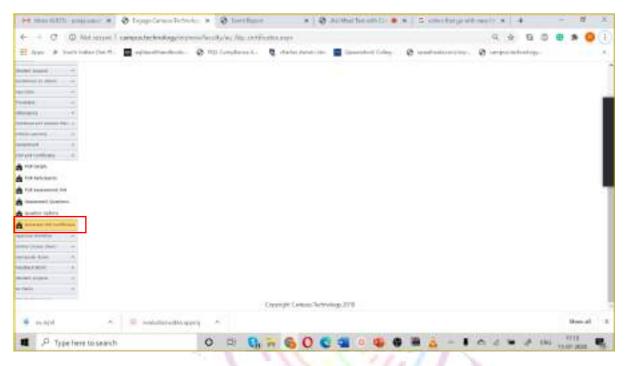

## Click on generate FDP certificate button as shown below

| Pet State (LETT) - 1                                                                                                    | miner # @ topplem              | Tichola # @ Tierthune  | × 0          | Arithir the out () - | H Somituget | mellin 4                  | - 0     |
|----------------------------------------------------------------------------------------------------|--------------------------------|------------------------|--------------|----------------------|-------------|---------------------------|---------|
| ++00                                                                                                    | Weblierent I campostechnolog   | presentation in contra | 10.000       |                      |             | 9.4.00                    |         |
| I hav & had                                                                                                    | a hadaa (hai 19 . 📓 aykaa maad | ante de l'antereste de | tale mention | Constant Color       | @           |                           |         |
| T. Jane Der                                                                                                    | nin second                     |                        |              |                      | Baar In Com | a 100 Index Table   March | 1       |
|                                                                                                    | 1                              | - 30                   |              |                      |             |                           |         |
| nan rahar harm -                                                                                                    | Generate FDP C                 | ertificates            |              |                      |             |                           |         |
| -                                                                                                    | Develope FDF Sprittlenke       |                        |              |                      |             |                           |         |
| -                                                                                                    | A DOLLAR DESCRIPTION           |                        |              |                      |             |                           |         |
| date have                                                                                                    |                                |                        |              |                      |             |                           |         |
| Address of Address                                                                                                    |                                |                        |              |                      |             |                           |         |
| ar lan                                                                                                    |                                |                        |              |                      |             |                           |         |
|                                                                                                    |                                |                        |              |                      |             |                           |         |
| discloser +                                                                                                    |                                |                        |              |                      |             |                           |         |
| and the second second s |                                |                        |              |                      |             |                           |         |
| approximation of the                                                                                                    |                                |                        |              |                      |             |                           |         |
| a presi                                                                                                    |                                |                        |              |                      |             |                           |         |
| the and contribution                                                                                                    |                                |                        |              |                      |             |                           |         |
| A HEADE                                                                                                    |                                |                        |              |                      |             |                           |         |
| A ********                                                                                                    |                                |                        |              |                      |             |                           |         |
| Transmitter                                                                                                    |                                |                        |              |                      |             |                           |         |
| a meneral damage                                                                                                    |                                |                        |              |                      |             |                           |         |
| a sinte tabre                                                                                                    |                                |                        |              |                      |             |                           |         |
| A States of the Locality of                                                                                                    |                                |                        |              |                      |             |                           |         |
| aring testing                                                                                                    |                                |                        |              |                      |             |                           |         |
| maiphi Sec -                                                                                                    |                                |                        |              |                      |             |                           |         |
| # mapt                                                                                                    | · D solution                   | A prepared             |              |                      |             |                           | ston-al |
| .P Tytel                                                                                                    | iere to search                 | 0 🖽 🖬 🖗                | 600          |                      |             | 0 4 × 4 m                 |         |

# Online Exam with Live Proctoring, Mobile App

## Features of the platform:

- Video/Audio Proctoring
- Automatic Grading of MCQ
- Dedicated student and faculty app
- Candidate Management
- Certification Management
- Question Bank and Question Branching
- Randomization of Questions
- Reporting/Analytics
- Course outcome/program outcome/Attainment
- Test Scheduling
- Weighted Questions
- Group similar aspirants together

# You can create all of the below type of assessment using the platform

- Multiple Choice Questions
- Short Answer Type Question
- Long Answer Type Questions
- Code Snippet Question
- Diagram Type Question
- Case Study Questions
- Coding Questions
- Audio/ Video Recording Questions

# Conduct exams for:

- Entrance Exams
- Mid term and end term exams
- College quiz

- Group similar aspirants together
- Pre-Placement Exam
- Exam for Job applicants

Students may take the exam through mobile app by uploading answer scripts for specific questions or by typing answers. Web based interface is also available. Students may also use digital devices such as handwriting devices etc.

We support LIVE Hand-Off feature. Students may start writing in one device then switch to another device and complete the exam. Real time. Multiple controls are provided to the faculties to PAN, Zoom, rotate the answer scripts for non MCQ questions. Also, a complete answer script with all questions answered by the students can also be generated from the software for every student and can be saved for future reference.

Students will have to login through their mobile app (Android/IOS). The exam is only available to the students after the faculty enables it. Students can answer both MCQ and descriptive type of questions. For MCQ we have the provision of negative marking and adaptive marking as well. For descriptive questions students may choose to type the answer using their mobile keypads or can upload the written answer from an answer sheet as an image using our secure camera. Multiple images can be uploaded for any given question. The uploaded images can be deleted as well. For security reasons and to avoid a scenario where the students are sharing images amongst them or are uploading saved images from their phone gallery the app does not allow the students to access the image gallery in their phone and lets them only click pictures using our secure camera. Another security feature we have is called guardian declaration where the students legal guardians are asked to provide consent that there is no impersonation while taking exam. We also have the provision for video proctoring where the faculty can monitor the students who are taking the examination. In case the institution wants to use this feature an RTMP server which can be provided by us.

Faculty / evaluation section

Faculties can create and enable. Enabling of assessment can be easily done using the dedicated faculty mobile app (Android/IOS). Faculties can view the answer scripts from the mobile app or using their web access. The answer scripts are available real time (as and when the students answer the same is available for the faculty to check). The faculties can score the answer sheet using the we based access. We have features to rotate, zoom in, zoom out the images that have been uploaded by students. There is an option to add comments for every answer. We have also added a feature where the marks of students for the assessment can be used to calculate the attainment of program outcomes and course outcomes.

If a student is unable to login or is unable to view the assessment the faculty will be able to resolve these problems without having to contact us and without any hassle by using the option in the mobile app where the problems can be identified automatically. The faculties have an option to mark a answer as essential or extra using the dropdown given.

Segregation of students for invigilation

We use a feature called allocation using which the students can be enrolled to their respective groups based on their program, subject, batch, semester por any other criteria which takes care of the entire seggregation process. The faculties while creating the assessment has the option to choose the program, batch for whom the assessment is avilable. There is also an option to make the created assessment avilable to multiple programs without having to recreate the entire assessment.

How will the answer script be presented to the examiner

There are 2 modes of presenting the answer scripts. 1. Answer script view mode 2. Evaluation mode. In answer script view mode The answer scripts contains the answers continuously one below the other along with respective images. The entire answer script, like a physical exam can be exported to a PDF file containing all answers and images for recorded purposes. In evaluation mode, The MCQ questions are evaluated automatically. For evaluation of descriptive questions faculties can select the question from the

left hand pane and the respective answer is displayed in the right-hand pane. The left-hand pane also contains options to add marks and comments for the particular answer. Faculty may also designate the answer as essential and extra. In case the answer is designated as extra the marks will not be counted in the final tabulation sheet. The answer images can be rotated, zoomed in and out etc.

Our system supports anonymous evaluation and scrutiny. If so configured the faculty will not be able to identify the student whose answer script they are evaluating. The system supports scrutiny such that bthe same answer script can be scrutinised by the same or other faculty.

The system guest access for external examiners. A temporary login and password can be creating for external examiners and the assessment maybe assigned to the examiners for specific students for whom re-evaluation or scrutiny is required. The provided temporary ID can be configured in such way that it expires after certain days/weeks.

The entire process from creation of question paper to evaluation of answer scripts to scrutiny is encrypted with 256-bit encryption. The institution may configure the encryption in 2 ways: 1. Transport level encryption 2. end-to-end encryption. The same maybe provisioned in SAS 70 type 2 certified servers and a public and private key maybe generated.

our server is configured with additional layer of security at DNS level to block unauthorised access The entire process from creation of question paper to evalutaion of answer scripts to scrutiny is encrypted with 256-bit encryption. The institution may configure the encryption in 2 ways: 1. Transport level encryption 2. end-to-end encryption. The same maybe provisioned in SAS 70 type 2 certified servers and a public and private key maybe generated.

Our server is configured with additional layer of security at DNS level to block unauthorised access. In addition the Main database is provisioned in Azure cloud with internal and external firewall, header level security check can also be enabled for further security.

The SSL key can be configured with challenge respnse and other configuration methods.

#### Technical issues (how are they handled)

We support live hand off feature. In this the students can start taking the exam in one device and if due to some reason is unable to continue the examination in the same device he/she can login to another device and continue the examination from where they left off.

Details of support available to the students during the entire examination process

We have an online chat support and call support during all examination. However, we have conducted live 3 hours exam for many institutions and have not come across any problems so far when proper training was conducted so far.

### Use cases

## Entrance Exams:

Our system can be used to conduct entrance exams. There is an integrated application form that can be enabled so a student can apply. There is also a integrated payment gateway if they have to pay fee for the particular exam. You can create question paper containing multiple sections of MCQ and descriptive section of each program. Students may appear for the assessment using mobile app and online.

#### Mid and End-Term Exams

The platform supports examinations with multiple sections containing MCQ and descriptive questions. Normally a midterm or end term exam would consist of 1. MCQ section and multiple descriptive sections. Some sections may also contain optional sections eg: students may have to answer 4 out of 7 questions. The questions may contain only text or a combination of text and images. The text may also contain formula and bullet points. Some questions may also contain table and large paragraphs.

Our platform offers various plug and play templates to address all the above mentioned requirements.

Multiple sections can be added to the question paper containing MCQ and descriptive type of questions. The questions are randomly selected from the question bank so the students get a random set of questions each. A special purpose mobile app is designed to enable the students to take assessments. The app available in playstore and app store is designed to work on low bandwidth fluctuations. The app features a secure camera which will let students take secure images of the answer. The camera doesn't keep any copy of the image in the file system or in gallery.

Students may also type the answer in the in-built screen space provided.

Conditionally you may enable or disable selection of images from the gallery.

The system also features an online interface through which the students can login and answer the questions. The system will prevent the students from using any other application or softwares.

Proctoring is an integral part of examination. Using our platform you can assigh students to invigilators. Invigilators can monitor students live. It is also possible let the student use multiple cameras such as mobile and desktop to create a 360 degree view of the student while he takes the assessment.

#### Class Quiz

Faculties may conduct class quiz using this platform. Faculties may create question banks for every module and once they finish teaching a particular module they can enable the respective quiz.

Poll: Faculties may conduct poll using this platform. Poll can be created consisting of multiple choice or descriptive questions. Advanced analytics available for the poll. The system contains AI based text search engine that will analyse the text written and create reports with meaningful insights. Polls can be taken by internal and external stakeholders. The poll report also contains segmentation analysis to create segmentation wise reports for every poll.

#### Assignment:

With every assignment the faculty may include assignment files. Students may view the given assignments through the mobile app and submit the answers either through mobile app or online portal.

Faculties may view the submitted assignments through mobile app or web access. They can provide individual comments for every student and every assignment.

#### VIVA/VOCE:

Live video system maybe used to conduct VIVA/VOCE exam. VIVA/VOCE maybe conducted individually or in a group. Marks can be added to individual students

## Project assignment:

Platform can be used for regular interaction with team members, share notes and conduct examination

The project members can upload content for the review of the guide. All type of content like Documents, video can be shared both by guide and team

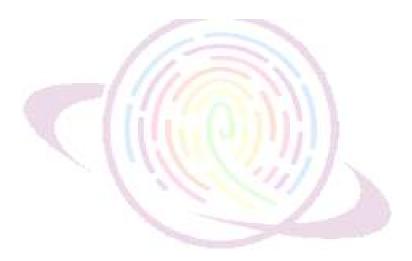

## SOP for students appearing for online examination with live proctoring

## Hardware and Software requirements

To appear for online examination each student must have the following

- A laptop (fully charged in case of power failure) or a desktop (with adequate power backup in case of power failure)
- Working Webcam and microphone (inbuilt or external) connected to desktop/laptop
- A mobile phone (fully charged) running android or iOS operating system
- Latest version of Chrome web browser (https://www.google.com/chrome/)
- Posto Mobile app

https://play.google.com/store/apps/details?id=com.epaathsala.Postonew https://apps.apple.com/in/app/postonew/id1512093819

## **Other Infrastructure Requirements**

- The online examination has to be taken on a table with no books and other study materials, electronic devices other than that is specified in the SOP section 4.1
- The laptop/desktop is to be kept at a distance of 2 feet from the student while taking examination
- No other pages/printouts to are to be pasted on the wall where the exam is being taken
- If the students choose to answer the question by writing in an answer sheet then they have to write so using A4 plain white paper with prior approval from the proctor
- Pens, calculator (as approved by the institution) may be kept on the table while taking the examination

### Internet Bandwidth

• Uninterrupted broadband or mobile internet (3G/4G) should be available for the entire duration of the exam

## Do's before the exam

## Reporting for the exam

The student must report at least 45 minutes prior to the scheduled start time of the exam

• Students must login to the student portal at least 45 minutes prior to the scheduled start time of the exam (https://campus.technology/studentportal/au\_studentlogin.aspx)

- After logging in students should click on Assessment>> Report for Assessment option
  - The respective exam will be displayed on the screen
  - o Students should click on **Report for Exam button** for the respective exam
  - This will in turn open a page in the new tab. If no page is opened check if the pop is blocked and allow access and click the **<u>Report for Exam button</u>** again.
  - Once the new page is opened the system will ask permission for your camera and microphone, please grant access for the same.
  - Your video will be displayed on the screen and you will be able to interact with the proctor. If you are unable to interact (video/audio) please check your hardware (webcam/mic)
  - Login to Posto new app in your mobile phone. In the 1<sup>st</sup> login screen provide the Username and password provided to you by the institution
  - In the 2<sup>nd</sup> login screen as a one time activity you will have to create an open learning ID (your personal Email Id) and choose an appropriate password (should not be shared with others). Fore more details refer to the video circulated by the college about the Posto App

## **Identity Verification**

- Once you have established connection with the proctor through the exam portal.
  - o Please present your valid Institutional ID card or any other document as instructed
  - The video and audio must be on at all times while taking the exam. Please note that the entire session of the examination is being recorded by the Institution
  - As instructed by proctor you may have to show the surrounding area of the place where you are taking the exam before the exam commences.

## During the Exam

• During the entire session of the examination it is absolutely necessary for all students to be connected through both laptop/desktop and mobile phone.

You may answer either through the type box that is built in the app or choose to write the answer in a sheet of paper and upload the image for the relevant question through the interface provided with the app or online

• While uploading the images you may choose to upload it either by using mobile or laptop/desktop. The uploading of images should be done only during the specific time prescribed by the institution/or when the proctor prompts you to do so.

- Please ensure that no one is allowed to enter the room where you are taking the exam failing to do so may lead to disqualification by the proctor.
- If the video and audio stops working during the examination it may lead to disqualification by the proctor.
- While uploading images make sure you are uploading using the <u>**Take photo option**</u> only in the mobile app. We have a inbuilt feature that automatically optimises the images during upload.
- If at all you have to leave the room during the examination please make sure you ask for the proctors permission.
- If at any point of time you are not present in the video during the examination it may lead to disqualification by the proctor.
- During the exam all answers uploaded or typed are autosaved. If you leave the exam hall after submitting the answer scripts you will not be allowed to take the exam again unless enabled by the proctor
- Though you can see the questions you will not be able to submit your answers any answer after the time limit is over
- If the question paper has multiple sections it is not necessary to complete one section before answering another section. You may choose to answer any question of any section at any point of time
- If during the exam you wish to talk to the proctor without disturbing the other candidates then you may use the chat option (private/group) provided in the proctoring window.
- Students will not be allowed to go out of the exam room to bring additional sheets or calculator. So make sure you are have everything handy on the tbale visible to the proctor before the exam starts
- If you are uploading answers using desktop or laptop then please ensure you are sharing screen with the proctor

| ≓ tuo in testisteritetti. ■ estud                                | 2 Parties August, Incidental | ni yazı armış, Danası ələt yazıl ilə<br>Aşadizətlər Wəsine | SLibera<br>Orome Taŭ | instantialen far Geo<br>antiden |
|------------------------------------------------------------------|------------------------------|------------------------------------------------------------|----------------------|---------------------------------|
|                                                                  |                              |                                                            |                      | tal Course Litter               |
|                                                                  | Real Bridge                  |                                                            |                      |                                 |
|                                                                  | C Free-sale                  |                                                            | Ban                  |                                 |
|                                                                  | n – s                        | G. 💿 G.                                                    |                      |                                 |
| <ul> <li>Chomedictures</li> <li>A Search for anything</li> </ul> | o di <b>Q</b>                | 77 0 0 1 her                                               | 0 G                  | * #10.4 *                       |

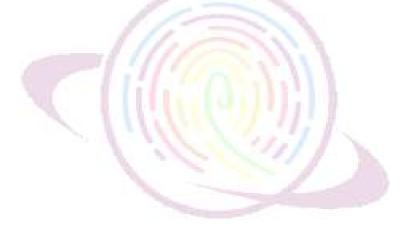

## SOP for Creating Online Assessment

1. Login to campus.technology.

2. Enter Username and password (Faculty Login)

3. Go to Vernacular Exam.

a) Click on Create Question Bank. Here the Faculties will select program, course and batch from the dropdown. And create the Exam and make sure you click on Enabled.

b) Once done click on Add Questions(New). Here you can add both MCQ question and Descriptive Question Select Exam from dropdown. Enter the Question, score and click on update. If the faculty wants to upload any image for the question you can click on upload image, select image from your folder and click on choose file and then click on upload file.

c). If the question is of Multiple choice you can add options in MCQ OPTIONS. Select theand exam and the question from the dropdown. Enter the options and give the max score for the right answer.Faculties can enter negative marking as well as per the design of question paper. If the faculty wants to upload any image for the options, you can click on upload image, select image from your folder and click on choose file and then click on upload file.

d). Once done faculty has to click on create assessment. Name the assessment and click on enabled few minutes before the exam. Activating enabled lets the student view the question paper in posto app.

e).Faculty has to configure the assessment created. Click on configure Assessment. Select assessment from the dropdown. Enter the section as section A,B or anything that the faculties would want to give. Select the "examid" and "type" from the dropdown. Enter the "number of questions" and "instruction" manually. Once done click on update.

f) Map the assessment created with the program. Select program from the dropdown. Enter the batch. Here you can map one assessment with many program either by creating new assessment or mapping with the existing one. i.e. Assessment 'A' can be mapped to program Bsc.PMC and also Bsc.PME. Faculties need not create new question paper if the question paper is same for multiple program.

#### SOP FOR EVALUATION

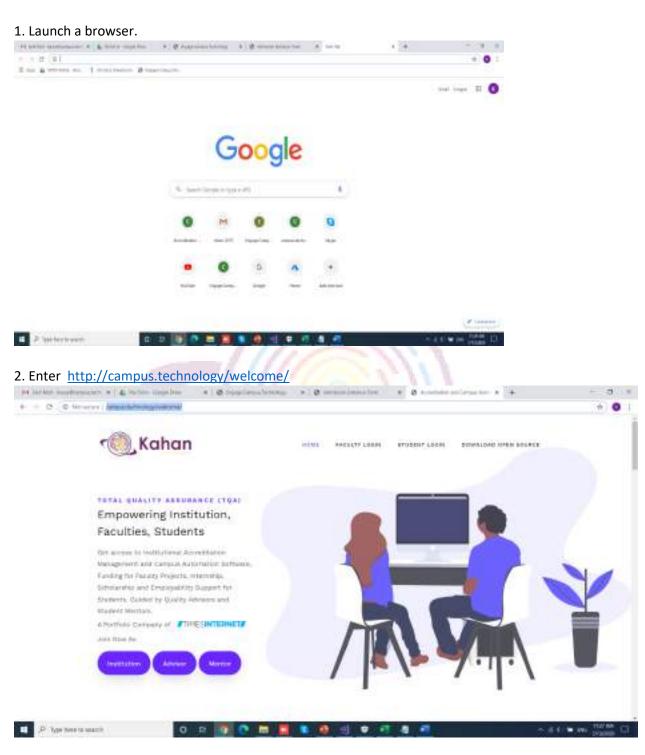

3. Click on Faculty Login.

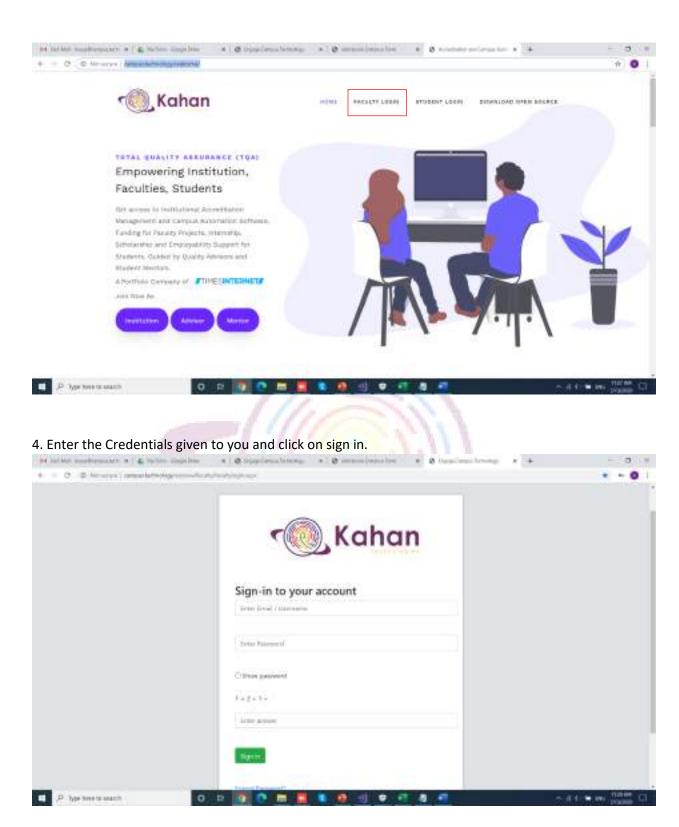

5. Once sign in, click on continue.

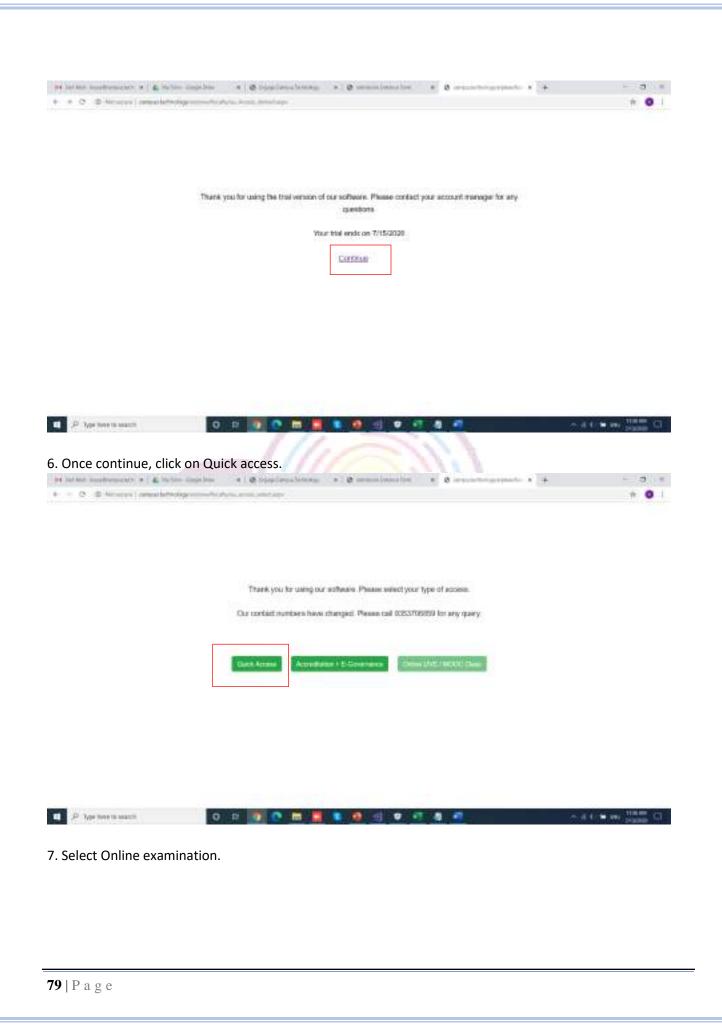

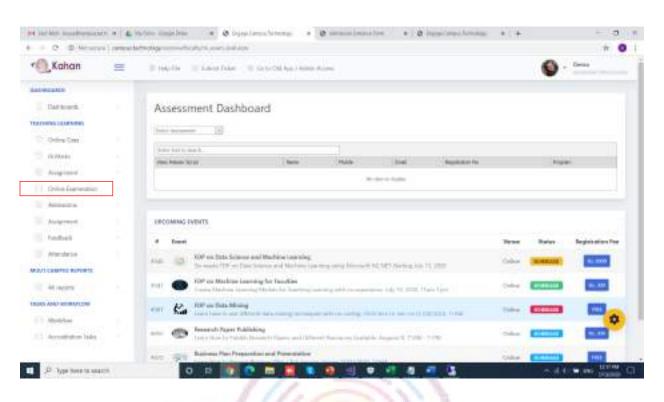

#### 6. Select Evaluate paper from the dropdown.

| Kahan                                         | = | Il teache II faint fain - Il fait Older Anna Anna                                                                                                    |                 |           | Deas                |
|-----------------------------------------------|---|----------------------------------------------------------------------------------------------------|-----------------|-----------|---------------------|
| COLUMNS .                                     |   |                                                                                                    |                 |           |                     |
| Daf togeth.                                   |   | Assessment Dashboard                                                                                                    |                 |           |                     |
| Contras Calendarias                           |   | 100 mm                                                                                                    |                 |           |                     |
| th Western                                    |   | And a fair to be a final firm                                                                                                    |                 |           |                     |
|                                               |   | Perchana Not India Angelata An                                                                                                    |                 | Page      |                     |
| Colline Gaserineties                          |   | (Andrewson (Andrewson  |                 |           |                     |
| Gamer Ann.<br>Tolante Agent                   |   | LIPCOMPING FVEHTS                                                                                                    |                 |           |                     |
|                                               |   |                                                                                                    |                 |           |                     |
| Telen Spec                                    |   | 4 Inst                                                                                                    | Tene            | Baiss -   | Registerillers Free |
| Advances                                      |   | Energy     Example 2     Example 2           | Tener<br>Colore | -         | Region at on the    |
| Administ<br>Automatic<br>Feedback             |   | and the second second s |                 | 2.172.5   | The second          |
| Antonios<br>Augenese<br>Institut<br>Arteniose |   | Anne 121 100° on this Science and Machine Lancing<br>The main TVP on Data Science and Machine Lancing and Allowing the Science of No. 517 Science and TV, 2005<br>TVP on Machine Lancing for Facilities                                                                                                    | Calue           | (1044004) |                     |
| Astanana<br>Asiyinan                          |   | Mail         MOP on this Science and Machine Lancing           Mail         MOP on this Science and Machine Lancing           Mail         MOP on Machine Lancing for Facilities           Mail         MOP on Machine Lancing for Facilities           Mail         MOP on Machine Lancing for Facilities           Mole         MOP on Machine Lancing for Facilities           Mail         MOP on Machine Lancing for Facilities           More         MOP on Machine Lancing for Facilities           More         MOP on Machine Lancing for Facilities           More         MOP on Machine Lancing for Facilities                                                                                                    | Calue           |           |                     |

7.Select the assessment from the dropdown.

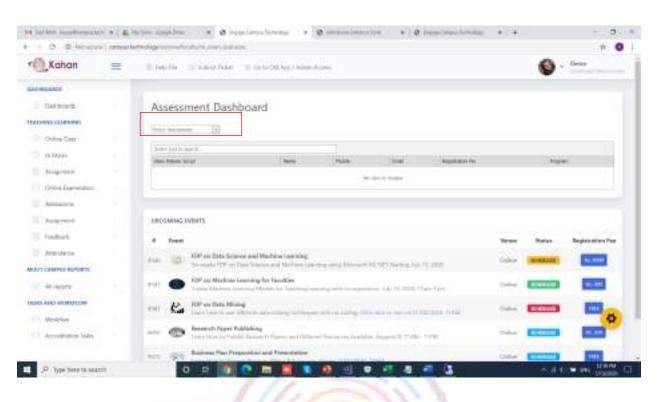

#### 8. Click on view answer script to start evaluating.

| Kahan              | = | Emplo Example Encodes                                                                                                    | ALTER ALTER                                                                                                    |                                           |            |      | Desay.                 |
|--------------------|---|----------------------------------------------------------------------------------------------------|----------------------------------------------------------------------------------------------------|-------------------------------------------|------------|------|------------------------|
| C-WELLAND          |   |                                                                                                    |                                                                                                    |                                           |            |      |                        |
| Datteseth.         |   | Assessment Dashboard                                                                                                    |                                                                                                    |                                           |            |      |                        |
| ACHING COMPANY     |   | The second and descend shares of                                                                                                    |                                                                                                    |                                           |            |      |                        |
| College Case       |   | (NETRONE CARLIER AND )                                                                                                    |                                                                                                    |                                           |            |      |                        |
| in main            |   | Justice hash to single b.                                                                                                    |                                                                                                    |                                           |            |      |                        |
| - IN PARTY         |   | Para Anna 10100 Marine                                                                                                    | Non                                                                                                    | and .                                     | 1000       | in   | hope                   |
| Augener            |   | the black to go whether                                                                                                    | 000/77198                                                                                                    | washing address (MQ) and Law              | 41002 BB-0 |      | 8.81. Apr              |
| Color Damentan     |   | Name of Long of Stream of Stream of    | 000004507                                                                                                    | the environment of the district of the    | 000304     |      | 6.5, 844               |
| 12 York Lagrandian |   | New Assess Street August                                                                                                    | April 10 March 10 March 10 Mar | real-second children ad ports             | Anna Bar   |      | Ella, Apr<br>Ella, Apr |
| America            |   | The Dear Local Property                                                                                                    | and the second second s | and the second second                     |            |      | Ellin Ages             |
|                    |   | they because to be "Polantika (palaathi                                                                                                    | 1003.04710                                                                                                    | particula data (http://www.ine-           | 4000881    |      | 6.52 Apr               |
| Automoti           |   |                                                                                                    |                                                                                                    |                                           |            |      |                        |
| - Fondback         |   |                                                                                                    |                                                                                                    |                                           |            |      |                        |
| Annalese           |   | UPCOMMA INVITE                                                                                                    |                                                                                                    |                                           |            |      |                        |
| NT COMPLEX NUMBER  |   | + bet                                                                                                    |                                                                                                    |                                           | New        | Sons | Registration Fee       |
| All reports        |   | COL OF or Data Science and Machine Law<br>Sciences of Machine and Nacional Sciences and Nacional Sciences and Na |                                                                                                    | Insuli MARTSHI'N, NJ. 71 200              | Oiles (    | -    |                        |
| Modelan            |   | 4547 In The or Markins Landing for Facilities                                                                                                    | ting and the second second                                                                                                    | comparisons into the Matter Manus Spine - | inter 1    | -    |                        |
| Acceptation lades  |   | Professional State Strang                                                                                                    |                                                                                                    | a manufacture and a second second         | Odw        | -    | a sea                  |

9. Once after clicking view answer script, the below page will be loaded.

|                                                                                                    | e songeline - e ( 🕲 lappelines à lances y et 🥹 monte laborat - e ( 🖉 monte lances in e<br>Relignment de la comp et un de l'Albert de 1999) | * 0                                                                 |
|----------------------------------------------------------------------------------------------------|----------------------------------------------------------------------------------------------------|---------------------------------------------------------------------|
| Select Descriptive Sectio                                                                                                    | ns                                                                                                    |                                                                     |
|                                                                                                    |                                                                                                    |                                                                     |
|                                                                                                    |                                                                                                    |                                                                     |
| Land Menner                                                                                                    |                                                                                                    |                                                                     |
| Failer marile                                                                                                    |                                                                                                    |                                                                     |
| D-ki towenosti                                                                                                    |                                                                                                    |                                                                     |
| franki                                                                                                    |                                                                                                    |                                                                     |
| Art Note                                                                                                    |                                                                                                    |                                                                     |
|                                                                                                    |                                                                                                    |                                                                     |
| MCQ Sections                                                                                                    |                                                                                                    |                                                                     |
|                                                                                                    |                                                                                                    |                                                                     |
| Populari MCO Maria                                                                                                    |                                                                                                    |                                                                     |
| Populari MOD Maria                                                                                                    |                                                                                                    |                                                                     |
|                                                                                                    |                                                                                                    |                                                                     |
| Physical MCO Marks                                                                                                    | 0 0 0 0 0 0 0 0 0 0 0 0 0                                                                                                    | n a t in maine C                                                    |
| P Type Twee to associa                                                                                                    |                                                                                                    | <ul> <li>- if t = and third process C</li> </ul>                    |
| P her here section                                                                                                    | n from the dropdown.                                                                                                    | <ul> <li>A 1 4 m Marker C</li> <li>A handbook brang + ( +</li></ul> |
| Select the section                                                                                                    | n from the dropdown.                                                                                                    |                                                                     |
| Select the section                                                                                                    | n from the dropdown.                                                                                                    |                                                                     |
| P Type Twee To search<br>Select the section<br>C D Sector The Section<br>Select Descriptive Section                                                                                                    | n from the dropdown.                                                                                                    |                                                                     |
| P Type Twee To associate<br>Select the section<br>of the framework of the section<br>of the framework of the section<br>select Descriptive Section                                                                                                    | n from the dropdown.                                                                                                    |                                                                     |
| P Type Twee To search<br>Select the section<br>of the framework of the section<br>of the framework of the section<br>select Descriptive Section<br>server<br>server<br>server                                                                                                    | n from the dropdown.                                                                                                    |                                                                     |
| P Type Twee To search<br>Select the section<br>of the function of a 1 & when<br>a C D Stranger ( measured<br>select Descriptive Section<br>contained<br>and there<br>are a set                                                                                                    | n from the dropdown.                                                                                                    |                                                                     |
| Type twee to search  Select the section  A to be addressed of the section  A to be addressed of the section  A to be addressed  A to be addressed  A to be addre | n from the dropdown.                                                                                                    |                                                                     |
| P Type Twee To associat<br>Select the section<br>of the framework of the section<br>of the framework of the section<br>select Descriptive Section                                                                                                    | n from the dropdown.                                                                                                    |                                                                     |
| Type Twee research  Select the section  of the insertence is 14, to be  of the insertence is 14, to be  of the insertence | n from the dropdown.                                                                                                    |                                                                     |
| You have a search  Select the section  if the numbers of a 14, to be  if the numbers of a 14, to be  if the numbers of  | n from the dropdown.                                                                                                    |                                                                     |
| P Type Twee To associate<br>Select the section<br>of the function of 1.4. When<br>a C D Manager (forwarder<br>Select Descriptive Section<br>Collections)<br>From motion<br>Data typesees                                                                                                    | n from the dropdown.                                                                                                    |                                                                     |

11. Select the question from the drop down.

|                                                                                                    | alten Soughlan (* ) Ø maan (* 1997) felining (* ) Ø henring fan son (* ) Ø henring fan son (* 1997)<br>Netterlager son de synthesis anne it wyr felinifel fan an i sjoet                                                                                                    | * Ø huns inner letter # + - 0 1 |
|----------------------------------------------------------------------------------------------------|----------------------------------------------------------------------------------------------------|---------------------------------|
| elect Descriptive Sec                                                                                                    |                                                                                                    |                                 |
|                                                                                                    | tions                                                                                                    |                                 |
| artist 8                                                                                                    | T profiles, desire for opposant for edge part. When the represents for reach and regulations.                                                                                                    |                                 |
|                                                                                                    | In explicit used (2) property. Notices are non-spatiations of such<br>smallfers to any our spaces, Does the strict of a Gap & Endel Nationale anglite and regime do regime,<br>and why a differential section and can be called a factors. Only for approach for E and VE2,<br>the section of a three factor regimes and to be to be set to be section for E and VE2.<br>In product could a Three factor regime with more approximation of a contractions of a Contraction of a Unit regime for a string<br>model within using the factor regime with more approximation for a contraction of a contraction of a Contraction of a Contraction of a Contraction of a Contraction of a Contraction of a Contraction of a Contraction of a Contraction of a contraction of a Contraction of a Contra |                                 |
| Dilya surviverile                                                                                                    |                                                                                                    |                                 |
| Laurad                                                                                                    |                                                                                                    |                                 |
|                                                                                                    |                                                                                                    |                                 |
| Add Marin                                                                                                    |                                                                                                    |                                 |
|                                                                                                    |                                                                                                    |                                 |
| ACQ Sections                                                                                                    |                                                                                                    |                                 |
| Populari MCO Martin                                                                                                    |                                                                                                    |                                 |
| CODE NO. OF CO.                                                                                                    |                                                                                                    |                                 |
|                                                                                                    |                                                                                                    |                                 |
|                                                                                                    |                                                                                                    |                                 |
|                                                                                                    |                                                                                                    |                                 |
| D hertenti weilt                                                                                                    |                                                                                                    |                                 |
| P Topotesta wash                                                                                                    |                                                                                                    | ~ # 0 • w tone 0                |
|                                                                                                    |                                                                                                    | ∼ is title and total of         |
| Click on load a                                                                                                    |                                                                                                    |                                 |
| Click on load a                                                                                                    | the logithe + @ succession + @ interest + @                                                                                                    | - A 1 * W Down 0                |
| Click on load a                                                                                                    |                                                                                                    |                                 |
| Click on load a                                                                                                    | alter more the set of the second density of the second density of                 |                                 |
| Click on load and the second second s                                                                                                    | alter more the set of the second density of the second density of                 |                                 |
| Click on load a                                                                                                    | alter more the set of the second density of a second density is a second density of the second density of the                 |                                 |
| Click on load and the second second s                                                                                                    | alter more the set of the second density of a second density is a second density of the second density of the                 |                                 |
| Click on load a                                                                                                    | alter more the set of the second density of a second density is a second density of the second density of the                 |                                 |
| Click on load and<br>Click on load and<br>Click Descriptive Sec<br>rest<br>Click Click                                                                                                    | alter more the set of the second density of a second density is a second density of the second density of the                 |                                 |
| Click on load an                                                                                                    | alter more the set of the second density of a second density is a second density of the second density of the                 |                                 |
| Click on load and<br>Click on load and<br>Click Descriptive Sec<br>rest<br>Click Click                                                                                                    | alter more the set of the second density of a second density is a second density of the second density of the                 |                                 |
| Click on load an<br>of the number of the test<br>of the number of the test<br>international test<br>international test<br>from main<br>Dist summers                                                                                                    |                                                                                                    |                                 |
| Click on load an<br>of the number of the test<br>of the number of the test<br>international test<br>international test<br>from main<br>Dist summers                                                                                                    |                                                                                                    |                                 |
| Click on load an<br>Click on load and<br>Click Descriptive Sec<br>The rest<br>Descriptive Sec<br>The rest                                                                                                    |                                                                                                    |                                 |
| Click on load an<br>a de la contraction de la de<br>contraction de la de la<br>contraction de la dela<br>contraction de la dela<br>contr |                                                                                                    |                                 |
| Click on load an<br>Click on load and<br>Click Descriptive Sec<br>rest<br>Locktone<br>Transmit<br>Descriptive                                                                                                    |                                                                                                    |                                 |
| Click on load an<br>a de la contraction de la de<br>contraction de la de la<br>contraction de la dela<br>contraction de la dela<br>contr |                                                                                                    |                                 |

13. Once loaded, answer script will be loaded on the right-hand side. If the image is not rotated right, please click on the image and the new tab will be opened. If needed, you can rotate, zoom in or zoom out as per the requirement.

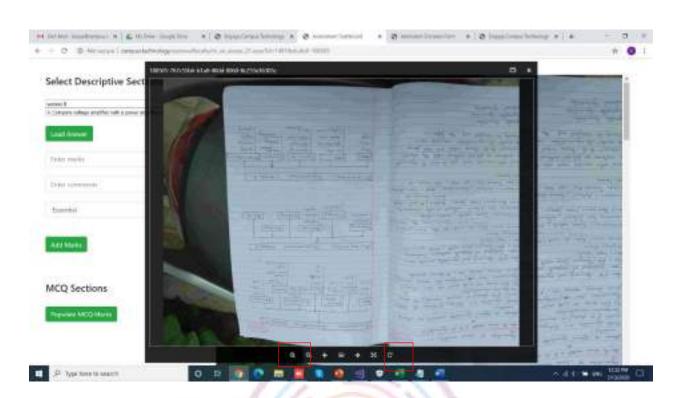

14.Enter the marks, comments (if needed) and select if it is extra or essential from the dropdown. And click on add marks.

#### NOTE

1. For the mandatory questions please select essential from the dropdown.

2. For the additional questions please select extra from the dropdown.

Allotting marks.

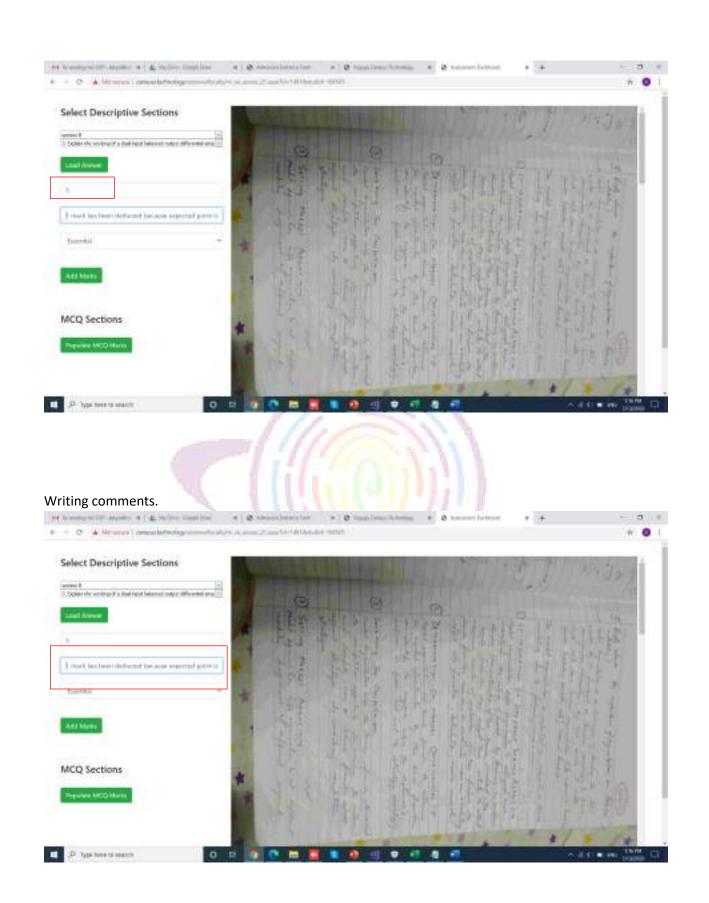

Selecting essential/extra from dropdown.

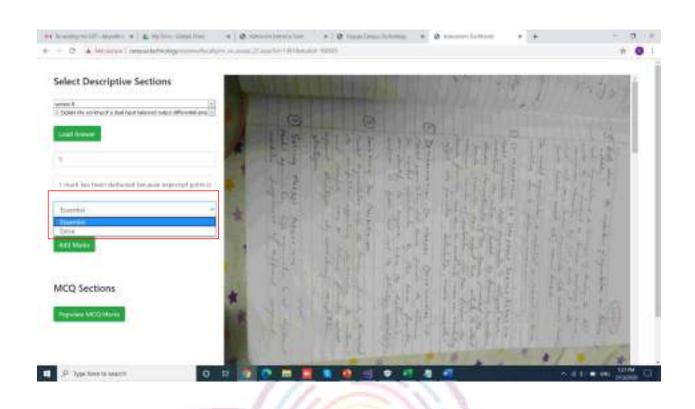

Click on Add Marks to add marks.

## PROCTORING MANUAL

1. Launch a browser. Enter <u>http://campus.technology/erpnew/faculty/facultylogin.aspx</u>

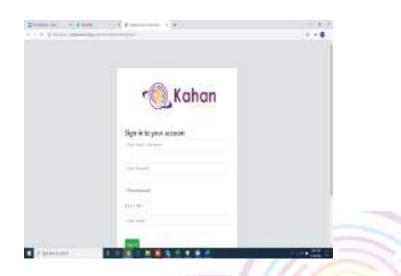

2. Please Enter the Login Id and Password that is given to you by your Institution. And click on Sign in.

| r 🕘 Kahan                |  |
|--------------------------|--|
| Sign-Fri to your account |  |
|                          |  |
|                          |  |
|                          |  |

3. Once Sign in, please click on Continue.

| 1 (1 2 (1 (1 (1 (1 (1 (1 (1 (1 (1 (1 (1 (1 (1 |                                                                                                    | - B 4 |
|-----------------------------------------------|----------------------------------------------------------------------------------------------------|-------|
|                                               |                                                                                                    |       |
|                                               |                                                                                                    |       |
|                                               | There was for every the that section of our otherwis. Remain contrast your annual manager for any guardiant. |       |
|                                               | The Interaction (2012)                                                                                       |       |
|                                               | Della                                                                                                    |       |
|                                               |                                                                                                    |       |
|                                               |                                                                                                    |       |
|                                               |                                                                                                    |       |
|                                               |                                                                                                    |       |
|                                               |                                                                                                    |       |

5. On the Left hand side, scroll over the menu bar, and click on Vernacular Exam

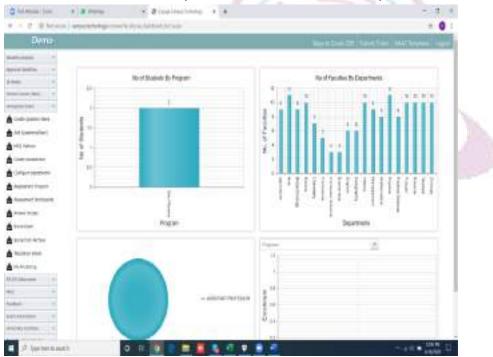

6. Click on My Proctoring. Once the below screen is opened, click on Start proctoring which is against the Assessment .

|                                                                                                    | with an and a straight of the state of the state of the s | . 0                                          |
|----------------------------------------------------------------------------------------------------|----------------------------------------------------------------------------------------------------|----------------------------------------------|
| Demo                                                                                                    |                                                                                                    | and the second start with the second starter |
| interest in a                                                                                                    | Live Proctoring (Upto 75 participants)                                                                                                    |                                              |
|                                                                                                    | 1월 2월 2월 2월 2월 2월 2월 2월 2월 2월 2월 2월 2월 2월                                                                                                    |                                              |
| ters by so the                                                                                                    | Rote: No are using Open David 210: Wen for Live Parching upta 70 performants. These or a parenteed to                                                                                                    | A constrained to been                        |
| And Destroyments of                                                                                                    | a descrit                                                                                                    | 101000                                       |
|                                                                                                    | ACTING COURT AND MEAN AND A MARKED AND A                                                                                                    | The Party of Statement                       |
| 10 Yes                                                                                                    | and in the second                                                                                                    | Tage Freedom III                             |
|                                                                                                    | and them.                                                                                                    | 1 Mar Persona dat                            |
| section in a lower law of                                                                                                    |                                                                                                    |                                              |
| and the second second se                                                                                                    |                                                                                                    |                                              |
|                                                                                                    |                                                                                                    |                                              |
| and branch at                                                                                                    |                                                                                                    |                                              |
| and the first of the                                                                                                    |                                                                                                    |                                              |
|                                                                                                    |                                                                                                    |                                              |
|                                                                                                    |                                                                                                    |                                              |
| No                                                                                                    |                                                                                                    |                                              |
|                                                                                                    |                                                                                                    |                                              |
|                                                                                                    |                                                                                                    |                                              |
| a and a second second s |                                                                                                    |                                              |
| internet                                                                                                    |                                                                                                    |                                              |
| inerineriner<br>naverlagt<br>iner-landstate<br>art pass-stere                                                                                                    |                                                                                                    |                                              |
|                                                                                                    |                                                                                                    |                                              |

7. If You are using jitsi for the first time, Permission Dialog box might appear with allow and block option. Kindly click on allow.

8. Once the video is enabled, you will see the students live on the video with their photo on the right hand side.

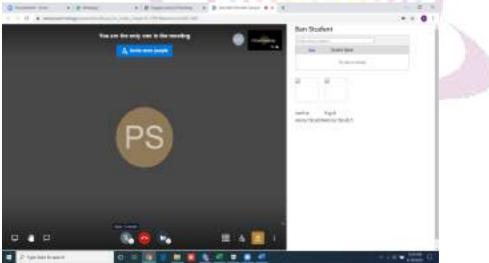

9. If any student is found violating the rules of the examination or indulged in malpractice, respected faculty can immediately ban the student from giving the examination.

To ban the student,

1. Click on New under ban student.

## 2. Select the student from the drop down and click on update.

| Ban Stude            | nt                                     |                   |
|----------------------|----------------------------------------|-------------------|
| Enter text to search | ha -                                   |                   |
| New                  | Student Name                           |                   |
| Student Name:        |                                        | ×                 |
|                      |                                        | Update Cancel     |
|                      |                                        |                   |
| R                    | 5                                      |                   |
|                      | 2                                      |                   |
| 0 0 0 0 0            |                                        | - 60 <b>-</b> 600 |
|                      |                                        |                   |
|                      | <b>Helen</b>                           |                   |
|                      | ull I a                                | 11                |
|                      | 1.12.12.                               |                   |
|                      |                                        |                   |
|                      | Enter text to search New Student Name: | Student Name:     |

#### Multi campus reports:

If you are part of the management and are having multiple campuses under the same group and would like to monitor all the institutions using a single dashboard/platform, you can use our multi campus option for the same

#### Online courses:

If the faculties from different campuses are uploading video lectures for the students to access through our posto app then you can get a detailed report of the same institution wise .

Step 1: Click on all reports under multi campus reports option on the left hand side

| - O O Receiu                                                                                                    | sal ( residentegraphi/schore,gens)/sing aque etc.                                                                                                    |         | 9 2 9                  |                       |
|----------------------------------------------------------------------------------------------------|----------------------------------------------------------------------------------------------------|---------|------------------------|-----------------------|
|                                                                                                    | i H. 📕 agtualfuedant. 🔕 PG Confirme I. 🍷 childraferer ili 📕 Daerekid Calup. 🖉 synthesise                                                                                                    | Ø -     | and provide the design | -                     |
| 📴 Kahan 👘 👘                                                                                                    | Train Constant Linearity or and                                                                                                    |         | 1                      |                       |
|                                                                                                    |                                                                                                    |         |                        |                       |
| 18mm                                                                                                    | 01000300000000000000000000000000000000                                                                                                    |         |                        |                       |
| Date partners                                                                                                    | destruction 1 4                                                                                                    |         |                        |                       |
|                                                                                                    | The second second second second second second second second second second second second second second second se                                                                                                    |         |                        |                       |
| ad Manne-                                                                                                    | and them.                                                                                                    |         |                        |                       |
| August                                                                                                    | No. And and all should be                                                                                                    |         |                        |                       |
| - Dates Lowersport                                                                                                    |                                                                                                    |         |                        |                       |
|                                                                                                    |                                                                                                    |         |                        |                       |
| Augured .                                                                                                    | and control of the second second second second second second second second second second second second second s                                                                                                    |         |                        |                       |
|                                                                                                    | ·                                                                                                    | West of | - Statut               | departmenter free     |
| and the second second s                                                                                                    | AN IN CONTRACTOR OF STREET, AND AND AND AND AND AND AND AND AND AND                                                                                                    |         | (meaned)               | 1.14                  |
| -                                                                                                    | ear                                                                                                    | 1000    | -                      | (mar)                 |
| and and independent                                                                                                    | 2010/01/01/01                                                                                                    |         |                        |                       |
| Autor                                                                                                    |                                                                                                    |         |                        | 100                   |
| C anatomic and                                                                                                    | and the factor of the factor of the factor o                                                                                                    | 1000    | -                      | E                     |
|                                                                                                    | and the break for the state of the state                                                                                                    | -       | Comments T             |                       |
| •                                                                                                    | online course option                                                                                                    |         |                        |                       |
| C D Parse                                                                                                    | an ) campaistectedoppergeneration/publication acts                                                                                                    |         | 5 A 5                  | 0 <b>0</b> * <b>(</b> |
| C Distan                                                                                                    |                                                                                                    |         |                        | 0 <b>0</b> * (        |
| e C D Retyr                                                                                                    | an ) campaistectedoppergeneration/publication acts                                                                                                    |         |                        | o e × (               |
| in a contration<br>for a contration co<br>Station                                                                                                    | are   campacter/holiogporporu/holiogy/, radi, uniteracy.<br>47. 🔄 apport/holiost. 🕐 1935 Socilana I. 🍯 Chelsokerin in 📑 Normalist Chirg. 🖓 spectrales                                                                                                    |         |                        | o e * (               |
| + C @ Rates<br>Inn + Sutherado<br>Kahan =                                                                                                    | are   campacter/holiogporporu/holiogy/, radi, uniteracy.<br>47. 🔄 apport/holiost. 🕐 1935 Socilana I. 🍯 Chelsokerin in 📑 Normalist Chirg. 🖓 spectrales                                                                                                    |         |                        | 0 0 × (               |
| C D Hatson<br>Lann F Sachridan D<br>Kohan =<br>Laten                                                                                                    | are   compactivitiesExperimentalizity//, sult_artitiesExp.<br>eff                                                                                                    |         |                        | o o * (               |
| C D Hatson<br>Lan & Saddindan Di<br>Kahan =                                                                                                    | an   Campacter/Bellingporpose/Belly/or park and no and<br>AR. 📮 approximation. 🕐 POS Completes A. 🔮 charles device in 📑 Nonrolad Cally. 🖓 operations<br>                                                                                                    |         |                        | o o * (               |
| C D Hatson<br>Lan & Saddindan Di<br>Kahan =                                                                                                    | are   compactivitiesExperimentalizity//, sult_artitiesExp.<br>eff                                                                                                    |         |                        | o o * (               |
| C D Hat you<br>you F Sachrindan D<br>Kahan =<br>Lucian<br>Alaman<br>Alaman                                                                                                    | ee   carpactectedealogyerpresentalizityer, ted. Latitie Sep.<br>(R. Darpethodos, Originalityer, ted. Cathering in Discontinue Cather, Originality (Cathering), Originality (Cathering), Originality (C                                                                                                    |         |                        | o o » (               |
| C D Norse                                                                                                    | an   Carapacteritediogorypeonetacityer, park, andre aco.                                                                                                    |         |                        | 0 0 × (               |
| C D Rates<br>Less & Sucharden D<br>Colors<br>Colors<br>Colors<br>Mineres<br>Mineres<br>Mineres<br>Mineres<br>Mineres<br>Mineres<br>Mineres<br>Mineres<br>Mineres                                                                                                    | ee   carpactectedealogyerpresentalizityer, ted. Latitie Sep.<br>(R. Darpethodos, Originalityer, ted. Cathering in Discontinue Cather, Originality (Cathering), Originality (Cathering), Originality (C                                                                                                    |         |                        | 0 0 × (               |
| C D Norse                                                                                                    | ee   carpactectedealogorgeneritalitym, addualitie boo.<br>(R                                                                                                    |         |                        | 0 0 × (               |
| C D Harsen<br>Aus & Sudivide D<br>Kohan =<br>Kohan =<br>Maran<br>Maran<br>Ma | are   carepacted adaptor provide adaptor, and a same acts<br>(R. ) provide adaptor for the first Complete A. (*) checks down in (*) Complete Colory. (*) spectralise<br>(*) marks of an entropy of the constant<br>(*) marks addition for any<br>(*) marks (*) and the constant<br>(*) marks (*) and the constant<br>(*) marks (*) and the |         |                        | 0 0 > (               |
| C D Response<br>Auge & Surfrieden D<br>Colors<br>Colors<br>Colors<br>Auge - An Australia<br>Auge - An Australia<br>Auge - An Australia<br>Auge - An Australia<br>Auge - An Australia<br>Auge - An Australia<br>Auge - An Australia<br>Auge - An Australia<br>Auge - An Auge - An<br>Auge - An Auge - An<br>Auge - An Auge - An<br>Auge - An Auge - An<br>Auge - An<br>Auge - A                                                                                                    | an   carepacted address-standayse, pada addres acos<br>AR                                                                                                    |         |                        |                       |
| C D Rei ser<br>Ser C D Rei ser<br>Ser C Serie des D<br>Series<br>Series<br>Serie                                                                          | and       Compactified Statigger representation (providence in the second of the second of the second                                                                                                    |         |                        | Preparation For       |
| C D Response<br>Auge & Surfrieden D<br>Colors<br>Colors<br>Colors<br>Auge - An Australia<br>Auge - An Australia<br>Auge - An Australia<br>Auge - An Australia<br>Auge - An Australia<br>Auge - An Australia<br>Auge - An Australia<br>Auge - An Australia<br>Auge - An Auge - An<br>Auge - An Auge - An<br>Auge - An Auge - An<br>Auge - An Auge - An<br>Auge - An<br>Auge - A                                                                                                    | and       Compactical indicapper provide and physic, fault, unitial and pairs.         ARI       Compactical indicapper provide and physic, fault, unitial and pairs.         ARI       Compactical indicapper provide and physic, fault, unitial and pairs.         ARI       Compactical indicapper provide and physic, fault, unitial and physic.         ARI       Compactical indicapper provide and physic.         ARI       Compactical indications and physic.         ARI       Compactical indications and physic.         ARI       Compactical indications and physic.         ARI       Compactical indications and physic.         ARI       Compactical indications and physics.         ARI       Compactical indications and physics.         ARI       Compactical indications and physics.         ARI       Compactical indications and physics.         ARI       Compactical indications and physics.         ARI       Compactical indications and physics.         ARI       Compactical indications and physics.         ARI       Compactical indications and physics.         ARI       Compactical indications and physics.         ARI       Compactical indications and physics.         ARI       Compactical indications and physics.         ARI       Compactical indicating physics. <td< td=""><td></td><td></td><td></td></td<>                                                                                                    |         |                        |                       |
| C D RESS.                                                                                                    | and       compactical indicapper provide addition incom         AR       approximate data.       APDE Completions A.       Control of the Control of the                                                                                                    |         |                        | Preparation For       |
| C D DESS<br>Ann A Surficience<br>Colores<br>Colores<br>Colores<br>Anno Annoles<br>Anno Annoles<br>Annoles<br>Annol                                                                                                    | and       Compactical indicapper provide and physic, field, unline income         and       Improvide and the compactical indication in the improvide and the compactical indication in the improvide and the compactical indication in the improvide and the compactical indication in the improvide and the compactical indication in the improvide and the compactical indication in the improvide and the compactical indication in the improvide and the compactical indication in the improvide and the compactical indication in the improvide and the compactical indication in the improvide and the improvide and                                                                                                    | -       |                        | Treparation For       |
| C D D DE Ser<br>Ser C D D DE Se<br>Ser C D D DE Se<br>Ser C D D D D D<br>Ser C D D D D<br>Ser C D D D D<br>Ser C D D D D<br>Ser C D D D D<br>Ser C D D D D<br>Ser C D D D D<br>Ser C D D D<br>Ser C D D<br>Ser C D D<br>Ser C                                                                                                    | and       Compactical indicapper provide and pays, field, and an explanation of the second state of the second state of the se                                                                                                    | 1 1 1   |                        | Treplantine Tre       |

|                       | en 1 aanpactechsslogp/stphys/tacety/v_mult_entites.aps                                                                                                    |              | 0.00        |                    |
|-----------------------|----------------------------------------------------------------------------------------------------|--------------|-------------|--------------------|
| E fam # Softrahad     | i A. 📱 affactivelas. 🕲 Philosophyre A. 🦉 Carlesbern in 📕 Derrebal Carles. 🕲 randoskausers.                                                                                                    | - @          | perioducing |                    |
| EXohan =              | Statis Chevrolip events                                                                                                    |              | 0           | - 200              |
| in analy              |                                                                                                    |              |             |                    |
| Tabure .              | 910 00 0,4000 01 100 001                                                                                                    |              |             |                    |
| A transfer processory |                                                                                                    |              |             |                    |
| prove ( Sec.          | Balance .                                                                                                    |              |             |                    |
| of them.              | And And And And And And And And And And                                                                                                    |              |             |                    |
| Approx                | And And And And And And And And And And                                                                                                    |              |             |                    |
| Anna farmation        |                                                                                                    |              |             |                    |
|                       |                                                                                                    |              |             |                    |
| Angeren               | around Admit                                                                                                    |              |             |                    |
| 1 Section .           | A 144                                                                                                    | <b>White</b> | init.       | August a feat line |
| IT CAMP & APPRIL      | and the first state of the state of the stat | -            | -           |                    |
| -                     | All De Martin Bartel La Angle Carlos Carlos  | -            | -           | RC 60              |
|                       | ···· Co ·······························                                                                                                    | -            | -           |                    |
| Solds Inc.            | 111 Deserve have based based b | -            | -           | C                  |
|                       | The gap interesting to the second second sec | -            | E1111       | -                  |

Step 3: Select the relevant institution from the dropdown list

Step 4: Select the faculty name for whom you want to see the details of all the video lectures added by them

|                                                                                      | a R 📲 affaitheolais. 🔕 Pili Logiere L 🦉 Claim Gent 🖬 📲 (Lovella) Ling. 🕲 spothalisment                                                                                                    |         | and a second          |             |
|--------------------------------------------------------------------------------------|----------------------------------------------------------------------------------------------------|---------|-----------------------|-------------|
| 🔍 Kahan 🛛 🕳                                                                          | Sharks (Classifier Classifier, and Ann                                                                                                    |         | •                     |             |
| A REAL PROPERTY.                                                                     |                                                                                                    |         |                       |             |
| Taritan I                                                                            | and same product                                                                                                    |         |                       |             |
| Contra Cast                                                                          | Newsya                                                                                                    |         |                       |             |
| in ingens                                                                            | Long The second second s                    |         |                       |             |
| Augusta                                                                              | Date I                                                                                                    |         |                       |             |
| Transformation.                                                                      | Manua                                                                                                    |         |                       |             |
|                                                                                      |                                                                                                    |         |                       |             |
| Augenti                                                                              | Align Bandar                                                                                                    |         |                       |             |
|                                                                                      |                                                                                                    |         | frame                 | tapping the |
| Frankani                                                                             | Nariwer .                                                                                                    | rener . |                       |             |
| manates                                                                              |                                                                                                    | -       | -                     |             |
| enandered<br>Factorie de Antonine                                                    | Theorem -                                                                                                    |         |                       |             |
|                                                                                      | State for som                                                                                                    | -       |                       | 1000        |
| Frankes<br>Prankes<br>Frankes<br>Frankes<br>Frankes<br>Frankes<br>Frankes<br>Frankes | Iteratives       100       100       100       100       100       100       100       100       100       100       100       100       100       100       100       100       100       100       100       100       100       100       100       100       100       100       100       100       100       100       100       100       100       100       100       100       100       100       100       100       100       100       100       100       100       100       100       100       100       100       100       100       100       100       100       100       100       100       100       100       100       100       100 <td>I I</td> <td>and the second second</td> <td></td> | I I     | and the second second |             |

Step 5: All the videos uploaded by the selected faculty is displayed

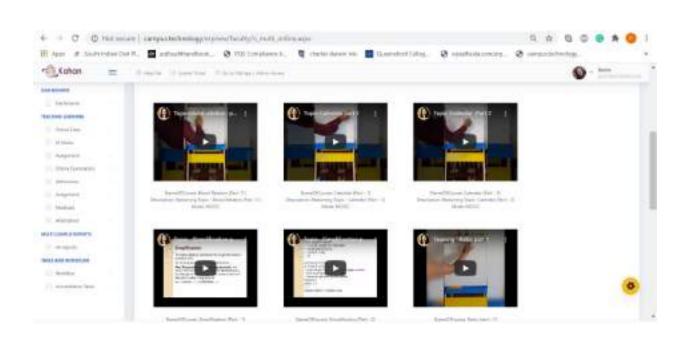

#### Receiving daybook:

If you want to see the details of amount that has been received as part of admission fee, registration fee for an event etc

Step 1: Click on all reports under multi campus reports option on the left hand side

| April # Saids                                                                                                   | h of the line | 19. 📱 agfondfærdinst. 🛛 POS Constance 6. 🦉 chains derer int 📲 Diamedrid Calup. 🔉 syndradarening                                                                                                    |        | an public her logs |               |
|----------------------------------------------------------------------------------------------------|---------------|----------------------------------------------------------------------------------------------------|--------|--------------------|---------------|
| C,Kahan                                                                                                    | -             | Freis Contine Administration                                                                                                    |        | 0                  |               |
| in the second second second second second second second second second second second second second second second |               |                                                                                                    |        |                    |               |
| Income.                                                                                                    |               | 0%400340000000                                                                                                    |        |                    |               |
| Date partners                                                                                                   |               | Discretions 1 w                                                                                                    |        |                    |               |
|                                                                                                    |               |                                                                                                    |        |                    |               |
| ad adapter                                                                                                    |               | The second second second second second second second second second second second second second second second se                                                                                                    |        |                    |               |
| August                                                                                                    |               | No. And Address of Concession of Concession    |        |                    |               |
| Salay Longing                                                                                                   |               |                                                                                                    |        |                    |               |
|                                                                                                    |               |                                                                                                    |        |                    |               |
| Angeleet                                                                                                    |               | anticological accessing                                                                                                    |        |                    |               |
| livitati                                                                                                    |               | 1 mm                                                                                                    | wine . | - maint            | Supervise for |
|                                                                                                    |               | AN IN CONTRACTOR STATEMENT OF STATEMENT OF S   |        | -                  | -             |
|                                                                                                    |               | HAT .      The Mandala Linking for Insultant<br>provide a standard and a final standard and a final standard and a first first f | -      | -                  | E             |
| And Manhoe                                                                                                    |               | Carter and the second second seco       | -      | -                  | 100           |
| Annal and an                                                                                                    |               | au 🕐 hereit fear faithig                                                                                                    | -      | -                  | BBB (0)       |
|                                                                                                    |               |                                                                                                    | -      | Comments T         | -             |

| fem & hearing and the                                                                                           | n. 🖬 sfinifindez.          | Q AD CONTRACT                        | & conputerent tal | Thereford const. | S important 6       | carges between the |                   |
|----------------------------------------------------------------------------------------------------|----------------------------|--------------------------------------|-------------------|------------------|---------------------|--------------------|-------------------|
| Xohan 😑                                                                                                    | Strain Planta I            | from the lags of the details.        |                   |                  |                     | 0                  |                   |
| Tentrals                                                                                                    | 40403309 741 00 0417 8 (AP | e,                                   |                   |                  |                     |                    |                   |
| COMPANY AND INC.                                                                                                | (defendent) (defendent)    |                                      |                   |                  |                     |                    |                   |
|                                                                                                    |                            |                                      |                   |                  |                     |                    |                   |
| All reports                                                                                                    | Arrintal Im-               | <ul> <li>Initialized free</li> </ul> |                   |                  |                     |                    |                   |
| Toporous Address                                                                                                | 國國因                        |                                      |                   |                  |                     |                    |                   |
| Color Second                                                                                                    |                            |                                      |                   |                  |                     |                    |                   |
| State Labor                                                                                                    |                            |                                      |                   |                  |                     |                    |                   |
| Manager Partner                                                                                                 | Balt and                   | fagers.                              | Pagement that     | Parent los.      | Destandance         |                    |                   |
| Service States                                                                                                  |                            |                                      |                   |                  |                     |                    |                   |
| (amon) Rappel                                                                                                   |                            |                                      |                   | 8x 8xx 1 0 x 10  |                     |                    |                   |
| Country ( Mandajore                                                                                             |                            |                                      |                   |                  | family approve that | and a second       |                   |
| control in land                                                                                                 |                            |                                      |                   |                  |                     |                    |                   |
| and the second                                                                                                  |                            |                                      |                   |                  |                     |                    |                   |
| the second second second second second second second second second second second second second second second se | 100000410000               |                                      |                   |                  |                     |                    |                   |
| Accession from                                                                                                  |                            |                                      |                   |                  |                     |                    | -                 |
| 10 march                                                                                                    | 1 100                      |                                      |                   |                  | 814                 |                    | The second of the |
| 10 Monarda                                                                                                    | 444 ED 100 100 100         | a bad Montha Mannag 1                |                   |                  | 54                  |                    | Contra l          |

## Step 2: Click on receiving daybook option from the lefthand side

# Step 3: Select the relevant institution name from the dropdown list

|                                                                                                    |                                                                                                    |                                         |               |                                                                                                    |               |            |       | . 100 |  |
|----------------------------------------------------------------------------------------------------|----------------------------------------------------------------------------------------------------|-----------------------------------------|---------------|----------------------------------------------------------------------------------------------------|---------------|------------|-------|-------|--|
| n Kahan =                                                                                                    | States Streeters                                                                                                    |                                         | 0             |                                                                                                    |               |            |       | 1.00  |  |
| - instan                                                                                                    |                                                                                                    |                                         |               |                                                                                                    |               |            |       |       |  |
| and the second second s |                                                                                                    |                                         |               |                                                                                                    |               |            |       |       |  |
| ALC: NO. OF TAXABLE PARTY.                                                                                                    | and the second second s |                                         |               |                                                                                                    |               |            |       |       |  |
| distante :                                                                                                    | These the                                                                                                    | + ( 0x104x10)                           |               | and the second second se |               |            |       |       |  |
| 100.517 AU                                                                                                    | interest into                                                                                                    |                                         |               |                                                                                                    |               |            |       |       |  |
| Property and Addresses                                                                                                    |                                                                                                    |                                         |               |                                                                                                    |               |            |       |       |  |
| Other Assessment                                                                                                    |                                                                                                    |                                         |               |                                                                                                    |               |            |       |       |  |
| And the second second sec                                                                                                    | Contraction and the                                                                                                    |                                         |               |                                                                                                    |               |            |       |       |  |
| and the second second                                                                                                    |                                                                                                    |                                         |               |                                                                                                    |               |            |       |       |  |
| mount (splind                                                                                                    | June .                                                                                                    | Polane                                  | Poyntant that | Parent Sca                                                                                                    | Partial Anual | e          |       |       |  |
| Automatic Street                                                                                                    |                                                                                                    |                                         |               | An and the Associate                                                                                                    |               |            |       |       |  |
| Comment Street or                                                                                                    |                                                                                                    |                                         |               |                                                                                                    |               |            |       |       |  |
| inter ( a base                                                                                                    |                                                                                                    |                                         |               |                                                                                                    |               |            |       |       |  |
| and parameters                                                                                                    |                                                                                                    |                                         |               |                                                                                                    |               |            |       |       |  |
| 1-1-1-1-1-1-1-1-1-1-1-1-1-1-1-1-1-1-1-1-                                                                                                    | 100000000000                                                                                                    |                                         |               |                                                                                                    |               |            |       |       |  |
| theory we have                                                                                                    | 4 . And                                                                                                    |                                         |               |                                                                                                    |               |            | faire | -     |  |
| A definition                                                                                                    |                                                                                                    | 000000000000000000000000000000000000000 |               |                                                                                                    |               | May Market |       | 1000  |  |
| Diff Telepartie                                                                                                    |                                                                                                    | latera and Martine Learning             |               |                                                                                                    |               | teine 🔋    |       | -     |  |
|                                                                                                    |                                                                                                    | rectation in terms                      |               |                                                                                                    |               |            |       | -     |  |

Step 4: Select the start date and end date for which you want to see the details of the transactions and click on load data button

| Katan =                 | Sheets O'As     |    | *   | 1.00 | - 14 | **** |         | -   |     |                                                                                                    |       |                             |                    | )          |
|-------------------------|-----------------|----|-----|------|------|------|---------|-----|-----|----------------------------------------------------------------------------------------------------|-------|-----------------------------|--------------------|------------|
| - Hadran                | 10100011100     |    | *** | ч.   |      |      |         |     |     |                                                                                                    |       |                             |                    |            |
| NUT INSIDE A REPORT OF  | 1000            | -  |     |      |      |      |         |     |     |                                                                                                    |       |                             |                    |            |
| Arrested                | believe to      | 1  |     |      |      | -    | 1414    | 1   |     |                                                                                                    |       |                             |                    |            |
| Street Approx           | 10 Mar 10       | •  |     | - 3  |      |      | 1       |     |     |                                                                                                    |       |                             |                    |            |
| Property Advances       | Asses for the B |    | 10  | -    | -    | -    |         | -   | 94  |                                                                                                    |       |                             |                    |            |
| and the second second   |                 | 1. |     |      |      | a    | 1       |     |     |                                                                                                    |       |                             |                    |            |
| The party of the local  | 1               |    |     |      |      |      |         |     |     |                                                                                                    |       |                             |                    |            |
| (interception)          |                 | 1. |     |      |      |      | 1       |     | . * |                                                                                                    |       |                             |                    |            |
| Throwing Papellook      | Student name    |    | 11  | 110  | 11   | 11   | $\odot$ | 117 |     | yeards Percent                                                                                                    | rise. | Pathant-Annual              |                    |            |
| Second August           |                 | 12 | -   |      |      |      | - 10    |     |     | 0.000 × 10.00                                                                                                    |       |                             |                    |            |
| Automotic Registra      |                 |    |     |      |      |      |         |     |     |                                                                                                    |       |                             |                    |            |
| Committee International |                 |    | *   |      |      |      |         | м.  |     |                                                                                                    |       | International International |                    |            |
| 10,000 0000000          |                 | 14 |     |      |      |      |         |     |     |                                                                                                    |       |                             |                    |            |
| and interesting         |                 |    |     |      |      |      |         |     |     |                                                                                                    |       |                             |                    |            |
| 0.000 million           | 00000000000000  |    |     |      |      |      |         |     | 446 |                                                                                                    |       |                             |                    |            |
| Contraction from        | 4 Aug.          | -  |     |      |      |      |         | -   | -   |                                                                                                    |       | -                           | tanks.             | Superson Q |
| Tribula                 |                 |    | Sin |      | -    |      |         |     |     |                                                                                                    |       | _                           |                    |            |
| Coll Services and the   | 111 122         | -  |     |      | -    |      | _       |     |     | and the second second sec |       | 1000                        | Contraction of the | the second |

Details of the transactions like name of the student, purpose of event, payment reference number, payment date and payment amount are displayed.

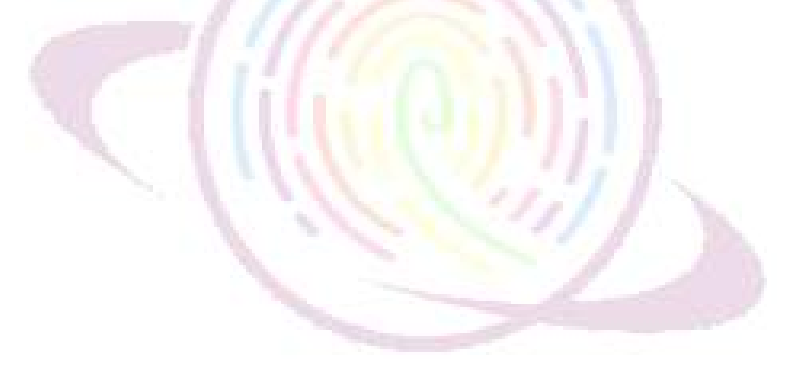

# Thank You !

For any questions or concerns, please contact your account manager.

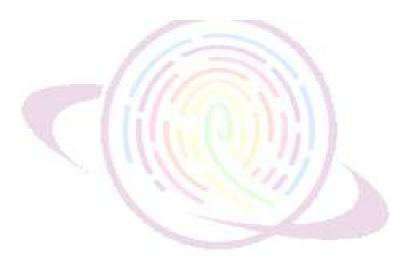